# Phonetic languages approach to discovering preferred l (PhLADiPreLiO) using Haskell

Oleksandr Zhabenko ORCID: 0000-0002-4330-2506

August 22, 2022

Copyright (c) 2020-2022 Oleksandr Zhabenko

Permission is hereby granted, free of charge, to any person obtaining a copy of this software and associated documentation files (the "Software"), to deal in the Software without restriction, including without limitation the rights to use, copy, modify, merge, publish, distribute, sublicense, and/or sell copies of the Software, and to permit persons to whom the Software is furnished to do so, subject to the following conditions:

The above copyright notice and this permission notice shall be included in all copies or substantial portions of the Software. THE SOFTWARE IS PROVIDED "AS IS", WITHOUT WARRANTY OF ANY KIND, EXPRESS OR IMPLIED, INCLUDING BUT NOT LIMITED TO THE WARRANTIES OF MERCHANTABILITY, FITNESS FOR A PARTICULAR PURPOSE AND NONINFRINGEMENT. IN NO EVENT SHALL THE AUTHORS OR COPYRIGHT HOLDERS BE LIABLE FOR ANY CLAIM, DAMAGES OR OTHER LIABILITY, WHETHER IN AN ACTION OF CONTRACT, TORT OR OTHERWISE, ARISING FROM, OUT OF OR IN CONNECTION WITH THE SOFTWARE OR THE USE OR OTHER DEALINGS IN THE SOFTWARE.

# **Abstract**

The paper proposes an original approach to the task of constructing texts with given phonetic properties, which allows you to work efficiently and quickly on the problem, offering interesting solutions in both content and engineering. Elements of the theory are constructed, which is illustrated by the use of Haskell programs to significantly speed up the necessary calculations.

# **Keywords**

Phonetic languages; prosodic languages; phonetics; prosody; syllables; rhythm; metre; verse; text; coherent states; syllable-as-a-whole (SaaW); phonetic-phenomena-as-a-whole (PhoPaaW); Haskell; phonetic languges approach to discovering preferred line options – PhLADiPreLiO – phladiprelio – the pronunciation is phlah - deeh - preh - 'leeh -oh, the emphasis (dynamic stress) on the second 'i').

# **Introduction**

There are different languages. They have different structure and rules. It is possible to create and us widely used and well-spoken languages, in particular Ukrainian in this work) a 'phonetic' language that is music. It is even possible to create different versions of phonetic language. This paper pr[opo](#page-150-0)ses to creat languages based on Ukrainian.

What does this mean?

If someone builds a phrase in a language that violates the rules of grammar or semantics, then this speaker at once, it is identified as such almost instantly. Instead, if the sound of a phrase has some pho accents,for example, the complexity of p[ronunciation or vice versa lightness, smoothness or abrupt](https://hackage.haskell.org/package/phonetic-languages-simplified-generalized-examples-array)nes identify it as an error or something significant not immediately or with special attention. One can imagi to the language semantics (meaning) and grammar, but less weight to phonetics. Phonetic language is t enhance the meaning and importance of the phonetic component itself.

#### **Phonetic or prosodic language?**

An interesting question is whether to call the approach "phonetic" or "prosodic" languages [20]. But I must phonetic features, what is associated with the sound of speech. Among them is that which concerns co in the general case, in particular phonemes or even palatalization. These questions are generally not prosody as a science, as a certain component of phonetics, but are the subject of a broader study of phonetic no restrictions and bindings of the proposed approach to the actual syllables, which is more typical for prosody. Generalizations in the package phonetic-languages-simplified-generalized-examples-array car 4

cases.

However, at this stage of development, the vast majority of information here relates to or is directly related to syllables and prosody. Therefore, I leave the name "phonetic languages", given that prosody is a more specific branch of phonetics.

#### **Ethical component**

The proposed approach is similar to the approach of music theory. Thus, in music, among all sounds, musical ones stand out, later consonances and dissonances are studied, later notes, intervals, chords, melodies, composition, etc. There are recommendations, but they do not bind the creators, but help. Similarly, the proposed approach is designed to provide such assistance. Its strangeness at first glance cannot be a reason to deny it.

For Christians, to whom the author himself belongs, the words of Moses are important: "And Moses went out, and spake unto the people the word of the LORD, and gathered together seventy men of the elders of the people, and set them near the tabernacle. And the LORD came down in the cloud, and spake unto him, Two of the men remained in the state, one named Eldad and the other named Modad, but the Spirit also rested on them. And the young man ran, and told Moses, and said, Eldad and Modad are prophesying in the camp: And Joshua the son of Nun, the servant of Moses, one of his chosen ones, answered and said, My lord Moses. But Moses said unto him, Hast thou not jealous of me? O that all the people of the LORD should be prophets, if the LORD would send His Spirit upon them". (Numbers 11:24-29).

It is good that everybody can well write and speak.

# **First idea**

Imagine that you can understand the information in the text regardless of the order of the words and preserve only the most necessary grammar (for example, the rule does not separate the preposition and the next word is preserved). Understand just like reading a text (after some learning and training, perhaps), in which only the first and last letters are preserved in words in their positions, and all the others are mutually mixed with each other. So imagine that you can understand (and express your thoughts, feelings, motives, etc.) the message of the text without adherence to strict word order. In this case, you can organize the words (keeping the most necessary grammar to reduce or eliminate possible ambiguity due to grammar, or rather a decrease in its volume), placing them so that they

provide a more interesting phonetic sounding. You can try to create poetic (or at least a little more rhytl music.

It can also be an inspiring developmental exercise in itself. But how could you quickly find out which less fit? Also, can the complexity of the algorithms be reduced?

These are just some of the interesting questions. This work does not currently provide a complete an mental one and a research, and any result of it is valuable.

Ukrainian is a language without strict requirements for word order in a sentence (although there are options) and has a pleasant sounding. So, it can be a good example and instance. In addition, it is a nativ the programs. Even if you don't want to create and use 'phonetic' languages where phonetics is more im you can assess the phonetic potential of the words used in the text to produce specially sounded texts. helpful in writing poetry and possible other related fields [51].

# **Sound Representations Durations as the Basis of the Approach**

There is the fact as the basis of the approach that the language sounds have different durations, which d e. g. mean of the phoneme producing (the different one for every one of them), other factors that can but usually the full control is not required and is not achieved. This leads to the fact that chaining of t phenomenae sequentially among which there is also their syllables groupping introduces some rhythmic A human can (that is also trainable and can be developed) recognize the traits of the picture, compare them on to some phonetic-rhythmic generalizations and conclusions.

The question of determining the duration of speech sounds is not easy, but the exact result as already In this implementation of the approach of phonetic languages, certain statistical characteristics of sou possible durations are determined. If we compare the method of determining durations, which is propos of the r-glpk-phonetic-languages-ukrainian-durations package, the analogy will be the packaging of bull the packaging will be an imaginary model of the process of obtaining sound durations. The pldUkr progr from the phonetic-languages-phonetics-basics package also follows this path, but it does not have normali languages there may not be such a phenomenon as palatalization) uses linear programming to find the m strict mathematical sense), which can 'contain' the sounds of speech. This convex hull has an analogy of of speech have an analogy of objects of variable volume inside the package. The same sound can be used different words with different durations, but the program tries to choose such durations that would 'cover curve 'covers' a family of curves) all these variations for all sounds, with an additional normalization of the phenomenon of palatalization (softening) of the consonant, which is least controlled by man, and therefo duration is the most resistant to possible random or systematic fluctuations. For the Ukrainian language the does not change strongly sounding is defined experimentally with use of the computer program mm1.

Finally, normalization is not mandatory, it is important that all durations are proportional to each other, themselves (which are numerically expressed as real positive numbers) that are important, but their mutu multiply these durations simultaneously by one and the same positive number that does not affect the resu

#### **Polyrhythm as a Multi-Ordered Sequence Pattern**

Let us have some sequence organized in the following way. Let us implement (generally speaking a condit sequence into compact single-connected subgroups with the same number of elements each in the subgro that we split the sequence into a sequence of subsequences with the same number of elements in each. Cons of each subsequence from the perspective of the placement of the values of its elements and repeatabilit the placement of the elements. We assume that the elements can be compared in relation of order, that is, the data type that has an implemented instance of the class Ord.

Considering that the elements of the subsequences may be pairwise different (or in some cases equal), w tions on which the subgroups of elements that have a higher degree of relatedness ("closeness", "similarity") located. Denote such subgroups by indices that have in the module code mostly a letter designation.

Then each subsequence will consist of the same number of elements of one nature (in particular, numbe each subsequence there will be selected several subgroups of "similar" elements in value (and order, if the by the value), each of which will have its own index as a symbol (most often in the code – the characters (actually approximately) the same number of elements (in the code it is not strictly used for simplification c so in the vast majority of cases because of the excessive "accuracy" of numbers of type Double that are use of positions in the subsequences of the corresponding subgroups in case of they have been belonging to di

To assess this, we introduce certain numerical functions that have regular behavior and allow us to det

sequences actually have elements that belong to the relevant corresponding subgroups in the same pla can be shown that the situation "on different ones" corresponds to the presence of several rhythmimc p will be their own, which do not mutually match, at the same time the ideal situation "completely in the s the case when these rhythms are consistent with each other, as is the case of coherence in quantum physic temporal coherence, which is important in particular for understanding of lasers and masers. Polyrhythms which cohere with each other, form a more noticeable overall rhythm, as well as the presence of coheren a more structured latter one [52].

As an illustration for the ideas of the section the following data. An example of the rhythmic sequence (almost ideal case).

```
Prelude Rhythmicity.PolyRhythm Numeric> let f x = putStrLn . showFFloat (Just
   in mapM f [0, 0.2..4]0.0000
0.9511
0.5878
-0.5878
-0.9511
```

```
-0.0000
```

```
0.9511
```

```
0.5878
```

```
-0.5878
```

```
-0.9511
```
-0.0000

```
0.9511
```

```
0.5878
```

```
-0.5878
```

```
-0.9511
```

```
-0.0000
```

```
0.9511
```

```
0.5878
```
-0.5878 -0.9511 -0.0000

```
Prelude Rhythmicity.PolyRhythm Numeric> getPolyChRhData 'a' 5 (PolyCh [True,True,True,False] 5)
  (PolyRhythm [1,1,1,1,1]) . map (sin . (\star pi) . (\star 2)) $ [0,0.2..4][[RP P c,RP P a,RP P b,RP P e,RP P d],[RP P c,RP P a,RP P b,RP P e,RP P d],[RP P c,RP P a,
  RP P b,RP P e,RP P d],[RP P c,RP P a,RP P b,RP P e,RP P d]]
```
Here is the example of the sequence with not stable rhythm or with the rhythm that is less evident.

```
Prelude Rhythmicity.PolyRhythm Numeric> let f x = putStrLn . showFFloat (Just 4)
  (sin (27182.81828459045*pi*x)) \frac{1}{2} "" in mapM_ f [0, 0.01..0.24]0.0000
-0.5139
-0.8817
-0.9988
-0.8319
-0.42840.0969
0.5947
0.9233
0.9894
0.7742
0.3388
-0.1930-0.6698
-0.9562-0.9707
```
-0.7092

```
-0.2460
0.2872
0.7386
0.9801
0.9428
0.6375
0.1509
-0.3787
Prelude Rhythmicity.PolyRhythm Numeric> getPolyChRhData 'a' 5 (PolyCh [True,Ti
  (PolyRhythm [1,1,1,1,1]) . map (sin . (*27182.81828459045) . (*pi)) $ [0,0.1][ [RP P a, RP P b, RP P e, RP P d, RP P c], [RP P d, RP P e, RP P c, RP P b, RP P a], [RI
  RP P c, RP P e, RP P d], [RP P d, RP P e, RP P c, RP P b, RP P a], [RP P a, RP P b, RI
```
# **Coherent States of Polyrhythmicity as One of the Essential Sources of Rh**

The described pattern of rhythmicity is one of the significan[t p](#page-153-0)ossible options for the formation of rhyth or music, but not the only one. It should be noted that the described mechanism of rhythm formation, a experiments with texts using this code (the code of the library and its dependent packages on the Ha only possible option, but in many cases it is crucial and influences the course of the rhythmization pro disappearance of the rhythm). It is also known that the presence of the statistical relationship does not m connections between phenomena, in particular – the causality. "Correlation does not mean causality."  $\beta$ the presence of other than the statistical ones to confirm it.

#### **Rap Music Consequences**

The code of the library allows in practice to obtain rhythmic patterns that are often close to the lyrics in r be attributed to one of the direct applications of the library.[52]

#### 10

## **A Child Learns to Read, or Somebody New to the Language**

When a child just begins to read words in the language (or, there can be just somebody new to the langua phonemes pronunciation for every meaningful written (and, hence, read) symbol. Afterwards, after some to read smoothly. Nevertheless, if the text is actually a poetic piece, e. g. some poem, it is OFTEN (may b or occasionally, etc.) just evident that the text being read in such a manner has some rhythmicity propert the phonemes are read and pronounced in a manner of irregular and to some extent irrelevant to the nori (durations). We can distinguish (often) the poetic text from the non-poetic one just by some arrangement of

The same situation occurs when a person with an accent (probably, strong, or rather uncommon) reads situations. The library design works just as in these situations. It assumes predefined durations, but h (sensible) ones we can evaluate (approximately, of course) the rhythmicity properties and some other one provided here.

This, to the mind of the author, is a ground for using the library and its functionality in such cases.[53]

# **Increasing and Decreasing Functions**

Since the 0.5.3.0 version of the phonetic-languages-rhythmicity package the increasing and decreasing function ity evaluation have become more similar to be more likewise the inverse one to another. This leads to that now are expected to be smoother for usage for the beginning of the line, its middle and its ending.

Note: since the 0.6.0.0 version of the phonetic-languages-rhythmicity package the values of the properti "t", "u", "v" and the many others (starting from the 0.9.0.0 version) can be negative by sign. This does not i working library functions and programs. Since the 0.8.0.0 version of the package phonetic-languages-simplif were added also new properties that can be negative by sign.

#### **Problem of choosing the best function and related issues**

Consider the following question: suppose we have obtained the best version (in our subjective opinion or on the basis of some criteria, it is irrelevant here) of the line in one way or another (here the method does not really matter). Is there a function that makes this particular variant of the string optimal, i. e. for which such a variant of the string gives the maximum of all possible permutations? Yes, there is. This is easy to prove. The proof is reminiscent of the principle of equalizers.

Let *n ∈ N* be the number of syllables in such a line. Arrange the durations of the syllables in ascending order (standard procedure for descriptive statistics). We will find the smallest nonzero difference between adjacent values, divide it by 5. Denote this value by *δ*. Now consider a number of syllable durations for our best string. Number each syllable from the beginning, counting from 1. Denote by  $Y=\{y_i, \quad i\in N, \quad i=1,2,\dots,n\}$  the set of all values of durations in the order of sequencing in the best line. Denote by  $X=\{0=x_1,x_2,\ldots,x_i,x_{i+1},\ldots,x_{n+1},\quad i\in N,\quad i=1,2,\ldots,n\}$  the set of coordinates of the points of the ends of time conventional intervals, into which our best line divides the time line (the left edge is 0, because the countdown starts with 0). Denote by  $M =$  $\{z_i =$  $x_i + x_{i+1}$ 2 *, i ∈ N, i* = 1*,* 2*, . . . , n −* 1*}* a set of midpoints of the segments into which the time line is divided by the conditional intervals ends. Denote by  $L_1[a,b]$  the class of Lebesgue-integrable functions on the interval  $[a,b]$ . Let's mark  $I(y_i,z_i,\delta)[z_i\!-\!\delta,z_i\!+\!\delta]$  class of all bounded functions with  $L_1[z_i-\delta,z_i+\delta]$ , the maximum and minimum values of each of which lie on the segment  $[y_i-\delta,y_i+\delta]$ . We denote each function of class *I* by *g*.

Consider the class of functions *F* (a kind of finite analogues of the known delta functions of Dirac), defined as follows:

$$
f(x,i) = \begin{cases} g \in I(y_i, z_i, \delta)[z_i - \delta, z_i + \delta], & \text{if } y_i \text{ is a unique value in the set } Y, x \in [z_i - \delta, z_i + \delta] \\ y_i, & \text{if } y_i \text{ has equal value with some other number from the set } Y, x \in [z_i - \delta, z_i + \delta] \\ 0, & \text{otherwise} \end{cases}
$$

It is easy to see that

$$
\sum_{i=1}^n \int_{-\infty}^{\infty} f(x,i) \, \mathrm{d}x,
$$

where integration is carried out according to Lebesgue, is the desired function (because only the syllables of the best string in their places, taken into account with their indices, give a positive contribution to its value, and for all other variants of the function at least some of the syllables give 0 contribution), and it is not unique due to the fact that in the first line of definition *f*(*x, i*) the function can have an arbitrary value from a closed non-empty interval. Therefore, there is at least one class of functions that is described by such a formula, for each of which this particular variant of the string will be optimal.

Let's ask the following question: if we consider not a line, but their combination, for example, a poem. Does a function that makes each line optimal (i. e. which will describe the whole work, each line in it) exist for the whole work (for this whole set of lines)?

In this case, the previous method of constructing the function does not give the desired result, because for two lines it may be that what is best for one of them is not the best for the other. In the case of increasing the number of lines, this general suboptimality only intensifies. However, the existence of such a function for different particular cases is a fundamentally possible situation, however, the probability of its existence should decrease both with increasing number of rows and with the appearance of different features of rows, which increase the differences between them. In general, the search for just one such function may be virtually impractical.

Nevertheless, if we consider the whole work as one line, considering it optimal, then the method just described to construct the corresponding function (class of functions) again gives the result. Yes, the number of syllables in it (in the generalized "line"-work) increases, but the procedure itself gives similar results (if we neglect the possible identical durations and repetitions of syllables in a larger text, which lead to the fact that some words can be rearranged and that makes the text only approximately optimal). It is possible to suggest further improvement of this procedure (for example, introduction of the factors which depend on values of the next durations of syllables) that allows to reduce suboptimality of the text.

But still, if you go from one text to another, the resulting function is unlikely to be optimal.

We conclude that for the whole set of expediently organized texts the existence of a universal function is seen as a certain hypothesis (with almost certainly proposes a negative answer).

### **Connection with fractals**

We will pay attention to this fundamental "break", the fundamental dissimilarity of the texts.

But first note the following. The function considered above makes one line variant optimal at the same time you can consider not one option, but several, from which to choose the best. Then the task is reduced to search optimal group of options with the minimum possible number of components.

If we consider again the boundary case of a group with the number of elements equal to the factorial of the number of words in a line, it is easy to see for combinatorial reasons that such a group contains (consists of, is) all variants of a string of these words. But for 5 words such a group contains  $5! = 1 \cdot 2 \cdot 3 \cdot 4 \cdot 5 = 120$  options for 5 words, a total of 600 words to read which usually takes a few

12

minutes.

If you reduce the number of words in the optimal group, then among them may not be the right o decreases accordingly. So, if we have some way of at least approximate ordering, it will be expedient to f size - the degree of accuracy of approximate ordering".

This leads to the idea of using different functions that are easy to calculate, have a certain characterist roughly organize the sets of all permutations acco[rd](#page-149-0)i[ng](#page-151-0) [to](#page-151-1)t[he](#page-151-2) [sea](#page-152-0)[rch](#page-151-3) [ta](#page-149-1)[sk,](#page-152-1) [and](#page-153-1) [th](#page-150-2)[e s](#page-150-3)[ea](#page-149-2)rch [is n](#page-152-2)[o lo](#page-152-3)[n](#page-149-3)[ge](#page-149-4)[r a](#page-151-4) [s](#page-151-4)i group of options.

At the same time, the search stages are fundamental, when the program does not give the desired resu change something in the data (without changing the words themselves), or change the words to change t works with, because it changes the structure of the set of all options and allows you to get other still s from the author's point of view and in terms of the program. This gave impetus to the so-called recursive the change of data is the merging of words (and hence the exclusion from consideration of options whe well as the mode of several options.

An interesting observation is also that in recursive mode you can get lines in which more noticeable which can often be included in the rhythm through the introduction of additional pauses. Poems with pa caesuras) are also known in theory, for which this may be useful.

Also the ability to form [line](#page-152-5)s from lines, and each line from certain components, resembles fractals. However, fractals requires more detailed and in-depth study.

An interested reader can turn to the literature.[7, 33, 31, 27, 48, 19, 8, 37, 49, 18, 11, 3, 30, 45, 39, 2, 6, 29,

## **Analogy with the extremity principle**

In mechanics and optics, the principle of extremity of action is known (a physical quantity of action is processes in these areas takes among all possible values along the trajectories of the minimum (most ofte constant one with respect to the trajectory, ie in one word the extreme value). In thermodynamics there is of closed systems. In the case of mechanics and optics, the search for real trajectories is reduced to fi trajectories for which the value of the action functional is extreme, which allows you to use the apparate find these extreme values.[47]

It was suggested that the analogy with this principle, that is, the comparative mode of operation in combination with the mode of several properties, can give the best result. However, a wide range of good rhyming lines (and not only them) do not necessarily follow this rhyming pattern. Therefore, in general, the principle serves as a kind of search intuition, but not as a regularity.

## **Ability to use your own durations of representations of sounds or phonetic phenomena**

The programs offer four different sets of phonetic representations by default but starting with version 0.13.0.0 it is possible to set your own durations. To do this, specify them as numbers of type 'Double' in the file in the order defined as follows:

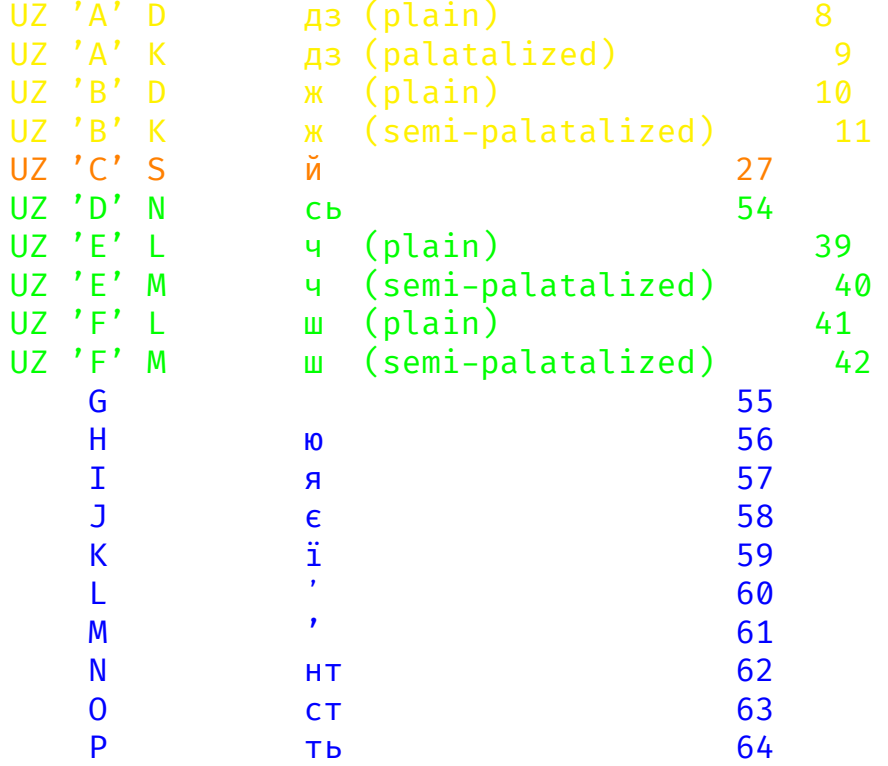

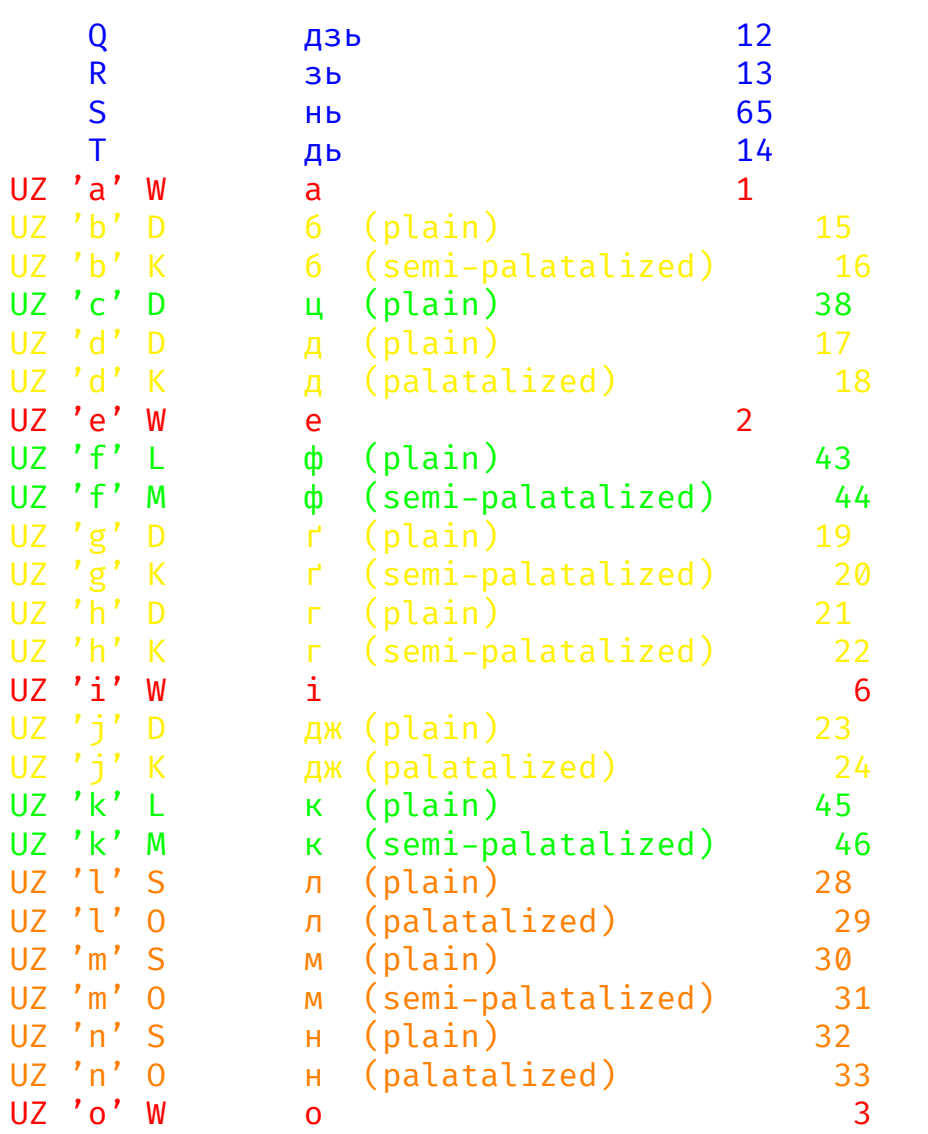

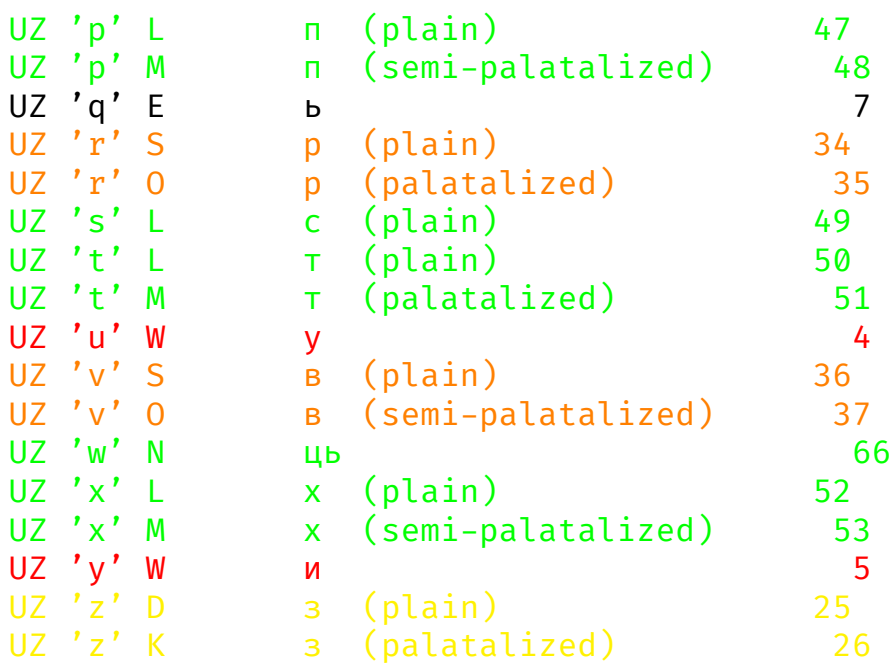

where the specified values in the list refer to the phonetic representations of the data type UZPP2 (from the module Languages.Phonetic.Ukrainian.Syllable.ArrInt8). The last column is 8-bit integers (GHC.Int.Int8), which represent these sounds in the new modules.

If you want to specify several such sets (up to 9 inclusive), you can specify '\*' or several such characters from a new line, and then from the next line there will be a new set of values.

Each set should be in the following order: [1,2,3,4,5,6,7,8,9,10,11,15,16,17,18,19,20,21,22,23,24,25,26, 27,28,29,30,31, 32,33,34,35,36,37,38,39,40,41,42,43,44,45,46,47,48,49,50,51,52,53,54,66,101]

where the number corresponds to the last column in the above diagram. 101 (prior to the version 0.20.0.0 here there was -1 instead, and it was at the beginning of the list, not at the end) corresponds to a pause between words (does not affect the search results of the line). Every new value must be written in the file from the new line.

Then when executing the program somewhere among the command line arguments (it does not matter where exactly) specify «+d» <path to the file with the specified data>. Programs will read these values and convert them to the appropriate values. As properties it is necessary to use then those which begin with the letter «H», and further the corresponding designat it. For example, «Hw04», the last digit in the record in this case will mean the ordinal number of the s (maximum 9).

Along with the custom values, you can use the provided by the library ones, as usual, in the mode of s

# **Minimum grammar for po[ssible preservation of meaning and intelli](https://hackage.haskell.org/package/phonetic-languages-simplified-generalized-examples-array)gibility**

Programs use permutations of words that neglect any (or at least part of) grammatical connections, wor lead (in addition to the need to think) to situations where grammatically related language constructions transferred to other places, forming new connections and changing the meaning of the text.

To reduce this, to eliminate some of these effects, programs use concatenation of words that have a close so as not to break them in the analysis. This allows you to maintain greater semantic ease and recognizal side effect to increase the overall length of the line, which can be analyzed. In the Ukrainian language, gra or dependent words precede the independent or main one, so the concatenation of these auxiliary or d one is used. The completeness of the definition of such cases is not exhaustive, but the most frequent ca

To reduce this, to eliminate some of these effects, programs use concatenation of words that have a close so as not to break them in the analysis. For the general case, it should be borne in mind that auxiliar after the independent or the main, so this should be considered separately (and attach such words to th Currently, the generalized version of phonetic-languages-simplified-generalized-examples-array support

#### **Reduced set of permutations as a variant of the universal one**

By default, the program analyzes the universal set of permutations of all words and their concatenations, w options increases as a factorial of the number of such words or combinations. The text, organized more or one or another property, can be radically different from the original, which complicates understanding an calculations.

To quickly test the possible improvement of the text using the approach introduced sets of permutations to the text, as well as two words or their combinations as universal sets (in addition to the full one). Whe are specified by the command line parameter «+p» somewhere among the arguments (the position does n reduced set of permutations is used. The number of words and their combinations that can be considered b for analysis increases in this case to 10. To use the minimum possible set of permutations, you must specify argument «1» (only one word), for pairwise permutations – «2» (pairwise permutations). Then among the ar line will be the expression «+p 1» in the first case, «+p 2» – in the second, and for the full set of permutation this group (the full set is thus used for default).

In this case, the analysis is much faster (because the number of cases is significantly reduced), and the allows you to keep it more recognizable. Recursive sequential application of this case is possible, but it sho in the case of [pa](#page-154-2)[irw](#page-153-2)i[se](#page-154-3) [per](#page-154-4)[mu](#page-154-5)[tati](#page-153-3)[ons](#page-154-6) [th](#page-154-7)i[s m](#page-153-4)[ay](#page-153-5) [not](#page-153-6) [be](#page-153-9) [the](#page-153-8) be[st o](#page-154-8)[pti](#page-154-9)[on i](#page-154-10)[n te](#page-154-11)[rms](#page-154-12) [of](#page-154-13) [app](#page-154-14)roach, and it may take e the whole full set of permutations (because some options will be analyzed for several times, which does not In the case of permutations of only 1 word relative to the text, it seems that if we recursively sequentiall maximum element twice in a row for the same properties and we get the same option, then the chances th the full set of permutations increase compared to pairwise permutations, but to estimate the increase (if this is difficult in the general case. However, in practice, the sear[ch](#page-150-4) for such a 'minimally improved' option is retain meaning and in advance – may make rhythmic structure better.

The following should be taken into account: when searching for the maximum element by the value of changing the structure) if the analysis of reduced permutation set received a text that coincides with the orig chance that this option is optimal in terms of the property in question (although this is not guaranteed). Ar case, a local maximum is reached (which may or may not be the global one). If the repeated application another (already the third) option, then the previous local maximum was not exactly global and the program See also: [73, 55, 72, 70, 75, 54, 69, 74, 56, 57, 58, 59, 60, 61, 62, 63, 64, 65, 66, 67, 68]

#### **More about rhythm in music and language**

Musical rhythm, meter, pulse and other similar topics are discussed in [12].

Pulse means one of a series of regularly repeating the same stimuli (sounds). The meter is a measure

18

between more or less regular accents. Accents are those pulses that for a person seem to stand out amo there means how one or more unaccented bits (pulses in a metric context) are grouped around one acce in different ways and does not coincide with the amplification of sound, and can be caused by a variety c

It is noted that there are no strict and simple rules for determining rhythmic groups, but there are certa music – Author's note) that need to be considered. Sometimes the grouping can be ambiguous (multi-vali different variants to coexist.

Grouping is architectonic, ie has different levels that interconnected. At different levels, grouping is th and differences of sounds, as well as the closeness and separation that are felt by the senses and organi

I will note here that the programs consider structures with the same number of syllables in one group, group can be selected, almost all. Moreover, the degree of ability to be remarkable is considered, which of the importance of certain syllables in calculating the values of properties. These groups of syllables meter, while different numbers of significant syllables correspond to [th](#page-150-4)e fact that the meter can exist r classical approach considered, a group with one accented sound is rhythmic. In the programs, there is no the accentuated composition and the degree of importance. This means that a different approach to this is of which can be fruitful.

However, it can often be assumed that a group of significant syllables corresponds to a rhythmic group a levels, and then the structures with the maximum value of the corresponding properties of this type will conte regular repetition of rhythmic groups in their general features, on this level of composition of the worl corresponding properties of this type will correspond to unevenly distributed rhythmic groups, or their v (and therefore perhaps less recognizable and tangible, less significant) rhythmic pattern at a higher archi tentatively assumed that for the maximum values of the corresponding properties of the strings rhythmic metric, but if we do not consider the maximum elements, the degree of connection between rhythmic gr i.e. such strings tend (in the musical sense) to "free" rhythm of Oriental and folk music and "measured rhyt In fact, it offers a wide range of opportunities to explore the relationship between metric and rhythmic st

#### 20

#### **Differences between rhythmicity in music and lan[gu](#page-151-6)age and their cultural**

Instead, [25] shows that instead of grouping based on perceptual principles (louder sound starts the group mo sound or interval ends the group more often), different groupings are possible for music in the English ar as patterns in corresponding languages. In the same paper, there are m[any](#page-151-7) references to works that have p or ano[the](#page-151-8)r approach. Also listed differences between English (also Ukrainian is closer to English in this d particular the official parts of the language precede the main words in English (and Ukrainian), while follow th

In [21] the differences between languages in syllable durations are mentioned: languages can be divide structure of syllables is more or less variable. This affects in particular the unequal duration of sounds i phenomena of reduction of vowels in languages where the structure of syllables is more variable. In [5] example, in French the phenomenon of lengthening the duration of final syllables is very noticeable, especial or sentence. Programs do not take into account such differences in the duration of syllables, but their consid further improvement.

Dif[fer](#page-153-10)ences in rhythmicity in music and language are discussed in [28]. It uses an interdisciplinary approach. analysis of brain activity in reactions to incongruence (deviations from the structure of rhythm) in language sh influence the pr[oce](#page-152-6)ss of understanding the meaning of language (prolong reaction and comprehension tim influence of rhythm on the ability to understand and speak are given in [32].

In [26] the peculiarities of the African-American rhythmic system in music are considered, in particula saturated rhythmic development of smaller parts of works and less variability between smaller parts of on the idea of expressive rhythm, in which, in contrast to the uniform beat of Western music, an approximate a much shorter "atomic" rhythm are introduced, which, presumably (conditionally), consists of notes of ab and introduces "expressive details". The phenomenon of superposition is also noted in combining of differe common (well traced, for example, in the Afro-Cuban rumba), which is similar to the idea of coherence of pol rhythm. The phenomenon of expressive "atomic" rhythm, its use and characteristics show that it makes se of phonetic phenomena with high (at first glance excessive) accuracy.

In [50] it is shown that children aged 5-24 months are more responsive to musical rhythms than speech, al positive emotions in them, as well as motor activity.

In the work [44] it is considered how rhythms in music can cause emotional states or affect them. It is automatic process, and it is influenced by individual tastes, familiarity and training.

In the work [9] an attempt is made to investigate the influence of melodic and rhythmic changes on the found [tha](#page-152-7)t melodies unfold more slowly (in perception), if they have more changes in pitch, more incom structure.

In [14] it is proposed an approach to determining the beginning in a musical sound signal based on th

In [46] it is studied how brain processes musical information in case of experienced jazz musicians co It is shown that there are noticeable differences in the ability to predict rhythm. This indicates the possib rhythm.

In [10], it has been experimentally shown that pre-listening to music with a similar rhythm improves the in speech, and this effect is enhanced by pre-audio-motor preparation for listening to speech sentences. Th in speech therapy. There is also an assumption about the processing of linguistic and musical temporal brain with the participation of common (same) resources.

In [15] it is investigated the relationship between the temporal and rhythmic structure of music at the r a method that significantly takes into account the rhythm to determine the oneshot of the note in the so

In [41] it is experimentally shown that if it is a meaningful phrase, phonemes in stressed syllables the phrase consists of nonsense words (without lexical meaning), then there is no significant difference in and unstressed syllables. It is concluded that stressed syllables can be predicted (variation of apperd no (this explains the difference in reaction time). This result suggests that the presence of dynamic acc comprehension of the text (for those who are native speakers of a culture with a language that has dynar

The paper [34] draws some conclusions about the connection between rhythmic structure in language obvious fact that there is much in common in rhythmic groupings in language and music, but this does n research, it is further proposed to consider the influence of linguistic rhythmic structure on music. It is n data partially confirm that the musical rhythmic structure is influenced by language. Linguistic (linguistic several factors that affect the temporal organization of speech. First, it is the alternation of words and pa durations of syllables, and thirdly, the alternation of stressed and unstressed syllables. These factors rhythmically similar or different. Musical rhythmic grouping also means grouping into a phrase, whethe one), as well as a metric structure. What is common is the fact of grouping into phrases, and the difference In particular, the authors emphasize that the early and influential hypothesis about the division of lar accents are approximately evenly distributed and those in which syllable durations are approximately the syllables are approximately evenly distributed, is not confirmed by available experimental data. This crea

programs for many languages. However, linguists have retained these concepts and continue to describe There are discussions about whether these are really important concepts, or just two ends of a continuu have their place. Also important is the fact that in normal conditions there is no periodicity in the speech i common in music. The authors also express their belief that the influence of language rhythms on music i characteristic of periods and events when composers try to emphasize their national identity and affiliation.

## **Advice [ho](#page-152-8)[w](#page-150-5) to use the programs**

In cor[res](#page-150-6)pondence with the previous information, the rhythmicity of the proposed by the programs variant more evident and perceived better if you read the words (their concatenations) at the lines without significa (as on[e s](#page-152-9)ingle phonetic flow), not trying to strengthen emphases (probably even without well articulated e liasing). This can be even in a different way, but if the obtained variants do not seem to be rhythmic enough and since then compare and come to conclusion whether such sounding is just suitable for your situation.

## **Some additional information**

The work [40] proposes a method for classifying music that uses hidden Markov chains, as well as informati comparable in accuracy with manual classification.

The work [22] proposes a relatively effective way to determine the rhythmic similarity of music fragment In [16] it was studied whether pianists-performers distinguish different features of rhythmic structure, r tematic variations of performance. The most characteristic were the allocation of rhythmic grouping.

In [43] the authors try to use wavelet analysis to obtain characteristics of rhythmic structures of musical pie their mathematical features, then apply the results to analyze pieces. It is shown that the wavelet characteristics have a perceptual state in a perceptual mathem was a perceptual. basis. It is proposed to discuss the possibility of applying the obtained results to cascading rhythm generat

The [38] paper considers a statistically common approach to determining the linguistic rhythmic structure and their sequences) and intervocal (consonants and their sequences) intervals (distances, durations) and the that this allows better typology of languages in terms of rhythmic structure. It is additionally considered to languages with approximately the same frequency of accent [dis](#page-150-7)tribution, languages with approximately as well as languages with approximately the same distribution of moras (mora is a syllable with a short Variants of pairwise variability indices (rPVI, nPVI) and / or standard deviations are used for estimates. I to description points of view on the question of whether it is possible to cluster and typify languages in a certain cont[inu](#page-150-8)um of values, distributed within one large group. Research is ongoing in this area.

The work [17] shows that sonority can be used instead of durations to determine rhythm, which also ma segmentation process into rhythmic groups. Later works continue to study this question, using, in particular, In the work [35] it is considered the influence of the peculiarities of the linguistic rhythmic structure outstanding English and French composers of the past continues. There is a discussion on this issue.

Thework [36] a[nalyzes this issue for German and Austri](https://youtu.be/DcrYaRJD_e8)an composers over a period of about 250 years fluctuations that can be explained by historical and cultural rather than linguistic influences.

In [13] the same theme continues in comparison with Italian composers.

Theories of melodic musical emphasis are considered in [23]. Experimental consideration confirms Thomassen (1982). In this model (theory) the most emphasized are the turning points in the melody, whe in opposite directions, and this is more noticeable for ascending-descending rotation than for descending cases there may be a melodic accent of a different kind. It has been shown that melodic emphasis can be rhythmic structure of music.

The work [21] analyzes whether listeners can determine the rhythms of music (the language they know the song is. As it turned out, in many cases they can. Listeners can use the similarities and differences i languages to determine which language the song was composed of.

An interesting additional information about the rhythm and related musical topics is in the video:

1. Adam Neely. Solving James Brown's Rhythmic Puzzle. Adam Neely. 2021.

# **Prerequisites fo[r](https://cran.r-project.org) using the software package**

At the moment, the programs work for workstations (desktops e. g.), and there are no mobile versions. You must have Haskell applications installed and configured:

1. GHC (versions not earlier than 7.10)

#### 2. Cabal

The executables of these programs must be searchable through the PATH workspace variable (this is the If possible, use the system package manager (programs) to install also important packages Haskell byte allel. If you also plan to use r-glpk-phonetic-languages-ukrainian-durations, then also install and set the pro better development environment) R.

If the required Haskell packages are not installed using the system manager, they will be installed whe (downloaded and installed automatically, with additional time also spent on their compilation).

#### **Remark on terminology**

Earlier versions of the packages used the names 'norms' and 'metrices' for the properties of the texts. Bec of mathematics (including functional analysis) all these properties are not actually metrices and norms (e. triangle is not fulfilled), then the non-ambiguous 'property' will be used everywhere instead.

'Property' hereafter means the functional representation of the latter.

# **Installing the package**

Open a command prompt or terminal and enter as commands:

```
cabal update
cabal --reinstall --force-reinstalls install phonetic-languages-plus-0.6.0.0
cabal --reinstall --force-reinstalls install phonetic-languages-simplified-exa
```
It is also recommend[ed to install the following](mailto:olexandr543@yahoo.com) packages:

```
cabal --reinstall --force-reinstalls install r-glpk-phonetic-languages-ukrain:
cabal --reinstall --force-reinstalls install mmsyn6ukr-array
```
The latter is optional, but useful for sound and does not take a lot of space.

If there are messages about outdated command variants, enter instead of update  $-$  v1-update, install

```
--enable-split-sections --enable-split-objs --enable-library-stripping \
 --enable-executable-stripping v1-install
```
If this does not help, please, wait for the newer package versions that will have the issue being solver to the email address olexandr543@yahoo.com..

In the newest version of cabal it is planned to use  $v2^{-*}$  command versions by default, but there a workarounds to implement different versions of the packages, libraries and executables, that is why it i variants. For example, if after the installation in such a way (v2\*) while loading a module into the inter messages that the module is in the hidden package, then run the interpreter again with a flag -pack package>.

The packages base, parallel and heaps can be often found in the OS repositories, the rest of them i from the Hackage server (using the above-mentioned commands).

# **Changes in version 0.17.0.0**

In the new version an attempt is made to optimize the calculation of the conversion of Ukrainian text into data for analysis. Duplicate values for lines 4 and 3 for different property types have also been fixed. If you want to reproduce the previous results for line 4, you now need to use line 3, instead line 4 potentially should give a more recommended result by the author. Version numbering rules have also been changed to allow for more stable releases over time and the ability to reproduce program results for a future versions.

# **Changes in version 0.18.0.0**

In the new version there were fixed issues with changing the structure of output (intervals rearrangements) so that the programs now work as described. If you used earlier changing structure with the arguments then all the results must be re-considered (re-done) with fixed version 0.18.0.0. The author ask for pardon because of such longlasted issue. Improved documentation. Added examples of two new sets of values of durations that are available as the ready-to-use file from the persistent link: open here. Fixed issues with string interpreter (see the appropriate information) and added the possibility to adjust splitting.

# **Changes in version 0.19.0.0**

The new version adds support for additional properties, as well as multiple properties mode for distributionTextG. The theoretical part of this document has been improved. Fixed some code bugs. Switched in calculations of the average values and standard deviation from population to sample versions (now the standard deviation is slightly higher). Fixed issues with multiple variations of the text mode if it is not used interactively.

# **Changes in version 0.20.0.0**

In the new version, a significant change in functionality was made, a syllable-as-a-whole (SaaW) mode was added, which allows taking into account not only the durations of phonemes or phonetic phenomena, but also setting syllable weights, which allows in primarily

distinguish stressed and unstressed syllables, as well as take into account a wide range of prosodic factors, including logical stresses, intonation, the general nature of pronunciation, etc., and can also be used to create syllabotonic poetry, musical works, etc. Also, this generalization allows analyzing a wider range of languages as phonetic ones. Fixed errors in segmentation into syllables and words. Now words with hyphens and apostrophes are segmented in a better, more appropriate way (to the needs of the approach and in general). Fixed an incomplete set of permutations for encoding-decoding the 10th word that could cause incorrect operation. For this purpose, the transition from the decimal to the hexadecimal numbering system was carried out. In general, all changes lead to the fact that the output of programs may partially change, and therefore, if accuracy in calculations is required, then the results must be recalculated

# **Changes in the version 0.20.1.0**

Fixed issues with the interval rearrangements. Some minor documentation improvements.

# **Working with the program lineVariantsG3**

Verify that the folder (directory) where cabal installed the executables of the programs is available for search in the PATH environment variable.

The new version has two main modes of operation:

- 1. with syllable-as-one-whole (SaaW), when each syllable is considered as one whole, as a basic unit, with the possibility of specifying a numerical characteristic in the form of a number of type Double; it applies if:
	- among the property designations there is at least one with the letter 'a' in writing;
	- among the arguments of the command line consecutively (outside the groups +m …-m and +a -a) enter "+s" followed by a natural number, not less than 1, which indicates how many different sets of pairs "syllable-number" will be set by the user for the operation of the mode;
- 2. normal (was the only one possible before this new version), phonetic-phenomenon-as-a-whole (PhoPaaW) mode, when the durations of phonetic phenomena (usually phonemes) are set in advance, they become constant during the program call.

In turn, each mode can also be used in two other modes of operation (a total of  $2 \cdot 2 = 4$  options for combinations of modes):

- with one property (normal mode);
- with several (no more than five different) properties.

The latter is used if the command line arguments include a group entered by delimiters +m <property ty <property type2> <numeric arguments2> <property type3> <numeric arguments3> <property type4> <num type5> <numeric arguments5> -m.

More about this at relevant section (see link above). The operation of the program in this mode is d section.

To work in the single property mode, enter the command at the command prompt (or terminal):

lineVariantsG3 <the first argument> [<WX argument> <whether to print property <whether to fix the last word> <stay in place> <whether to use recursive int [<whether to use the multiple sources mode>] <numerical arguments> < property <Ukrainian text>

everything here and further in the single line or using the terminal line [hyp](#page-154-15)henation, or:

lineVariantsG3 <the first argument> [<WX argument> <whether to print property <whether to fix the last word> <stay in place > <whether to use recursive interactive mode>] <numeric arguments > <property type > [<whether to use the multiple sources mode>] <Ukrainian text> <somewhere in the middle arguments as a single group: restrictions>

and press Enter. Additionally, you can set the interactive mode, about what see below for more details . If you don't specify groups in square brackets, you'll see something like this:

lineVariantsG3 10.0\_1.2 yy2 садок вишневий коло хати хрущі над вишнями гудуть

(Ukrainian text entered in the end of the command line arguments - an excerpt from a famous poe general this line is the entered command). Here and further is cited by: [77]

садок колохати хрущі гудуть надвишнями вишневий

(in general, there may be several such variants that form one group, as well as several such groups; all from top to bottom in descending order of the final value of the property, which maximizes the selected property

```
3.6562 (value of selected property before applying interval conversion)
3.6562 (the value of the selected property after the interval conversion, the final
        value of the property for this line).
```
Note that the text may (and probably will not) be written the way it is spelled according to spelling and punctuation rules, but you can read it and try to understand. By modifying the first arguments entered, you will (most likely) get other output, the same obviously, it also applies to the Ukrainian text. Too long text will be reduced to a volume that you could understand (perhaps after previously mentioned training) without effort.

Try to evaluate by reading the variant how it is suitable.

NOTE: Also keep in mind that in single property mode, numeric arguments precede the notation of a property, and in the case of multiple properties (see below) on the contrary - the designation of the property begins a set of numerical arguments that relate to it, if any (otherwise default values are used, which are just the same to the search for the maximum element).

# **Ukrainian information messages**

In order for the program to display informational messages in Ukrainian (it displays in English by default), it is required to specify '+u' as one of the command line arguments somewhere outside the option groups, for example, at the beginning. You can also customize the alias for this version of the program, as for other options, if you like. Refer to the documentation for details command shells.

### **More complex usage**

Numeric arguments, if specified, have the following meaning.

The first numeric argument is the number of groups with the same maximum property value (in descending order) that will be output on the screen as a result. If you specify a larger number than there is at all, then all possible results are displayed that satisfy all other conditions. If no numeric arguments are specified, it is considered equal to 1.

The second numeric argument is the number of intervals into which the interval between the minimum and maximum value of the property for this line. If not specified, it is considered equal to 1. A value of 0 does not allow other numeric arguments to further change the result of the work of the program.

All subsequent numeric arguments (if specified, otherwise no permutations occur) are interval numbers that will be swapped with the maximum number. This allows you to change the structure of the data that is displayed as a result of the program and see the internal (not maximum) items. For example, the numeric arguments 2 6 1 4 (in this order) will mean that during execution the program will return 2 groups of elements with the maximum values of the property (the largest and the next largest ones) obtained after permutations of the intervals; the interval between the maximum and minimum value of the property will be divided into 6 equal intervals, thus elements that are in the first and fourth, counting from the minimum (interval number 1) will be moved to the largest one; the command will display 2 groups of elements. Values that were in the maximum interval will be moved to the interval with the lowest number among those that are moved to the maximum one. Thus, at an output these values will be deduced at the latest.

# **Parameter +l (+bl) and its usage**

NOTE: If there were no +l, +bl, +i, +y ... command line arguments, then each output block will have 2 numbers in square brackets displayed - the initial value of the property (without moving the intervals) and the value after moving. If there was (at least) one of these (groups) of characters - the value of the properties will not be printed.

It should also be remembered that:

 $+b1 = +b +1$ 

(this is just a reduction in the use of both parameters at once, instead of 5 characters you only need to enter 3).

If you also specify +f ... or +i, then this parameter may not be specified (it will be applied automatically), instead, if you want, you can specify an additional +b instead.

# **Parameter +b (+bl) and its usage**

If somewhere among the arguments of the command line specify an argument in the form of +b (or +bl), the program will preserve, when outputting and analyzing, the last word in the line in its place - it is very convenient when you need, having a rhyme, to pick up other words. If not specified, then all words will be moved (if necessary). The operation of the parameter is actually implemented as an additional constraint , see the following sections. You can also set additional constraints.

 $+b1 = +b +1$ 

(this is just a reduction in the use of both parameters at once, instead of 5 characters you only need to enter 3). About the use of other parameters a little later.

# **Multiple properties mode (+m …-m)**

If you specify a group of arguments selected by the +m and -m delimiters from the command line arguments so that the argument group is selected +a and -a delimiters were not inside this, and vice versa (so that they do not intersect), then the program will work in the multiple properties mode. The values of the properties will not be displayed on the screen, instead it is possible to set no more than four different properties and to each of them to specify arguments (see: More complex usage). The program will then find variants that meet each of these conditions, and then display only those variants that are found in all selected and given properties with parameters. Numerical arguments that stand after the property designation and precede the next denote a property related to that property. If numeric arguments are omitted, the default values are used (in fact, this is equivalent to simply searching for maximum property values).

In general, this is the more comprehensive use of this program.

Try, for example, to specify:

lineVariantsG3 +m 02y 3 03y 3 y0 10 -m +bl <Ukrainian text>.

# **Interactive mode (+i) and its usage**

Interactive mode (additional extended user interaction, in addition to the required) is enabled and set accordingly by the command line argument +i, which can be placed anywhere in the command line. In this case, the program displays not just lines that satisfy all conditions, but for each line also displays its sequence number (starting with 1) in order of increasing the 'weakness' of all conditions (the higher the number in the general case, the more likely the weaker effect is of given conditions, although this is not always the case - in particular when you need to withdraw only one group). The program then asks what the choice is waits for the option number entered by the user. Then returns that option without a number.

It looks something like this:

lineVariantsG3 +i +m 02y 10 03y 10 y0 35 -m +bl садок вишневий коло хати хрущі над вишнями гудуть  $\Omega$ Please, check whether the line below corresponds and is consistent with the constraints you have specified between the +a and -a options. Check also whether you have specified the "+b" or "+bl" option(s). If it is inconsistent then enter further "n", press Enter and then run the program again with better arguments. If the line is consistent with your input between +a and -a then just press Enter to proceed further.

садок вишневий колохати хрущі надвишнями гудуть

1 вишневий колохати садок хрушчьі надвишньами гудуть 2 вишневий хрушчьі колохати садок надвишньами гудуть 3 вишневий хрушчьі садок колохати надвишньами гудуть 4 вишневий хрушчьі садок надвишньами колохати гудуть 5 садок вишневий колохати хрушчьі надвишньами гудуть 6 хрушчьі вишневий колохати садок надвишньами гудуть 7 садок вишневий хрушчьі колохати надвишньами гудуть 8 хрушчьі вишневий садок колохати надвишньами гудуть 9 садок вишневий хрушчьі надвишньами колохати гудуть 10 хрушчьі вишневий садок надвишньами колохати гудуть 11 хрушчьі колохати вишневий садок надвишньами гудуть 12 садок хрушчьі вишневий колохати надвишньами гудуть 13 надвишньами садок вишневий хрушчьі колохати гудуть 14 садок надвишньами вишневий хрушчьі колохати гудуть 15 садок хрушчьі вишневий надвишньами колохати гудуть 16 колохати надвишньами садок вишневий хрушчьі гудуть 17 надвишньами колохати садок вишневий хрушчьі гудуть

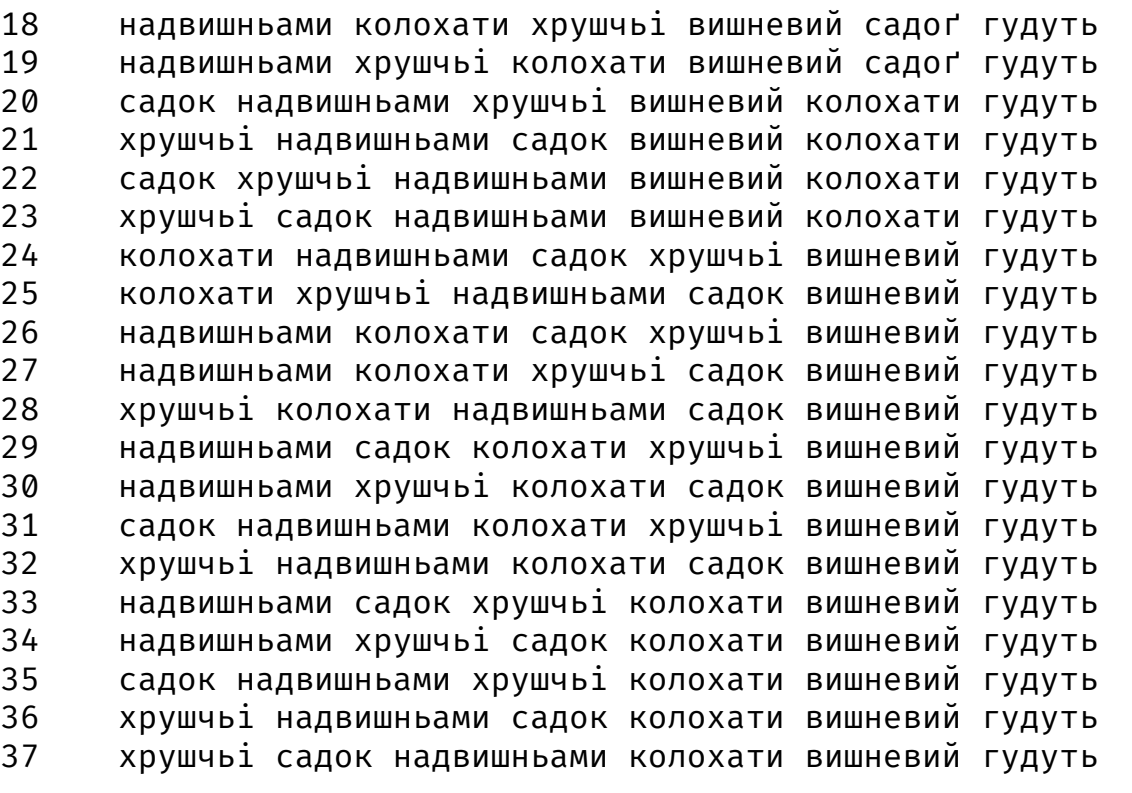

Please, specify the variant which you would like to become the resulting string by its number. 5 садок вишневий колохати хрушчьі надвишньами гудуть

# **Interactive mode of writing a line to a file (+f ...)**

If you specify a group of three arguments as +f <path to record file>, then in the specified path to the text file specified, if possible, the final result of the program will be appended, except that it will be displayed as in the usual interactive mode on the screen. This command line arguments group can be anywhere between the command line arguments of the program call, but should not be contained inside other arguments of the form +a ... -a, +m ... -m, etc.

The result can be something like this:

```
lineVariantsG3 +f hello.txt +bl +m 02y 10 0y 10 y0 40 -m садок вишневий коло хати хрущі над \
       вишнями гудуть
```
#### $\Omega$

Please, check whether the line below corresponds and is consistent with the constraints you have specified between the +a and -a options. Check also whether you have specified the "+b" or "+bl" option(s). If it is inconsistent then enter further "n", press Enter and then run the program again with better arguments. If the line is consistent with your input between +a and -a then just press Enter to proceed further.

садок вишневий колохати хрущі надвишнями гудуть

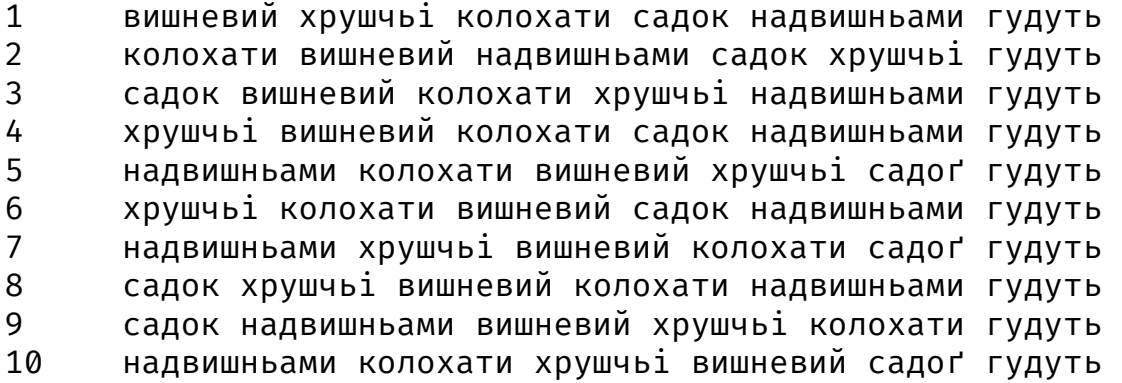

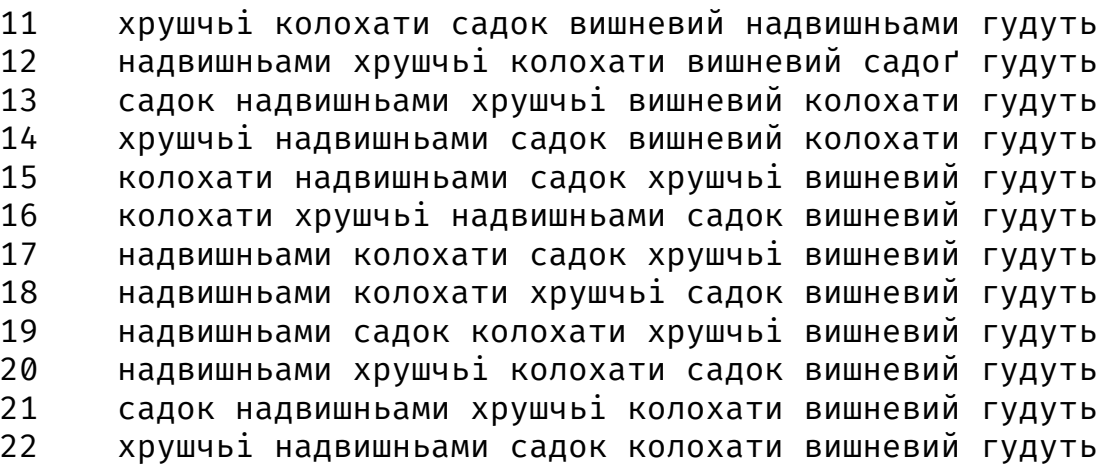

Please, specify the variant which you would like to become the resulting string by its number. 3

```
садок вишневий колохати хрушчьі надвишньами гудуть
```
This end line in the program output will also be appended to the file with the specified name, if possible for this user.

If you wish, you can run the command again with new text and / or new arguments. If similarly the same file is specified, then the new result will be appended further to the same file. This makes it possible to apply this program consistently, write or rewrite texts (e.g. poems).

## **Mode of simultaneous possible variations of the text**

Starting with version 0.3.0.0, the ability to process several variations of text at once has been added, in particular those that deals with synonyms, paraphrases, etc.

To do this, use the following special construction instead of plain text as extreme arguments:

```
{<variant1 of the Ukrainian text> / <variant2 of the Ukrainian text> / ... /
 <variantN of the Ukrainian text>}
```
36
everything at the single line with at least two variants inside curly braces. These options will be worked out in turn each in particular during one call of the program, and you will select one of the variants (possibly the empty one). In the end there will be an opportunity to choose among these pre-prepared versions of the only one, single final variant, which will be the result (and accordingly, for example, will be displayed and written to a file if provided by command line arguments).

Please note that the program in this mode provides processing of each of the possible combinations of variations, and therefore, if you specify too many of them (for example, 3 variations on one word and 4 on another will create 3 \* 4 = 12 variations which will be consecutively processed) the execution time of the program can be longer than expected until you get the final result.

### **ATTENTION: starting from the version 0.19.0.0:**

If you do not use interactive mode (either write to file mode or recursive mode), the options will be displayed in groups, with an empty line between them.

In interactive mode (either recursive or write to file mode), the options will be analyzed for each combination in turn, and the final will be common among all.

# **Recursive mode of the work ("+r")**

Starting from the version 0.9.0.0 you can execute the program in the recursive interactive mode. For this, you need to run the command with the parameter "+r", e. g. at the beginning after the first argument. In such a case the program will be executed recursively, proposing to end the recursion on every step. The result of the last step will be the overall result of the program execution.

This mode is incompatible with constraints (because the constraints do not have the proper expected meaning and begin to 'shift' from the needed parts of the text to the other ones), that is why they should not be used simultaneously, this mode can be the alternative to the latter ones. While execution in the recursive mode there is no possibility to change the call parameters for the properties etc., therefore, choose them wisely.

The text changes in this mode are specified by the so called 'interpreter string', i. e. the textual input that in the arithmetic expression – either in a number or division expression encodes the following actions of the program.

• If on the interpreter string the two-digit number is entered then the first digit the program tries to interpret as an index of the first word (starting counting from 1) to which the change is applied, the second digit is interpreted as a number of the words that are concatenated further including the first specified one. Afterwards, the program (if it is possible to do so without an error) works with the newly generated text. For example, the "12" means that the program will concatenate the first word (digit "1") with the following ones in the quantity of 2 together (digit "2") this leads to concatenation of the first two words. "34" means that the program tries to concatenate consequently 4 words starting from the third one. If it is impossible the program will execute the previous stage again with prompt to input the interpreter string again.

- If the three- or multi-digit number is specified then all the digits that are not equal to 0 the program tries to interpret as the indices of the words that are needed to be concatenated in the order of the digits written down in the interpreter string.
- If the digit (greater than 0 and not greater than the number of words on the line) precedes the '/' and then is followed by integer number with sign. Then the first digit before the '/' sign means the index of the words (counting starts from 1) that is splitted into 2 parts, the second number is the quantity of the symbols that the program counts from the beginning of the word (in case of positive integer) to the right or from the end of the word (in case of negative integer) to the left to split it into two parts (the positive case is similar to the work of the standard function 'splitAt'). Then the program, if the specified string was successfully interpreted in such a way, will split the specified word into two parts (one of which can be an empty string) and will work with the text in which the specified word is substituted with these two new words (or just the first of them, if they are not empty and the number of the words in the line is already equal to 7 at the moment of splitting or 10 in case of incomplete permutations set). For example, the interpreter string "1/5" will split the "садоквишневий" if it is the first word in the text into "садок вишневий" (counting from the beginning the 5 symbols) and will work with the new text further. Starting with version 0.18.0.0, there has been added a check for long word concatenations. If after '/' enter a number whose module is greater than 7 (for example, 9 or -15), then it will first display the word, which must be splitted into two parts according to the value you entered (as just described), adding the "?: " in front of it; if the split is done correctly, then you need to press Enter. If not, then you need to specify the word (number 1 or 2) and through a space ("shift" space left or right to) N (must be greater than 0), all this is entered immediately in a new line, and then again there will be a query "?: " type. The program will repeat the splitting and adjusting until you simply press Enter. This allows you not to count more than 8 characters in a concatenation complex, trying to get the split in the right place for long combinations, and quickly determine "by eye", approximately, and then adjust. This option has been added for convenience.

## **WX argument**

If among properties you use "w" or "x" series (or both ones) then you can specify for them another argument that must begin with "+x" with the next written down two positive Double numbers connected by the  $\prime$  symbol (underline symbol). For example, +x 2.345 0.45676237876. If this argument is not specified explicitly then the default one +x 2.0 0.125 is used.

Please, note that starting from the version 0.16.0.0 now there is a space between the +x and numbers. Earlier, there has not been.

The first number is used as a factor (multiplier or divisor in case of non-suitability) and it mostly influences the property value, it deals with the most important syllables in the rhythmic group; on the other hand, the second one is used either just for increasing of the property value if the less highlighted syllable durations in the rhythmic group (corresponds to 'w' series) or also for more complex behaviour ('x' series).

More details can be found in the section Types of properties.

## **Multiple sources usage mode**

If among the command line arguments before the Ukrainian text (or instead of one) or after it one specifies a group of aguments in the

+t {two-digits number} ... ^t

frame then the program will work using the multiple sources mode. Here, instead of ellipsis you can specify also arguments.

The program's behaviour differs for the cases of pairwise permutations (see: Pairwise permutations as a variant of the universal set of permutations, it is set using the command line arguments «+p [1 or 2]») and the full universal set of permutations.

In the first case, after the +t the program waits for one of the numbers of: 10, 11, 20, 21, 30, 31, 40, 41, 50, 51, 60, 70, 71, 80, 81, 90, 91, where 0 as the second digit means that the program won't have concatenate the lines from each source into one singular line before its analysis and processments, and the 1 there means that the program will at first concatenate all the lines of each source into the one single line and only then it will apply the splitting into the parts and other processments specified by other arguments. The first digit (if not equal to 1) means the number of the words in the lines (except the last one in every source) that the program will analyse consequently. If the first digit equals to 1, then this is equivalent to the 10 (and this is the maximum number of the words in this case).

In the second case, after the +t the program expects one of the following numbers: 20, 21, 30, 31, 40, 41, 50, 51, 60, 61, 70, 71. Their meaning is the same as for the first case.

40

At the place of the ellipsis you can specify the paths to the files with Ukrainian texts which is used for th empty then the program will prompt every time the new line in the non-terminating loop (interruptible by the u will process it accordingly to all the other arguments. You can also in such a case just specify +t (with the ne Just try, e. g.:

```
lineVariantsG3 +r 3 w02 +t 70 "sadok.txt" "other_poem.txt" "just_text.txt" ^t
lineVariantsG3 +r 3 w02 +t 70
lineVariantsG3 +r 3 w02 +f "fileForSaving.txt" +t 50
```
where it is expected that the specified files do exist and can be read (the program ignores the files it cannot This mode is also incompatible with the constraints (+a ... -a), instead you should use the recursive mode. Please, note that in the new version of the program (starting from the 0.16.0.0) the \* sign is changed to tl a space between the first argument and the number.

# **Additional properties**

Starting with version 0.19.0.0 of the phonetic-languages-simplified-examples-array package, it is possible properties to improve the output for many properties. All of them are set by using among the property lett 'G' (it was previously reserved) and a special format of the numerical argument to it. These additional p meaning, which differs significantly from the general scheme of calculations.

## **Poetic Line**

Consider an example that shows that it is appropriate to use such additional properties.

If you save a text file with text information from the page 56.csv named 56.csv in the working directory ( the terminal or console) and execute the command:

```
lineVariantsG3 +d 56.csv 11 HI32 весна уже прийшла і спів пташок лунає звідусі
0
```
пташок прийшла уже весна іспів лунає звідусіль Infinity Infinity лунає пташок уже іспів прийшла весна звідусіль Infinity Infinity лунає пташок весна іспів прийшла уже звідусіль Infinity Infinity лунає прийшла уже весна пташок іспів звідусіль Infinity Infinity звідусіль пташок уже іспів прийшла лунає весна Infinity Infinity звідусіль уже прийшла лунає іспів пташок весна Infinity Infinity прийшла лунає звідусіль уже іспів пташок весна Infinity Infinity уже прийшла звідусіль іспів весна пташок лунає Infinity Infinity уже весна звідусіль іспів прийшла пташок лунає Infinity Infinity весна пташок звідусіль прийшла іспів уже лунає Infinity

42

Infinity пташок прийшла звідусіль іспів уже весна лунає Infinity Infinity звідусіль весна пташок прийшла уже іспів лунає Infinity Infinity весна пташок звідусіль прийшла уже іспів лунає Infinity Infinity прийшла пташок звідусіль уже іспів весна лунає Infinity Infinity уже пташок звідусіль іспів весна прийшла лунає Infinity Infinity уже весна звідусіль іспів пташок прийшла лунає Infinity Infinity пташок іспів весна звідусіль уже прийшла лунає Infinity Infinity пташок іспів весна звідусіль лунає прийшла уже Infinity Infinity звідусіль пташок весна іспів прийшла лунає уже Infinity Infinity звідусіль весна пташок прийшла лунає іспів уже

Infinity Infinity пташок прийшла лунає звідусіль весна іспів уже Infinity Infinity весна звідусіль уже лунає прийшла іспів пташок Infinity Infinity уже лунає весна звідусіль прийшла іспів пташок Infinity Infinity прийшла іспів уже звідусіль весна лунає пташок Infinity Infinity іспів прийшла звідусіль весна уже лунає пташок Infinity Infinity лунає пташок уже весна звідусіль іспів прийшла Infinity Infinity пташок іспів весна звідусіль уже лунає прийшла Infinity Infinity уже весна звідусіль іспів пташок лунає прийшла Infinity Infinity весна іспів уже звідусіль лунає пташок прийшла Infinity Infinity

44

 $\Omega$ 

іспів пташок звідусіль весна уже лунає прийшла Infinity Infinity весна звідусіль уже лунає пташок прийшла іспів Infinity Infinity уже лунає весна звідусіль пташок прийшла іспів Infinity Infinity пташок прийшла лунає звідусіль уже весна іспів Infinity Infinity звідусіль прийшла весна уже пташок лунає іспів Infinity Infinity іспів звідусіль весна уже пташок лунає прийшла 1764427020228361200000000000000000000000000000000000000000000000000000000000000000000000000000000000000000 0000000000000000000000000000000000000000000000000000000000000000000000000000000000000000000000000000000000 00000000000000000000000000000000000000000000000000000000000000000.000 1764427020228361200000000000000000000000000000000000000000000000000000000000000000000000000000000000000000 0000000000000000000000000000000000000000000000000000000000000000000000000000000000000000000000000000000000 00000000000000000000000000000000000000000000000000000000000000000.0000 іспів звідусіль уже весна пташок лунає прийшла 1764427020228361200000000000000000000000000000000000000000000000000000000000000000000000000000000000000000 0000000000000000000000000000000000000000000000000000000000000000000000000000000000000000000000000000000000 00000000000000000000000000000000000000000000000000000000000000000.0000 1764427020228361200000000000000000000000000000000000000000000000000000000000000000000000000000000000000000 0000000000000000000000000000000000000000000000000000000000000000000000000000000000000000000000000000000000 00000000000000000000000000000000000000000000000000000000000000000.0000

іспів лунає уже пташок прийшла звідусіль весна

2852865825013534400000000000000000000000000000000000000000000000000000000000000000000000000000000000000000 0000000000000000000000000000000000000000000000000000000000000000000000000000000000000000000000000000000000 00000000000000000000000000000000000000000000.0000

2852865825013534400000000000000000000000000000000000000000000000000000000000000000000000000000000000000000 0000000000000000000000000000000000000000000000000000000000000000000000000000000000000000000000000000000000 00000000000000000000000000000000000000000000.0000

іспів лунає весна пташок прийшла звідусіль уже 2852865825013534400000000000000000000000000000000000000000000000000000000000000000000000000000000000000000 0000000000000000000000000000000000000000000000000000000000000000000000000000000000000000000000000000000000 00000000000000000000000000000000000000000000.0000

2852865825013534400000000000000000000000000000000000000000000000000000000000000000000000000000000000000000 0000000000000000000000000000000000000000000000000000000000000000000000000000000000000000000000000000000000 00000000000000000000000000000000000000000000.0000

весна лунає уже пташок прийшла звідусіль іспів 2852865825013534400000000000000000000000000000000000000000000000000000000000000000000000000000000000000000 0000000000000000000000000000000000000000000000000000000000000000000000000000000000000000000000000000000000 00000000000000000000000000000000000000000000.0000

2852865825013534400000000000000000000000000000000000000000000000000000000000000000000000000000000000000000 0000000000000000000000000000000000000000000000000000000000000000000000000000000000000000000000000000000000 00000000000000000000000000000000000000000000.0000

іспів звідусіль весна уже прийшла лунає пташок 2852865825013535800000000000000000000000000000000000000000000000000000000000000000000000000000000000000000 0000000000000000000000000000000000000000000000000000000000000000000000000000000000000000000000000000000000 000000000000000000000000000000000000000000.0000

2852865825013535800000000000000000000000000000000000000000000000000000000000000000000000000000000000000000 0000000000000000000000000000000000000000000000000000000000000000000000000000000000000000000000000000000000 000000000000000000000000000000000000000000.0000

іспів звідусіль уже весна прийшла лунає пташок 2852865825013535800000000000000000000000000000000000000000000000000000000000000000000000000000000000000000 0000000000000000000000000000000000000000000000000000000000000000000000000000000000000000000000000000000000 000000000000000000000000000000000000000000.0000 2852865825013535800000000000000000000000000000000000000000000000000000000000000000000000000000000000000000 0000000000000000000000000000000000000000000000000000000000000000000000000000000000000000000000000000000000 000000000000000000000000000000000000000000.0000

весна іспів звідусіль уже пташок лунає прийшла

1410551877965131300000000000000000000000000000000000000000000000000000000000000000000000000000000000000000 0000000000000000000000000000000000000000000000000000000000000000000000000000000000000000000000000000000000 0000000000000000000000000000000000.0000

1410551877965131300000000000000000000000000000000000000000000000000000000000000000000000000000000000000000 0000000000000000000000000000000000000000000000000000000000000000000000000000000000000000000000000000000000 0000000000000000000000000000000000.0000

іспів лунає уже прийшла пташок звідусіль весна

1568379573993462000000000000000000000000000000000000000000000000000000000000000000000000000000000000000000 0000000000000000000000000000000000000000000000000000000000000000000000000000000000000000000000000000000000 00000000000000000.0000

1568379573993462000000000000000000000000000000000000000000000000000000000000000000000000000000000000000000 0000000000000000000000000000000000000000000000000000000000000000000000000000000000000000000000000000000000 00000000000000000.0000

іспів лунає весна прийшла пташок звідусіль уже

1568379573993462000000000000000000000000000000000000000000000000000000000000000000000000000000000000000000 0000000000000000000000000000000000000000000000000000000000000000000000000000000000000000000000000000000000 00000000000000000.0000

1568379573993462000000000000000000000000000000000000000000000000000000000000000000000000000000000000000000 0000000000000000000000000000000000000000000000000000000000000000000000000000000000000000000000000000000000 00000000000000000.0000

весна лунає уже прийшла пташок звідусіль іспів

1568379573993462000000000000000000000000000000000000000000000000000000000000000000000000000000000000000000 0000000000000000000000000000000000000000000000000000000000000000000000000000000000000000000000000000000000 00000000000000000.0000

1568379573993462000000000000000000000000000000000000000000000000000000000000000000000000000000000000000000 0000000000000000000000000000000000000000000000000000000000000000000000000000000000000000000000000000000000 00000000000000000.0000

уже весна звідусіль пташок іспів лунає прийшла

6465731112099177000000000000000000000000000000000000000000000000000000000000000000000000000000000000000000 000000000000000000000000000000000000000000000000000000000000000000000000000000000000000000000000000000000000000.0000 6465731112099177000000000000000000000000000000000000000000000000000000000000000000000000000000000000000000 000000000000000000000000000000000000000000000000000000000000000000000000000000000000000000000000000000000000000.0000

іспів пташок уже прийшла весна звідусіль лунає 1565358473191844000000000000000000000000000000000000000000000000000000000000000000000000000000000000000000 000000000000000000000000000000000000000000000000000000000000000000000000000000000000000000000000000000000000000.0000 1565358473191844000000000000000000000000000000000000000000000000000000000000000000000000000000000000000000 000000000000000000000000000000000000000000000000000000000000000000000000000000000000000000000000000000000000000.0000

іспів уже весна прийшла пташок звідусіль лунає 3988595503117031400000000000000000000000000000000000000000000000000000000000000000000000000000000000000000 0000000000000000000000000000000000000000000000000000000000000000000000000000000000000000000000000000000000000.0000 3988595503117031400000000000000000000000000000000000000000000000000000000000000000000000000000000000000000 0000000000000000000000000000000000000000000000000000000000000000000000000000000000000000000000000000000000000.0000

весна уже звідусіль прийшла іспів лунає пташок

1530005796608731600000000000000000000000000000000000000000000000000000000000000000000000000000.0000 1530005796608731600000000000000000000000000000000000000000000000000000000000000000000000000000.0000 весна уже звідусіль пташок іспів лунає прийшла

50135229987524660000000000000000000000000000000000000000000000000000000000000000000.0000 50135229987524660000000000000000000000000000000000000000000000000000000000000000000.0000

If you specify 12 (or more) groups instead of 11, you will get a huge number of options with a value of  $\pm$  0.0 Large values mean (as opposed to 0) that the program found options that give a more coherent rhythmic pattern and displayed them on the screen.

But if you want to "manually" select option 4, which gave such a result, you will need to do it manually, or use additional programming, which may be inconvenient for the end user, who does not program. Instead, if you could take all the values that are, for example, more than 1 (or 1000), you get exactly the data as given.

To go further it is to be said that starting from the version 0.19.0.0 you can do this the following way:

lineVariantsG3 +d 56.csv +m GHI32 01 HI32 20000 -m весна уже прийшла і спів пташок лунає звідусіль  $\Omega$ 

весна звьідусьіль уже лунайе прийшла іспьів пташок весна звьідусьіль уже лунайе пташок прийшла іспьів весна уже звьідусьіль прийшла іспьів лунайе пташок весна уже звьідусьіль пташок іспьів лунайе прийшла весна іспьів звьідусьіль уже пташок лунайе прийшла весна пташоґ звьідусьіль прийшла уже іспьів лунайе весна пташоґ звьідусьіль прийшла іспьів уже лунайе весна іспьів уже звьідусьіль лунайе пташок прийшла весна лунайе уже прийшла пташоґ звьідусьіль іспьів весна лунайе уже пташок прийшла звьідусьіль іспьів звьідусьіль весна пташок прийшла лунайе іспьів уже звьідусьіль весна пташок прийшла уже іспьів лунайе уже весна звьідусьіль пташок іспьів лунайе прийшла уже весна звьідусьіль іспьів пташок лунайе прийшла уже весна звьідусьіль іспьів прийшла пташок лунайе уже весна звьідусьіль іспьів пташок прийшла лунайе звьідусьіль прийшла весна уже пташок лунайе іспьів звьідусьіль пташок весна іспьів прийшла лунайе уже іспьів звьідусьіль весна уже прийшла лунайе пташок іспьів звьідусьіль весна уже пташок лунайе прийшла уже лунайе весна звьідусьіль прийшла іспьів пташок уже лунайе весна звьідусьіль пташок прийшла іспьів

пташок іспьів весна звьідусьіль лунайе прийшла уже пташок іспьів весна звьідусьіль уже лунайе прийшла пташок іспьів весна звьідусьіль уже прийшла лунайе іспьів лунайе весна прийшла пташоґ звьідусьіль уже іспьів лунайе весна пташок прийшла звьідусьіль уже іспьів уже весна прийшла пташоґ звьідусьіль лунайе лунайе пташок весна іспьів прийшла уже звьідусьіль іспьів звьідусьіль уже весна прийшла лунайе пташок іспьів звьідусьіль уже весна пташок лунайе прийшла іспьів прийшла звьідусьіль весна уже лунайе пташок іспьів пташоґ звьідусьіль весна уже лунайе прийшла лунайе пташок уже весна звьідусьіль іспьів прийшла лунайе прийшла уже весна пташок іспьів звьідусьіль пташок прийшла уже весна іспьів лунайе звьідусьіль уже прийшла звьідусьіль іспьів весна пташок лунайе уже пташоґ звьідусьіль іспьів весна прийшла лунайе пташок прийшла лунайе звьідусьіль весна іспьів уже прийшла іспьів уже звьідусьіль весна лунайе пташок іспьів пташок уже прийшла весна звьідусьіль лунайе прийшла пташоґ звьідусьіль уже іспьів весна лунайе пташок прийшла звьідусьіль іспьів уже весна лунайе пташок прийшла лунайе звьідусьіль уже весна іспьів лунайе пташок уже іспьів прийшла весна звьідусьіль звьідусьіль уже прийшла лунайе іспьів пташок весна звьідусьіль пташок уже іспьів прийшла лунайе весна прийшла лунайе звьідусьіль уже іспьів пташок весна іспьів лунайе уже прийшла пташоґ звьідусьіль весна іспьів лунайе уже пташок прийшла звьідусьіль весна

And in such a case, the rule that in the output the higher variants have the greater value of the property is not applicable.

lineVariantsG3 +r +d 56.csv +u 01 GHI32 весна уже прийшла і спів пташок лунає звідусіль 0<br>1

1 пташок прийшла уже весна іспьів лунайе звьідусьіль 2 лунайе пташок уже іспьів прийшла весна звьідусьіль 3 лунайе пташок весна іспьів прийшла уже звьідусьіль 4 лунайе прийшла уже весна пташок іспьів звьідусьіль 5 звьідусьіль пташок уже іспьів прийшла лунайе весна 6 іспьів лунайе уже пташок прийшла звьідусьіль весна 7 звьідусьіль уже прийшла лунайе іспьів пташок весна 8 прийшла лунайе звьідусьіль уже іспьів пташок весна 9 іспьів лунайе уже прийшла пташоґ звьідусьіль весна 10 уже прийшла звьідусьіль іспьів весна пташок лунайе 11 іспьів уже весна прийшла пташоґ звьідусьіль лунайе 12 уже весна звьідусьіль іспьів прийшла пташок лунайе 13 весна пташоґ звьідусьіль прийшла іспьів уже лунайе 14 пташок прийшла звьідусьіль іспьів уже весна лунайе 15 звьідусьіль весна пташок прийшла уже іспьів лунайе 16 весна пташоґ звьідусьіль прийшла уже іспьів лунайе 17 прийшла пташоґ звьідусьіль уже іспьів весна лунайе 18 уже пташоґ звьідусьіль іспьів весна прийшла лунайе 19 уже весна звьідусьіль іспьів пташок прийшла лунайе 20 пташок іспьів весна звьідусьіль уже прийшла лунайе 21 іспьів пташок уже прийшла весна звьідусьіль лунайе 22 пташок іспьів весна звьідусьіль лунайе прийшла уже 23 звьідусьіль пташок весна іспьів прийшла лунайе уже 24 іспьів лунайе весна пташок прийшла звьідусьіль уже 25 іспьів лунайе весна прийшла пташоґ звьідусьіль уже 26 звьідусьіль весна пташок прийшла лунайе іспьів уже 27 пташок прийшла лунайе звьідусьіль весна іспьів уже

28 весна звьідусьіль уже лунайе прийшла іспьів пташок 29 уже лунайе весна звьідусьіль прийшла іспьів пташок 30 весна уже звьідусьіль прийшла іспьів лунайе пташок 31 прийшла іспьів уже звьідусьіль весна лунайе пташок 32 іспьів звьідусьіль весна уже прийшла лунайе пташок 33 іспьів звьідусьіль уже весна прийшла лунайе пташок 34 іспьів прийшла звьідусьіль весна уже лунайе пташок 35 весна уже звьідусьіль пташок іспьів лунайе прийшла 36 уже весна звьідусьіль пташок іспьів лунайе прийшла 37 лунайе пташок уже весна звьідусьіль іспьів прийшла 38 пташок іспьів весна звьідусьіль уже лунайе прийшла 39 уже весна звьідусьіль іспьів пташок лунайе прийшла 40 весна іспьів уже звьідусьіль лунайе пташок прийшла 41 весна іспьів звьідусьіль уже пташок лунайе прийшла 42 іспьів звьідусьіль весна уже пташок лунайе прийшла 43 іспьів звьідусьіль уже весна пташок лунайе прийшла 44 іспьів пташоґ звьідусьіль весна уже лунайе прийшла 45 весна лунайе уже пташок прийшла звьідусьіль іспьів 46 весна звьідусьіль уже лунайе пташок прийшла іспьів 47 уже лунайе весна звьідусьіль пташок прийшла іспьів 48 пташок прийшла лунайе звьідусьіль уже весна іспьів 49 весна лунайе уже прийшла пташоґ звьідусьіль іспьів 50 звьідусьіль прийшла весна уже пташок лунайе іспьів

Будь ласка, вкажіть варіант (який Ви бажаєте, щоб він став результуючим рядком) за його номером. 1

Якщо бажаєте запустити програму (функцію) рекурсивно, змінюючи сполучення слів та букв, введіть тут закодований рядок інтерпретатора. Якщо бажаєте не використовувати програму (функцію) рекурсивно, просто натисніть Enter.

52

23

1 пташок прийшлаужевесна іспьів лунайе звьідусьіль

2 лунайе прийшлаужевесна пташок іспьів звьідусьіль

Будь ласка, вкажіть варіант (який Ви бажаєте, щоб він став результуючим рядком) за його номером. 1

Якщо бажаєте запустити програму (функцію) рекурсивно, змінюючи сполучення слів та букв, введіть тут закодований рядок інтерпретатора. Якщо бажаєте не використовувати програму (функцію) рекурсивно, просто натисніть Enter.

021

1 лунайе прийшлаужевеснапташок іспьів звьідусьіль

Будь ласка, вкажіть варіант (який Ви бажаєте, щоб він став результуючим рядком) за його номером. 1

Якщо бажаєте запустити програму (функцію) рекурсивно, змінюючи сполучення слів та букв, введіть тут закодований рядок інтерпретатора. Якщо бажаєте не використовувати програму (функцію) рекурсивно, просто натисніть Enter.

```
лунайе прийшлаужевеснапташок іспьів звьідусьіль
```
So you can suggest the following line:

Лунає: "Прийшла уже весна пташок", – і спів звідусіль (It should be added that a certain level of figurative thinking and associativity is required to understand such a line).

If you look at the initial output, it was line 4. But it could be 50, the program does not organize the data in this mode, but instead of 5040 options in the first stage offers only 50 (you do not need to read all, generally speaking), and then much less.

The thoughtful reader will notice that the line is ambiguous, because it is impossible to say unequivocally whose singing and whose direct speech are. Generally speaking, if you stick only to phonetic properties, it increases the ability to compose such lines, but you can not strictly stick to phonetic properties, then at a certain stage you can choose the option that is best from a semantic point of view.

Another example.

lineVariantsG3 +r +d 56.csv +u 01 GHK32 весна { уже / вже } прийшла і спів пташок { лунає / звучить } \ звідусіль

1 пташоґ звучить іспьів вжеприйшла весна звьідусьіль 2 пташок іспьів звучить вжеприйшла весна звьідусьіль 3 пташоґ звучить вжеприйшла іспьів весна звьідусьіль 4 пташоґ звучить вжеприйшла весна іспьів звьідусьіль 5 пташок вжеприйшла весна звучить іспьів звьідусьіль 6 пташок вжеприйшла звучидь звьідусьіль іспьів весна 7 звьідусьіль весна вжеприйшла іспьів пташоґ звучить 8 звьідусьіль весна пташок вжеприйшла іспьів звучить 9 пташок вжеприйшла весна звьідусьіль іспьів звучить 10 звьідусьіль пташок весна звучить іспьів вжеприйшла 11 пташоґ звучидь звьідусьіль іспьів весна вжеприйшла 12 звьідусьіль весна звучить вжеприйшла іспьів пташок 13 звьідусьіль весна звучить іспьів вжеприйшла пташок 14 звучить пташоґ звьідусьіль вжеприйшла весна іспьів 15 пташоґ звьідусьіль звучить вжеприйшла весна іспьів 16 пташок вжеприйшла весна звучидь звьідусьіль іспьів 17 пташоґ звьідусьіль вжеприйшла звучить весна іспьів

Будь ласка, вкажіть варіант (який Ви бажаєте, щоб він став результуючим рядком) за його номером. 1

Якщо бажаєте запустити програму (функцію) рекурсивно, змінюючи сполучення слів та букв, введіть тут закодований рядок інтерпретатора. Якщо бажаєте не використовувати програму (функцію) рекурсивно, просто натисніть Enter.

012

- 1 весна звьідусьіль пташоґзвучить вжеприйшла іспьів
- 2 пташоґзвучить іспьів вжеприйшла весна звьідусьіль

Будь ласка, вкажіть варіант (який Ви бажаєте, щоб він став результуючим рядком) за його номером.  $\mathcal{D}$ 

Якщо бажаєте запустити програму (функцію) рекурсивно, змінюючи сполучення слів та букв, введіть тут закодований рядок інтерпретатора. Якщо бажаєте не використовувати програму (функцію) рекурсивно, просто натисніть Enter.

021

(/ Ви вказали властивості(ість) та діапазон(и) для них такі, що для даних слів та їх сполучень варіантів немає. Спробуйте змінити параметри виклику програми (бібліотеки) /)

1 пташок весна іспьів вжеприйшла лунайе звьідусьіль

2 пташок іспьів весна вжеприйшла лунайе звьідусьіль 3 вжеприйшла лунайе пташок іспьів весна звьідусьіль

4 лунайе весна вжеприйшла іспьів пташоґ звьідусьіль

5 пташок вжеприйшла весна лунайе іспьів звьідусьіль

6 вжеприйшла лунайе пташок весна іспьів звьідусьіль

7 звьідусьіль лунайе пташок іспьів вжеприйшла весна

8 пташоґ звьідусьіль вжеприйшла лунайе іспьів весна

9 пташок вжеприйшла лунайе звьідусьіль іспьів весна 10 звьідусьіль весна пташок вжеприйшла іспьів лунайе

11 пташок вжеприйшла весна звьідусьіль іспьів лунайе

12 звьідусьіль лунайе пташок іспьів весна вжеприйшла 13 пташоґ звьідусьіль лунайе іспьів весна вжеприйшла

14 лунайе звьідусьіль вжеприйшла іспьів весна пташок

- 15 вжеприйшла звьідусьіль лунайе весна іспьів пташок
- 16 звьідусьіль лунайе пташок весна вжеприйшла іспьів

17 пташоґ звьідусьіль вжеприйшла весна лунайе іспьів

18 пташоґ звьідусьіль вжеприйшла лунайе весна іспьів

Будь ласка, вкажіть варіант (який Ви бажаєте, щоб він став результуючим рядком) за його номером.

Якщо бажаєте запустити програму (функцію) рекурсивно, змінюючи сполучення слів та букв, введіть тут закодований рядок інтерпретатора. Якщо бажаєте не використовувати програму (функцію) рекурсивно, просто натисніть Enter.

#### лунайе весна вжеприйшла іспьів пташоґ звьідусьіль

 пташоґ звучить прийшла весна іспьів уже звьідусьіль уже пташок прийшла весна звучить іспьів звьідусьіль пташоґ звучить прийшла весна уже іспьів звьідусьіль звучить пташок прийшла уже весна іспьів звьідусьіль весна іспьів уже пташоґ звучить прийшла звьідусьіль прийшла звьідусьіль пташок іспьів звучить уже весна пташоґ звьідусьіль прийшла іспьів звучить уже весна пташок прийшла іспьів звьідусьіль звучить уже весна пташок іспьів прийшла звьідусьіль звучить уже весна пташок іспьів звьідусьіль прийшла уже звучить весна прийшла пташоґ звьідусьіль іспьів уже звучить весна пташоґ звучидь звьідусьіль іспьів уже прийшла весна прийшла звучидь звьідусьіль іспьів уже пташок весна звучить прийшла пташок уже іспьів звьідусьіль весна пташоґ звьідусьіль звучить уже прийшла іспьів весна уже звьідусьіль весна прийшла іспьів пташоґ звучить прийшла весна звьідусьіль уже іспьів пташоґ звучить прийшла уже звьідусьіль весна іспьів пташоґ звучить прийшла уже звьідусьіль іспьів весна пташоґ звучить весна іспьів звьідусьіль прийшла уже пташоґ звучить пташок іспьів прийшла весна звьідусьіль уже звучить пташоґ звьідусьіль прийшла іспьів весна уже звучить прийшла звьідусьіль пташок іспьів весна уже звучить

 прийшла пташоґ звьідусьіль іспьів уже весна звучить весна прийшла пташок уже іспьів звьідусьіль звучить прийшла пташоґ звьідусьіль уже іспьів весна звучить прийшла весна уже пташоґ звьідусьіль іспьів звучить прийшла уже весна пташоґ звьідусьіль іспьів звучить прийшла уже пташоґ звьідусьіль весна іспьів звучить звьідусьіль пташок уже весна іспьів прийшла звучить весна іспьів звьідусьіль пташок уже прийшла звучить весна звьідусьіль звучить пташок іспьів прийшла уже звьідусьіль пташок весна звучить іспьів прийшла уже пташоґ звучидь звьідусьіль іспьів весна прийшла уже пташок іспьів прийшла звьідусьіль звучить весна уже прийшла звучидь звьідусьіль іспьів весна пташок уже прийшла весна звучить пташоґ звьідусьіль іспьів уже прийшла звучить весна пташоґ звьідусьіль іспьів уже прийшла звучить пташоґ звьідусьіль весна іспьів уже прийшла пташоґ звучидь звьідусьіль іспьів весна уже прийшла пташоґ звьідусьіль весна іспьів звучить уже прийшла пташоґ звьідусьіль іспьів весна звучить уже прийшла звьідусьіль пташок іспьів звучить весна уже пташоґ звьідусьіль звучить весна прийшла іспьів уже пташоґ звучить весна прийшла звьідусьіль іспьів уже пташоґ звьідусьіль прийшла іспьів звучить весна уже пташок прийшла іспьів звьідусьіль звучить весна уже звучить весна уже прийшла звьідусьіль іспьів пташок звьідусьіль звучить уже весна прийшла іспьів пташок звучить уже весна прийшла звьідусьіль іспьів пташок звьідусьіль уже звучить весна прийшла іспьів пташок прийшла весна звучидь звьідусьіль уже іспьів пташок

 прийшла звучить весна звьідусьіль уже іспьів пташок прийшла звучидь звьідусьіль уже іспьів весна пташок прийшла звучить уже звьідусьіль іспьів весна пташок прийшла весна уже звучидь звьідусьіль іспьів пташок звьідусьіль прийшла уже весна звучить іспьів пташок прийшла уже весна звучидь звьідусьіль іспьів пташок прийшла уже звучидь звьідусьіль весна іспьів пташок прийшла весна звьідусьіль уже іспьів звучить пташок прийшла уже звьідусьіль весна іспьів звучить пташок прийшла весна звучидь звьідусьіль іспьів уже пташок прийшла звучить весна звьідусьіль іспьів уже пташок прийшла звучидь звьідусьіль іспьів уже весна пташок звучить весна звьідусьіль уже іспьів прийшла пташок звучить уже звьідусьіль весна іспьів прийшла пташок звучить уже звьідусьіль іспьів весна прийшла пташок весна уже звьідусьіль звучить іспьів прийшла пташок звьідусьіль уже звучить іспьів весна прийшла пташок весна іспьів уже звучидь звьідусьіль прийшла пташок звучить весна уже пташоґ звьідусьіль іспьів прийшла звучить уже весна пташоґ звьідусьіль іспьів прийшла звучить уже пташок весна іспьів звьідусьіль прийшла звьідусьіль уже звучить весна пташок іспьів прийшла пташоґ звучить весна звьідусьіль уже іспьів прийшла пташоґ звучидь звьідусьіль уже іспьів весна прийшла пташоґ звучить уже звьідусьіль іспьів весна прийшла звьідусьіль пташок уже весна іспьів звучить прийшла пташоґ звучить весна звьідусьіль іспьів уже прийшла пташоґ звучидь звьідусьіль іспьів уже весна прийшла звучить весна звьідусьіль уже іспьів пташок прийшла

 звучить уже звьідусьіль весна іспьів пташок прийшла звучить уже звьідусьіль іспьів весна пташок прийшла весна уже звьідусьіль звучить іспьів пташок прийшла звьідусьіль уже звучить іспьів весна пташок прийшла весна іспьів уже звучидь звьідусьіль пташок прийшла пташоґ звучидь звьідусьіль весна уже прийшла іспьів пташоґ звучить весна звьідусьіль уже прийшла іспьів пташоґ звьідусьіль звучить уже прийшла весна іспьів пташоґ звьідусьіль весна уже прийшла звучить іспьів пташоґ звьідусьіль звучить весна прийшла уже іспьів пташоґ звучить весна прийшла звьідусьіль уже іспьів звьідусьіль звучить весна прийшла уже пташок іспьів прийшла весна звьідусьіль звучить уже пташок іспьів прийшла весна звучидь звьідусьіль уже пташок іспьів прийшла звучидь звьідусьіль весна уже пташок іспьів прийшла звучить весна звьідусьіль уже пташок іспьів прийшла уже звьідусьіль звучить весна пташок іспьів прийшла звьідусьіль весна уже пташоґ звучить іспьів 100 прийшла весна звучить пташоґ звьідусьіль уже іспьів 101 прийшла звучить весна пташоґ звьідусьіль уже іспьів 102 прийшла звучить пташоґ звьідусьіль весна уже іспьів 103 прийшла весна пташоґ звучить уже звьідусьіль іспьів 104 прийшла пташоґ звучидь звьідусьіль уже весна іспьів 105 прийшла весна звьідусьіль пташок уже звучить іспьів 106 прийшла пташок весна звьідусьіль уже звучить іспьів

Будь ласка, вкажіть варіант (який Ви бажаєте, щоб він став результуючим рядком) за його номером. 

Якщо бажаєте запустити програму (функцію) рекурсивно, змінюючи сполучення слів та букв, введіть тут

закодований рядок інтерпретатора. Якщо бажаєте не використовувати програму (функцію) рекурсивно, просто натисніть Enter.

- 567
- 1 уже звьідусьіль весна прийшла іспьівпташоґзвучить
- 2 прийшла весна звьідусьіль уже іспьівпташоґзвучить
- 3 прийшла уже звьідусьіль весна іспьівпташоґзвучить

Будь ласка, вкажіть варіант (який Ви бажаєте, щоб він став результуючим рядком) за його номером. 2

Якщо бажаєте запустити програму (функцію) рекурсивно, змінюючи сполучення слів та букв, введіть тут закодований рядок інтерпретатора. Якщо бажаєте не використовувати програму (функцію) рекурсивно, просто натисніть Enter.

### 012

1 прийшлавесна звьідусьіль уже іспьівпташоґзвучить

Будь ласка, вкажіть варіант (який Ви бажаєте, щоб він став результуючим рядком) за його номером. 1

Якщо бажаєте запустити програму (функцію) рекурсивно, змінюючи сполучення слів та букв, введіть тут закодований рядок інтерпретатора. Якщо бажаєте не використовувати програму (функцію) рекурсивно, просто натисніть Enter.

прийшлавесна звьідусьіль уже іспьівпташоґзвучить

 прийшла лунайе пташок іспьів уже весна звьідусьіль лунайе прийшла уже пташок іспьів весна звьідусьіль прийшла лунайе пташок уже іспьів весна звьідусьіль прийшла пташок уже лунайе іспьів весна звьідусьіль прийшла лунайе весна іспьів уже пташоґ звьідусьіль пташок іспьів прийшла весна лунайе уже звьідусьіль лунайе прийшла весна пташок іспьів уже звьідусьіль  прийшла лунайе пташок весна іспьів уже звьідусьіль прийшла звьідусьіль пташок іспьів лунайе уже весна пташоґ звьідусьіль прийшла іспьів лунайе уже весна пташок прийшла іспьів лунайе уже звьідусьіль весна звьідусьіль прийшла лунайе пташок іспьів уже весна звьідусьіль лунайе прийшла пташок іспьів уже весна звьідусьіль пташок лунайе прийшла іспьів уже весна прийшла пташоґ звьідусьіль уже іспьів лунайе весна прийшла пташоґ звьідусьіль іспьів уже лунайе весна лунайе пташок уже звьідусьіль іспьів прийшла весна звьідусьіль лунайе пташок іспьів уже прийшла весна пташоґ звьідусьіль лунайе уже іспьів прийшла весна пташоґ звьідусьіль лунайе іспьів уже прийшла весна лунайе прийшла уже звьідусьіль іспьів пташок весна звьідусьіль лунайе прийшла іспьів уже пташок весна прийшла уже звьідусьіль лунайе іспьів пташок весна прийшла звьідусьіль лунайе уже іспьів пташок весна прийшла звьідусьіль лунайе іспьів уже пташок весна прийшла уже звьідусьіль лунайе пташок іспьів весна прийшла звьідусьіль лунайе уже пташок іспьів весна прийшла звьідусьіль лунайе пташок уже іспьів весна прийшла уже пташоґ звьідусьіль лунайе іспьів весна пташоґ звьідусьіль лунайе прийшла уже іспьів весна уже звьідусьіль весна прийшла іспьів пташок лунайе прийшла весна звьідусьіль уже іспьів пташок лунайе прийшла уже звьідусьіль весна іспьів пташок лунайе прийшла уже звьідусьіль іспьів весна пташок лунайе весна іспьів звьідусьіль прийшла уже пташок лунайе пташок іспьів прийшла весна звьідусьіль уже лунайе

 пташоґ звьідусьіль прийшла іспьів весна уже лунайе прийшла звьідусьіль пташок іспьів весна уже лунайе прийшла пташоґ звьідусьіль іспьів уже весна лунайе весна прийшла пташок уже іспьів звьідусьіль лунайе прийшла пташоґ звьідусьіль уже іспьів весна лунайе прийшла весна уже пташоґ звьідусьіль іспьів лунайе прийшла уже весна пташоґ звьідусьіль іспьів лунайе прийшла уже пташоґ звьідусьіль весна іспьів лунайе звьідусьіль пташок уже весна іспьів прийшла лунайе весна іспьів звьідусьіль пташок уже прийшла лунайе звьідусьіль лунайе пташок іспьів весна прийшла уже пташоґ звьідусьіль лунайе іспьів весна прийшла уже звьідусьіль лунайе прийшла іспьів весна пташок уже прийшла весна звьідусьіль лунайе іспьів пташок уже прийшла звьідусьіль лунайе іспьів весна пташок уже лунайе прийшла весна пташоґ звьідусьіль іспьів уже лунайе прийшла весна пташок іспьів звьідусьіль уже звьідусьіль лунайе прийшла пташок іспьів весна уже прийшла весна звьідусьіль лунайе пташок іспьів уже прийшла лунайе пташок весна іспьів звьідусьіль уже звьідусьіль прийшла лунайе пташок іспьів весна уже прийшла лунайе пташок іспьів весна звьідусьіль уже прийшла весна пташоґ звьідусьіль лунайе іспьів уже прийшла пташоґ звьідусьіль весна іспьів лунайе уже прийшла пташоґ звьідусьіль іспьів весна лунайе уже прийшла звьідусьіль пташок іспьів лунайе весна уже лунайе пташок весна прийшла звьідусьіль іспьів уже звьідусьіль пташок лунайе прийшла іспьів весна уже пташоґ звьідусьіль прийшла іспьів лунайе весна уже

 пташок прийшла іспьів лунайе весна звьідусьіль уже весна звьідусьіль уже прийшла іспьів лунайе пташок звьідусьіль лунайе прийшла весна уже іспьів пташок лунайе прийшла уже звьідусьіль іспьів весна пташок прийшла звьідусьіль лунайе уже весна іспьів пташок прийшла звьідусьіль лунайе уже іспьів весна пташок прийшла весна уже звьідусьіль лунайе іспьів пташок прийшла уже звьідусьіль лунайе іспьів весна пташок прийшла весна звьідусьіль уже іспьів лунайе пташок прийшла уже звьідусьіль весна іспьів лунайе пташок прийшла уже весна звьідусьіль іспьів лунайе пташок звьідусьіль лунайе прийшла іспьів весна уже пташок звьідусьіль лунайе прийшла іспьів уже весна пташок прийшла весна звьідусьіль лунайе іспьів уже пташок прийшла лунайе весна іспьів уже звьідусьіль пташок прийшла звьідусьіль лунайе іспьів весна уже пташок прийшла звьідусьіль лунайе іспьів уже весна пташок прийшла весна звьідусьіль іспьів уже лунайе пташок звьідусьіль весна лунайе уже іспьів прийшла пташок лунайе звьідусьіль весна уже іспьів прийшла пташок лунайе весна звьідусьіль уже іспьів прийшла пташок лунайе уже весна іспьів звьідусьіль прийшла пташок звьідусьіль весна уже лунайе іспьів прийшла пташок звьідусьіль уже лунайе весна іспьів прийшла пташок уже лунайе звьідусьіль весна іспьів прийшла пташок звьідусьіль уже лунайе іспьів весна прийшла пташок звьідусьіль весна уже іспьів лунайе прийшла пташок весна уже іспьів лунайе звьідусьіль прийшла пташок уже іспьів лунайе звьідусьіль весна прийшла пташок

95 звьідусьіль весна лунайе іспьів уже прийшла пташок 96 іспьів лунайе звьідусьіль весна уже прийшла пташок 97 звьідусьіль іспьів уже лунайе весна прийшла пташок 98 звьідусьіль весна лунайе уже пташок іспьів прийшла 99 весна звьідусьіль уже пташок іспьів лунайе прийшла 100 лунайе пташок уже звьідусьіль іспьів весна прийшла 101 пташоґ звьідусьіль лунайе уже весна іспьів прийшла 102 пташоґ звьідусьіль лунайе уже іспьів весна прийшла 103 звьідусьіль лунайе пташок іспьів весна уже прийшла 104 звьідусьіль лунайе пташок іспьів уже весна прийшла 105 пташоґ звьідусьіль лунайе іспьів весна уже прийшла 106 пташоґ звьідусьіль лунайе іспьів уже весна прийшла 107 звьідусьіль весна лунайе уже іспьів пташок прийшла 108 лунайе звьідусьіль весна уже іспьів пташок прийшла 109 лунайе весна звьідусьіль уже іспьів пташок прийшла 110 лунайе уже весна іспьів звьідусьіль пташок прийшла 111 звьідусьіль весна уже лунайе іспьів пташок прийшла звьідусьіль уже лунайе весна іспьів пташок прийшла 113 уже лунайе звьідусьіль весна іспьів пташок прийшла 114 звьідусьіль уже лунайе іспьів весна пташок прийшла 115 звьідусьіль весна уже іспьів лунайе пташок прийшла 116 весна уже іспьів лунайе звьідусьіль пташок прийшла 117 уже іспьів лунайе звьідусьіль весна пташок прийшла 118 звьідусьіль весна лунайе іспьів уже пташок прийшла 119 іспьів лунайе звьідусьіль весна уже пташок прийшла 120 звьідусьіль іспьів уже лунайе весна пташок прийшла 121 звьідусьіль весна лунайе уже пташок прийшла іспьів 122 уже весна пташок лунайе прийшла звьідусьіль іспьів 123 пташоґ звьідусьіль лунайе уже весна прийшла іспьів

124 лунайе пташок весна прийшла звьідусьіль уже іспьів 125 пташоґ звьідусьіль лунайе прийшла уже весна іспьів 126 весна пташок прийшла уже лунайе звьідусьіль іспьів 127 звьідусьіль лунайе прийшла весна уже пташок іспьів 128 прийшла звьідусьіль лунайе уже весна пташок іспьів 129 прийшла звьідусьіль лунайе уже пташок весна іспьів 130 прийшла весна уже звьідусьіль лунайе пташок іспьів 131 прийшла уже звьідусьіль лунайе пташок весна іспьів 132 прийшла весна уже пташоґ звьідусьіль лунайе іспьів 133 прийшла уже весна пташоґ звьідусьіль лунайе іспьів 134 прийшла уже пташоґ звьідусьіль лунайе весна іспьів 135 лунайе прийшла весна пташоґ звьідусьіль уже іспьів 136 прийшла весна звьідусьіль лунайе пташок уже іспьів 137 прийшла звьідусьіль лунайе пташок уже весна іспьів 138 прийшла весна пташоґ звьідусьіль лунайе уже іспьів 139 прийшла пташок весна звьідусьіль уже лунайе іспьів 140 прийшла пташок уже звьідусьіль весна лунайе іспьів

Будь ласка, вкажіть варіант (який Ви бажаєте, щоб він став результуючим рядком) за його номером. 7

Якщо бажаєте запустити програму (функцію) рекурсивно, змінюючи сполучення слів та букв, введіть тут закодований рядок інтерпретатора. Якщо бажаєте не використовувати програму (функцію) рекурсивно, просто натисніть Enter.

#### 5461723

1 іспьівпташокужелунайезвьідусьільприйшлавесна

Будь ласка, вкажіть варіант (який Ви бажаєте, щоб він став результуючим рядком) за його номером. 1

Якщо бажаєте запустити програму (функцію) рекурсивно, змінюючи сполучення слів та букв, введіть тут

закодований рядок інтерпретатора. Якщо бажаєте не використовувати програму (функцію) рекурсивно, просто натисніть Enter.

 $1 - 10$ 

1 іспьівпташокужелунайезвьідусьільприйшлавесна

Будь ласка, вкажіть варіант (який Ви бажаєте, щоб він став результуючим рядком) за його номером. 1

Якщо бажаєте запустити програму (функцію) рекурсивно, змінюючи сполучення слів та букв, введіть тут закодований рядок інтерпретатора. Якщо бажаєте не використовувати програму (функцію) рекурсивно, просто натисніть Enter.

 $1/-10$ 

- ?: іспьівпташокужелунайезвьідусьільпр ийшлавесна
- 1 2
- ?: іспьівпташокужелунайезвьідусьіль прийшлавесна

(/ Ви вказали властивості(ість) та діапазон(и) для них такі, що для даних слів та їх сполучень варіант немає. Спробуйте змінити параметри виклику програми (бібліотеки) /) 1 2 лунайе весна вжеприйшла іспьів пташоґ звьідусьіль 3 прийшлавесна звьідусьіль уже іспьівпташоґзвучить

4

Будь ласка, вкажіть варіант (який Ви бажаєте, щоб він став результуючим рядком) за його номером.  $\mathcal{L}$ 

Якщо бажаєте запустити програму (функцію) рекурсивно, змінюючи сполучення слів та букв, введіть тут закодований рядок інтерпретатора. Якщо бажаєте не використовувати програму (функцію) рекурсивно, просто натисніть Enter.

лунайе весна вжеприйшла іспьів пташоґ звьідусьіль

Also here it would be possible to take іспівпташокужелунаєзвідусільприйшлавесна. So, we have a choice:

- 1. іспівпташокужелунаєзвідусільприйшлавесна І спів пташок уже лунає звідусіль: "Прийшла весна!"
- 2. лунає весна вжеприйшла іспів пташок звідусіль Лунає: "Весна вже прийшла!", і спів пташок звідусіль
- 3. прийшлавесна звідусіль уже іспівпташокзвучить Прийшла весна, звідусіль уже і спів пташок звучить

### **Poem "Happy Tree" ("Щасливе дерево")**

Another example. Consider the poem by Oleksandr (Serhiyovych) Zhabenko "Happy Tree".

— Яке воно — щасливе дерево? — Ти можеш бачити — цвіте воно; Закриєш очі — плодоносить. Радітимеш, побачивши його і квітним, і водночас плідним.

— А навесні, коли ще квіту там нема, Чи є щасливим дерево? — Напевне. У надії, в тій порі, що сонце гріє. І вранці сяють теплі й прохолодні роси.

Приходиш ти до нього навесні і бачиш дерево щасливим. Прийдеш улітку, восени і знову зустрічаєш його милим,

усміхненим, красивим і дзвінким від співу птахів. Уранці, ввечері чи вдень — постійно бачиш його квітним. Підійдеш ближче — ось воно! Відходиш далі — хочеш бути знов. — А взимку чи щасливе дерево? — Так, бо земля його тримає, А сніг тепло оберігає та радує людей, свята Різдвяна радість огортає. Для дерева затих той теплий рух, Та сили додає йому той зріст, і гнучкість, і міцне здоров'я. Це пори року й дерево просте. А ми — люди: Багатші, і рухливі, і повсюди. У щасті ми активні, а як ні, — йдемо до нього поступово,

людяно. (2021 р.)

propertiesTextG3 Haskell/old/Shchaslyve\_derevo.txt s 1 0 +d 56.csv HK02 | distributionTextG s 1 +W 5 32080.0000 281681185542160.0000 40037543026991875000000000.0000 8780585584.2319 1248053086876305500000.000

0 142137796494.7515 0.00000000 4 1 Яке воно щасливе дерево 8080.0000 4012012044040.0000 390877014825967900000000000000000.0000 496536144.0644 48375868171530680000000

000000.0000 97426680312844750000.0000 0.00000000 5 1 Ти можеш бачити цвіте воно 32080.0000 40046154607286250000000000.0000 40046154607286250000000000.0000 1248321527658548800000.0000 124 8321527658548800000.0000 1.0000 2.00000000 3 5 Закриєш очі плодоносить 80080.0000 330267809723051700000000000000000.0000 330267809723051700000000000000000.0000 41242233981400066 00000000000.0000 4124223398140006600000000000.0000 1.0000 2.00000000 3 5 Радітимеш побачивши його 2986128.0000 64192192104040.0000 390882788722564100000000000000000.0000 21496798.5646 13089954239153983000 0000000.0000 6089257523548000000.0000 0.00000000 3 1 іквітним іводночас плідним 0.0000 0.0000 540358389343642500000000000000000000000.0000 NaN Infinity Infinity 0.00000000 4 1 Анавесні колищеквіту там нема 8080.0000 10859489273691456000000.0000 330267809723051700000000000000000.0000 1343996197239041500.0000 408 74728926120260000000000000.0000 30412830787.8317 0.00000000 3 1 Чийе щасливим дерево 128080.0000 746640.0000 16819198377986623000.0000 5.8295 131317913632000.5000 22526516631826.0800 0.000000 00 4 1 Напевне Унадії втій порі 32080.0000 32080.0000 66193821698576040.0000 1.0000 2063398432000.5000 2063398432000.5000 0.00000000 3 1 щосонце гріє Івранці 32080.0000 8274227712336040.0000 390877014825967900000000000000000.0000 257924804000.5000 1218444559931321 5000000000000.0000 47240301864451910.0000 0.00000000 4 1 сяють теплі йпрохолодні роси 8080.0000 80080.0000 390882788722564100000000000000000.0000 9.9109 48376582762693580000000000000.0000 4881 153705326724000000000000.0000 0.00000000 4 1 Приходиш ти донього навесні 8080.0000 64192192104040.0000 330267809723051700000000000000000.0000 7944578230.6980 408747289261202600000 00000000.0000 5144984131212836000.0000 0.00000000 3 1 ібачиш дерево щасливим 8080.0000 128080.0000 19549744764008910000000.0000 15.8515 2419522866832786000.0000 152636982854535550.000 0 0.00000000 3 1 Прийдеш улітку восени 186768.0000 16778002444290623000.0000 390882788722564100000000000000000.0000 89833389254533.0200 209287880 5376531700000000000.0000 23297337690851.1130 0.00000000 4 1 ізнову зустрічаєш його милим 5473632528.0000 800806523400.0000 40037543026991875000000000.0000 146.3026 7314620194575085.0000 49996 75004.3200 0.00000000 3 1 усміхненим красивим і 80080.0000 1124865040.0000 390882788722564100000000000000000.0000 14046.7662 4881153705326724000000000000. 0000 347493054564629400000000.0000 0.00000000 3 1 дзвінким відспіву птахів 80080.0000 8195072384336040.0000 390882788722564100000000000000000.0000 102336068735.4650 488115370532 000000000000.0000 47697295446675080.0000 0.00000000 3 1 Уранці ввечері чивдень 186768.0000 746640.0000 390882788722564100000000000000000.0000 3.9977 2092878805376531700000000000.0000

52

3522432126010000000000000.0000 0.00000000 4 1 постійно бачиш його квітним

8080.0000 4162416044040.0000 390882788722564100000000000000000.0000 515150500.5000 4837658276269358000 000000.0000 93907669148607530000.0000 0.00000000 4 1 Підійдеш ближче ось воно

8080.0000 65939268040.0000 936370660453775300000000000000000000000000000000000000000000000000.0000 8160800 .5000 115887457976952380000000000000000000000000000000000000000000000.0000 1420050128378366700000000000000 0000000000000000000000000.0000 0.00000000 5 1 Відходиш далі хочеш бути знов

2986128.0000 16778002444290623000.0000 40037543026991875000000000.0000 5618648110292.1990 134078455535 7000.0000 2386311.6697 0.00000084 3 1 Авзимку чищасливе дерево

8080.0000 70305040.0000 330267809723051700000000000000000.0000 8701.1188 40874728926120260000000000000.000 0 4697640591955452000000000.0000 0.00000000 4 1 Так боземля його тримає

0.0000 1275634227046164700000000000000.0000 Infinity Infinity Infinity Infinity 0.00000000 5 1 Асніг те оберігає тарадує людей

186768.0000 85525776.0000 4615475325100448500000000000000000000000.0000 457.9252 2471234539696547600000000 0000000000.0000 53965898246868270000000000000000.0000 0.00000000 4 1 свята Різдвяна радість огортає 80080.0000 1124865040.0000 330267809723051700000000000000000.0000 14046.7662 4124223398140006600000000000. 0000 293606608774197230000000.0000 0.00000000 5 1 Длядерева затих той теплий рух 8080.0000 281217040.0000 390882788722564100000000000000000.0000 34804.0891 48376582762693580000000000000.0 000 1389968362950424500000000.0000 0.00000000 5 1 Тасили додає йому той зріст

2986128.0000 64192192104040.0000 40046154607286250000000000.0000 21496798.5646 13410729415244840000.0000 6

70

23847749931.6604 0.00000000 3 1 ігнучкість іміцне здоров'я 0.0000 0.0000 Infinity NaN Infinity Infinity 0.00000000 6 1 Цепори року йдерево просте Ами люд и 281217040.0000 1124865040.0000 2779936725900849000000000.0000 4.0000 9885377948295200.0000 247135134175816 2.5000 0.00000000 3 1 Багатші ірухливі іповсюди 5473632528.0000 12812904023400.0000 43437957094765720000000.0000 2340.8411 7935855553430.3340 3390172674.0 039 0.00000000 3 1 Ущасті ми активні 16048048056040.0000 16048048056040.0000 266394626564040.0000 1.0000 16.5998 16.5998 0.11363756 2 1 айакні йдемо донього поступово людяно ---------------------------------------------------------------------------------------------------- 1 2 3 4 5 29 0 0 0 2 93.55% 0.00% 0.00% 0.00% 6.45% 0.1327+-0.4989 0 31 2 3 4 5 6 7 1 14 10 5 1 0 \*\*\*\*\*\*\*\*\*\*\*\*\*\*\*\*\*\*\*\*\*\*\*\*\*\*\*\*\*\*\*\*\*\*\*\*\*\*\*\*\*\*\*\*\*\*\*\*\*\*\*\*\*\*\*\*\*\*\*\*\*\*\*\*\*\*\*\*\*\*\*\*\*\*\*\*\*\*\*\*\*\*\*\*\*\*\*\*\*\*\*\*\*\*\*\*\*\*\*\*\*\* 1 . . . . 12 . . . 2 10 . . . . 5 . . . . 1 . . . . . . . . . ~~~~~~~~~~~~~~~~~~~~~~~~~~~~~~~~~~~~~~~~~~~~~~~~~~~~~~~~~~~~~~~~~~~~~~~~~~~~~~~~~~~~~~~~~~~~~~~~~~~~~~ 1 0 0 0 0 12 0 0 0 2 10 0 0 0 0

5 0 0 0 0 1 0 0 0 0 0 0 0 0 0

> As you can see, the presence of Infinity often allows you to get only limited information. Let's look, for example, at the following line: "Для дерева затих той теплий рух".

lineVariantsG3 +d 56.csv 3 HK02 Для дерева затих той теплий рух 0 затих теплий той Длядерева рух 330267809723051700000000000000000.0000 330267809723051700000000000000000.0000 затих той теплий Длядерева рух 40037543026991875000000000.0000 40037543026991875000000000.0000 рух затих теплий той Длядерева 40037543026991875000000000.0000 40037543026991875000000000.0000 рух затих теплий Длядерева той 40037543026991875000000000.0000 40037543026991875000000000.0000 рух теплий затих той Длядерева 2779936725900849000000000.0000 2779936725900849000000000.0000

It is inconvenient to work with large numbers, and with Infinity in the approach of intervals it is even more inconvenient. Therefore, we will use another additional property.

======================================================================================================

lineVariantsG3 +d 56.csv +m GHK02 2118 HK02 15 -m Для дерева затих той теплий рух  $\Omega$ 

затих рух теплий дльадерева той затих теплий той дльадерева рух затих той теплий дльадерева рух руг затих теплий дльадерева той руг затих той дльадерева теплий рух теплий той дльадерева затих затих рух теплий той дльадерева руг затих теплий той дльадерева руг затих той теплий дльадерева рух теплий затих той дльадерева

or even the following variant:

lineVariantsG3 +d 56.csv +m GHK02 2118 HK02 15 GHK02 23 -m Для дерева затих той теплий рух  $\Omega$ затих той теплий дльадерева рух руг затих теплий дльадерева той руг затих той дльадерева теплий руг затих теплий той дльадерева рух теплий затих той дльадерева

You can see that among these several options interesting in sound is the "рух затих той Длядерева теплий", but the replacement does not fit into the overall rhythmic pattern of the poem, so it can not be recommended here.

### **General Structure of the Additional Properties**

We describe the general structure of additional properties.
It is also defined by alphanumeric and numeric arguments, but always consists of only two components.

The first – the designation of the type of additional property – to the type of property is added in writing among the letters (usually convenient to start with) the Latin letter G. For example, to apply an additional property to the property Hw02, denote it GHw02.

The second – anti-interval string sampling (new term) – a sequence of decimal digits, which is understood by the program lineVariantsG3 according to the table:

The first digit Inequality type  $|$  The second digit Expression  $|$  Parameter 1 Parameter 2

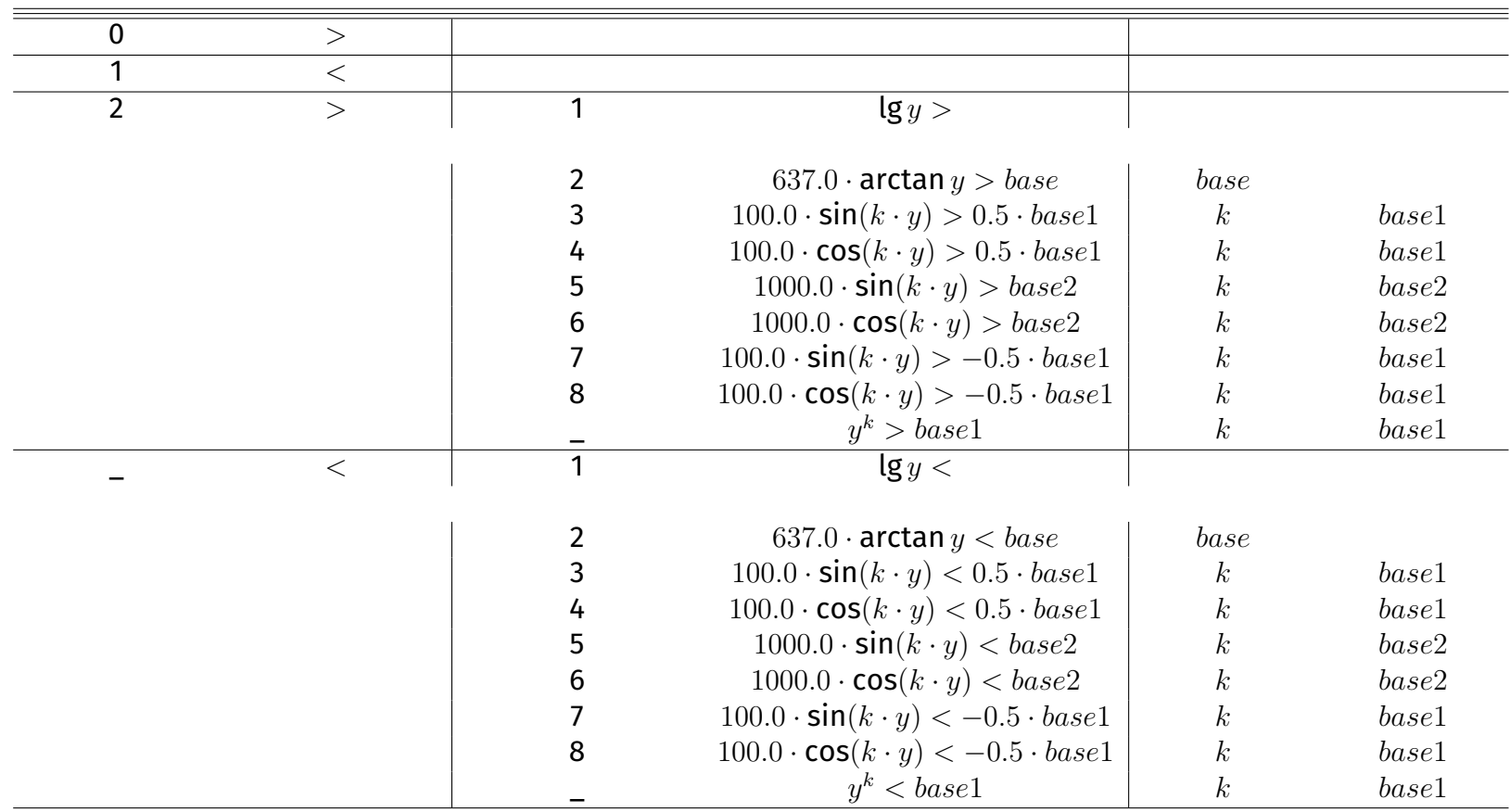

74

where  $base > 0, base \in N$ ,  $base1 ∈ [1..100], base1 ∈ N$ ,  $base2 \in [1..1000], base2 \in N$ ,  $k \in [0..9]$  — a digit,  $base1 > 0, base1 \in N$ .

Underline in the table means any number other than those above in the same column.

Thus, for example, GHw02 2118 means that the Hw02 property will be used for calculation, but only those values that satisfy the inequality without permutation of intervals will be taken:  $\lg y > 18$ , ie numbers whose order is greater than 18 (they greater than 1,000,000,000,000,000,000) (including Infinity). Gt32 01 means that for the property t32 will be taken only those whose values satisfy the inequality *y >* 1. Gw02 0100000 and Gw02 215 are actually equivalent, but the former does not calculate the decimal logarithm (it can be expected to run slightly faster).

# **Syllable-as-a-whole (SaaW) mode**

is mode is called by setting among the properties at least one with an additional letter 'a' in the designation and an additional setting as a command line argument consecutively outside the groups +m …-m and +a …-a of the arguments "+s" a natural number greater 0 is the number of sets of groups of "syllable-number" pairs.

Allows you to set both syllable durations and prosodic properties, for example, logical stresses, dynamic stresses, melodic stresses (although the latter method is still in the process of research), intonation features, general pronunciation characteristics, etc. At the same time, in many cases, the system of numbers "2-3-4-6-8-11-15" is convenient, each of which is greater than the previous one in no less than 1.3 times. If you skip entering a number, it is accepted by the program as 4. You can also specify floating-point numbers, the format is Double (but given the way most properties are calculated, this will most likely be excessive precision, and therefore you can limit yourself to only these numbers).

For example, if you set the strength of emphasizing of syllables, where the syllable next to the accented one in a logically unstressed word corresponds to the default value of 4.0 (just press Enter in the place of an empty number, which is then accepted by the program as 4; 6 - an accented syllable in a logically unaccented word, 8 - - a stressed syllable in a logically stressed word with a slight amplification, 3 – the syllable is pronounced a little "casually", it is distant from the stressed one):

```
lineVariantsG3 3 +i a01y +s 1 десь тут була подоляночка
\Omega
```
? десь 6 ? туд ? бу ? ла 6 ? по 3 ? до ? льа 8 ? но 6 ? чка 1 подольаночка дезь була тут десь туд була подольаночка 3 туд була десь подольаночка 4 дезь була тут подольаночка 5 десь подольаночка туд була 6 тут подольаночка дезь була

```
Please, specify the variant which you would like to become the resulting string by its number.
2
```
десь туд була подольаночка

Please note that the words are written "in phonetic transcription", i.e. not according to the rules of orthography, and by the peculiarities of pronunciation.

**N.B.:** This is a good way to see how the text actually sounds in Ukrainian (with certain remarks, which will be discussed later in the text).

lineVariantsG3 0.001\_100.0 3 +i a01y +s 1 десь тут була подоляночка 0

```
? десь 6
```

```
? туд
```

```
? бу
```

```
\ddot{?}6
    ла
\ddot{?}\mathfrak{Z}\overline{10}\tilde{?}Д0
\ddot{?}8<sup>8</sup>льа
\ddot{?}6
    HO
\ddot{?}чка
\mathbf{1}подольаночка дезь була тут
\overline{2}десь туд була подольаночка
\mathbf{3}туд була десь подольаночка
\overline{4}дезь була тут подольаночка
         десь подольаночка туд була
5
         тут подольаночка дезь була
6
```
76

Please, specify the variant which you would like to become the resulting string by its number.  $\overline{2}$ 

```
десь туд була подольаночка
```
It is interesting that from the point of view of this property, the accents are more rhythmic according to the three-syllabic pattern, that is, they correspond more to the three-syllabic meter (in this case, the dactyl).

Another example of a similar approach:

```
lineVariantsG3 3 aw01 +s 1 садок вишневий колохати
\Omega\ddot{?}ca\tilde{?}док
               6
\tilde{?}ВИ
\overline{?}6
     шне
\ddot{?}вий
\tilde{?}KO
             6
\ddot{?}ЛO
```
 $\tilde{?}$ 6 xa  $? T$ и садок вишневий колохати 4.0000 4.0000 вишневий колохати садок 0.8125 0.8125 вишневий садок колохати 0.4375 0.4375

Let's consider in more detail the value of the parameters with which the mode is called.

The number after "+s" must be a natural number, not less than  $1 - it$  indicates the number of sets of "syllable-number" pairs that encode the calculation. If you specify 1, as in the examples above, then such a set is only one - therefore, during execution, you will be prompted to enter numerical values for syllables only once in a row. If you say 2, then it will be offered twice, 3 - three times, etc. At the same time, the last number in the designation of properties with the letter 'a' must not be greater than this number. It does not make sense to specify a number greater than the largest last digit in the record of such properties, because it will lead to redundant data entry that will not be used anywhere, which will simply take time.

Another example, in this case with 2:

```
lineVariantsG3 100.0_-100.0 3 a02y +s 2 хрущі над вишнями гудуть
0
\ddot{\cdot}xpy
\ddot{?}шчьі
                6
\overline{?}на
\ddot{?}6
    ДВИ
\tilde{?}шньа
\ddot{?}МИ
             6
\mathbf{P}\Gamma V
```
78

? дуть 6 ? хру ? шчьі 6 ? на ? дви 6 ? шньа<br>? ми ? ми 6 ? гу 6 ? дуть 8 гудуть хрущі надвишнями 924.0000 924.0000 хрущі гудуть надвишнями 924.0000 924.0000 хрущі надвишнями гудуть 624.0000 624.0000 надвишнями гудуть хрущі 624.0000 624.0000 надвишнями хрущі гудуть -355.5556 -355.5556 гудуть надвишнями хрущі -355.5556 -355.5556

If we are to understand that the two-syllables meter is expected here, then it is reasonable to call the program with somewhat like 10.0\_0.0 first argument to eliminate the influence of the three-syllable-ness.

lineVariantsG3 100.0\_0.0 3 a02y +s 2 хрущі над вишнями гудуть 0<br>? ? хру<br>? шчь! ? шчьі 6 ? на<br>? дви ? дви 6 ? шньа<br>? ми ? ми 3 ? гу<br>? дут ? дуть 6 ? хру ? шчьі 6 ? на<br>? дви ? дви 6 ? шньа<br>? ми ? ми 6 ? гу ? дуть 6 хрущі надвишнями гудуть 1024.0000 1024.0000 надвишнями гудуть хрущі 1024.0000 1024.0000 гудуть хрущі надвишнями 1024.0000 1024.0000 хрущі гудуть надвишнями 1024.0000

```
80
```

```
1024.0000
надвишнями хрущі гудуть
44.4444
44.4444
гудуть надвишнями хрущі
44.4444
44.4444
```
Moreover, here we see that in the maximum position (the top-most options) there are the most of the options possible, that in general case makes the usage not so desirable.

Please note that it was suggested to enter data twice for the same syllables, and data from the second input was used.

It seems that Taras Shevchenko repeats the semantic structure of the first line to create an idyllic harmonic mood. Correspondence between: хрущі – садок, вишневий – над вишнями, (є) колохати – гудуть emphasises the thought in his authentic option.

On the other hand, the combined property, taking into account both two-syllable and three-syllable meter, gives the following:

```
lineVariantsG3 3 a02y +s 2 хрущі над вишнями гудуть
```

```
0
\ddot{?}xpy
\overline{?}шчьі
                         6
\overline{?}на
\ddot{\cdot}ДВИ
                       6
\ddot{\cdot}шньа
\ddot{?}3
       МИ
\ddot{\cdot}ГУ
\ddot{?}дуть
                          6
\ddot{?}xpy
\overline{?}шчьі
                          6
\overline{?}на
\ddot{?}ДВИ
                       6
\overline{?}шньа
```
 $\ddot{?}$  $\mathbf{3}$ ми  $\ddot{?}$ 6  $\Gamma$ V  $?$  дуть 8 хрущі надвишнями гудуть 14.2400 14.2400 надвишнями гудуть хрущі 14.2400 14.2400 гудуть хрущі надвишнями 11.2400 11.2400 хрущі гудуть надвишнями 11.2400 11.2400 надвишнями хрущі гудуть 4.4444 4.4444 гудуть надвишнями хрущі 4.4444 4.4444

### SaaW in multiple properties mode

All of the above also applies to the multiple properties mode. At the same time, the letter 'H' in the designation of the property, if 'a' is used in it, is ignored, that is, SaaW has priority over the PhoPaaW ('H') own durations mode.

Example:

```
lineVariantsG3 100.0_0.001 +m a01x 5 02y 20 -m +s 1 +v 3 якісь цікаві ми отримуємо результати
\mathsf{3}
```

```
? йа
? кьісь 6
? цьі
? ка 6
? вьі
? ми 6
? о
? три 6
? му
? йе 5
? мо
? ре
? зуль 6
? та 8
? ти
ми цікаві отримуємо якісь результати ->144.25->144.25
отримуємо якісь цікаві ми результати ->144.25->144.25
ми результати якісь цікаві отримуємо ->144.25->144.25
```
82

якісь отримуємо цікаві ми результати ->144.02777777777777->144.02777777777777 результати цікаві ми якісь отримуємо ->144.02777777777777->144.02777777777777 якісь результати ми цікаві отримуємо ->144.02777777777777->144.02777777777777 результати ми якісь цікаві отримуємо ->144.02777777777777->144.02777777777777 ми цікаві результати якісь отримуємо ->144.02777777777777->144.02777777777777 цікаві якісь отримуємо ми результати ->82.36111111111111->82.36111111111111 ми результати отримуємо цікаві якісь ->82.36111111111111->82.36111111111111 ми отримуємо цікаві результати якісь ->82.36111111111111->82.36111111111111 цікаві результати отримуємо ми якісь ->82.36111111111111->82.36111111111111 ми результати якісь отримуємо цікаві ->82.36111111111111->82.36111111111111 ми якісь результати отримуємо цікаві ->82.36111111111111->82.36111111111111

якісь цікаві отримуємо ми результати ->81.69444444444444->81.69444444444444 цікаві отримуємо якісь ми результати ->81.69444444444444->81.69444444444444 отримуємо якісь ми цікаві результати ->81.69444444444444->81.69444444444444 якісь ми отримуємо цікаві результати ->81.69444444444444->81.69444444444444 отримуємо результати ми цікаві якісь ->81.69444444444444->81.69444444444444 результати ми отримуємо цікаві якісь ->81.69444444444444->81.69444444444444 цікаві ми отримуємо результати якісь ->81.69444444444444->81.69444444444444 результати цікаві отримуємо ми якісь ->81.69444444444444->81.69444444444444 цікаві результати якісь ми отримуємо ->81.69444444444444->81.69444444444444 отримуємо якісь результати ми цікаві ->81.69444444444444->81.69444444444444 результати ми якісь отримуємо цікаві ->81.69444444444444->81.69444444444444 ми результати отримуємо якісь цікаві ->81.69444444444444->81.69444444444444 якісь цікаві результати отримуємо ми ->81.69444444444444->81.69444444444444 якісь цікаві ми отримуємо результати ->81.25->81.25 отримуємо цікаві ми якісь результати ->81.25->81.25 якісь отримуємо ми цікаві результати ->81.25->81.25 отримуємо ми якісь цікаві результати ->81.25->81.25 результати цікаві ми отримуємо якісь ->81.25->81.25 цікаві ми результати отримуємо якісь ->81.25->81.25 ми цікаві отримуємо результати якісь ->81.25->81.25 отримуємо цікаві ми результати якісь ->81.25->81.25 цікаві результати ми якісь отримуємо ->81.25->81.25 ми якісь результати цікаві отримуємо ->81.25->81.25 отримуємо якісь ми результати цікаві ->81.25->81.25 результати якісь ми отримуємо цікаві ->81.25->81.25 ми отримуємо результати якісь цікаві ->81.25->81.25 отримуємо результати якісь цікаві ми ->81.25->81.25 отримуємо якісь результати цікаві ми ->81.25->81.25 результати цікаві отримуємо якісь ми ->81.25->81.25

цікаві отримуємо якісь результати ми ->81.25->81.25

отримуємо цікаві якісь ми результати ->10000.036->10000.036 результати ми отримуємо цікаві якісь ->3600.144->3600.144 отримуємо цікаві якісь результати ми ->3600.144->3600.144 цікаві результати якісь отримуємо ми ->3600.144->3600.144 ми отримуємо цікаві результати якісь ->3600.081->3600.081 ми цікаві результати отримуємо якісь ->3600.081->3600.081 результати цікаві отримуємо ми якісь ->3600.081->3600.081 цікаві отримуємо результати ми якісь ->3600.081->3600.081 отримуємо цікаві ми результати якісь ->3600.081->3600.081 якісь ми результати цікаві отримуємо ->3600.081->3600.081 ми результати цікаві якісь отримуємо ->3600.081->3600.081 ми цікаві результати якісь отримуємо ->3600.081->3600.081 ми якісь результати отримуємо цікаві ->3600.081->3600.081 ми якісь отримуємо результати цікаві ->3600.081->3600.081 результати якісь отримуємо цікаві ми ->3600.081->3600.081 результати отримуємо якісь цікаві ми ->3600.081->3600.081 отримуємо якісь результати цікаві ми ->3600.081->3600.081 отримуємо якісь цікаві результати ми ->3600.081->3600.081 результати цікаві якісь отримуємо ми ->3600.081->3600.081 отримуємо цікаві ми якісь результати ->3600.036->3600.036 ми якісь отримуємо цікаві результати ->3600.036->3600.036 ми результати отримуємо цікаві якісь ->3600.036->3600.036 ми отримуємо результати цікаві якісь ->3600.036->3600.036 результати якісь ми цікаві отримуємо ->3600.036->3600.036 результати ми цікаві якісь отримуємо ->3600.036->3600.036 ми цікаві якісь результати отримуємо ->3600.036->3600.036 результати ми якісь отримуємо цікаві ->3600.036->3600.036

якісь результати отримуємо цікаві ми ->3600.036->3600.036 якісь отримуємо результати цікаві ми ->3600.036->3600.036 якісь отримуємо цікаві результати ми ->3600.036->3600.036 отримуємо результати якісь цікаві ми ->3600.036->3600.036 якісь цікаві результати отримуємо ми ->3600.036->3600.036 цікаві якісь результати отримуємо ми ->3600.036->3600.036 цікаві якісь отримуємо результати ми ->3600.036->3600.036 якісь отримуємо цікаві ми результати ->625.081->625.081 цікаві результати отримуємо ми якісь ->625.081->625.081 ми цікаві якісь отримуємо результати ->625.036->625.036 якісь ми цікаві отримуємо результати ->625.036->625.036 отримуємо якісь цікаві ми результати ->625.036->625.036 отримуємо ми цікаві результати якісь ->400.144->400.144 цікаві результати ми отримуємо якісь ->400.144->400.144 цікаві ми якісь отримуємо результати ->400.081->400.081 отримуємо ми результати цікаві якісь ->400.081->400.081 результати цікаві ми отримуємо якісь ->400.081->400.081 цікаві ми отримуємо результати якісь ->400.081->400.081 результати якісь цікаві ми отримуємо ->400.081->400.081 якісь результати цікаві ми отримуємо ->400.081->400.081 якісь цікаві результати ми отримуємо ->400.081->400.081 якісь цікаві ми результати отримуємо ->400.081->400.081 цікаві якісь результати ми отримуємо ->400.081->400.081 цікаві ми результати якісь отримуємо ->400.081->400.081 результати ми якісь цікаві отримуємо ->400.081->400.081 ми якісь результати цікаві отримуємо ->400.081->400.081 отримуємо якісь ми результати цікаві ->400.081->400.081 результати отримуємо ми якісь цікаві ->400.081->400.081 отримуємо результати ми якісь цікаві ->400.081->400.081

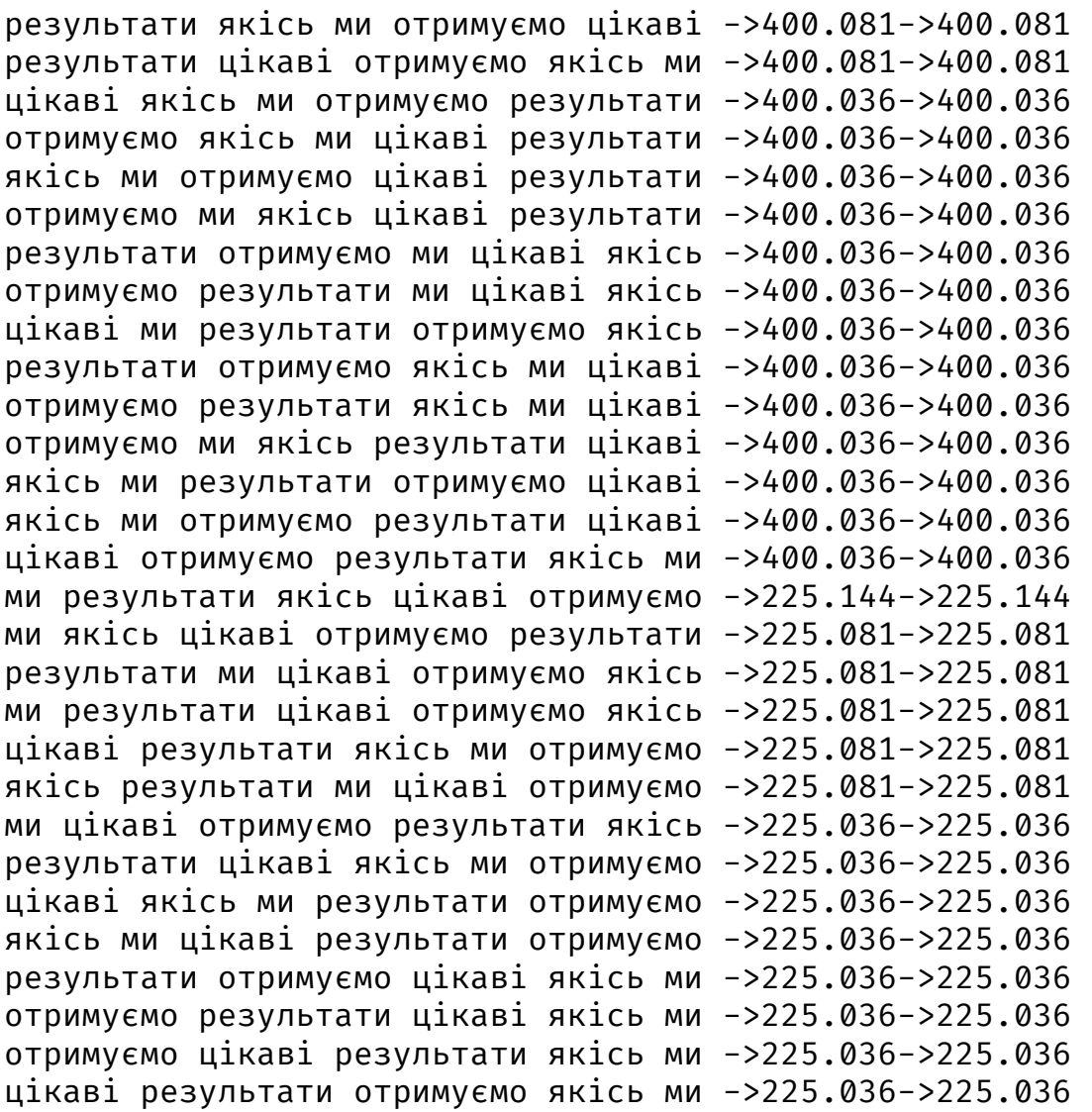

ми цікаві отримуємо якісь результати ->156.331->156.331 цікаві отримуємо ми результати якісь ->25.144->25.144 результати якісь отримуємо ми цікаві ->25.144->25.144 отримуємо ми результати якісь цікаві ->25.144->25.144 результати ми отримуємо якісь цікаві ->25.144->25.144 результати якісь цікаві отримуємо ми ->25.144->25.144 ми отримуємо цікаві якісь результати ->25.081->25.081 цікаві ми отримуємо якісь результати ->25.081->25.081 цікаві отримуємо якісь ми результати ->25.081->25.081 цікаві якісь отримуємо ми результати ->25.081->25.081 якісь отримуємо ми цікаві результати ->25.081->25.081 ми отримуємо якісь цікаві результати ->25.081->25.081 результати отримуємо цікаві ми якісь ->25.081->25.081 отримуємо результати цікаві ми якісь ->25.081->25.081 результати цікаві ми якісь отримуємо ->25.081->25.081 цікаві ми якісь результати отримуємо ->25.081->25.081 ми якісь цікаві результати отримуємо ->25.081->25.081 якісь отримуємо ми результати цікаві ->25.081->25.081 отримуємо якісь результати ми цікаві ->25.081->25.081 якісь результати ми отримуємо цікаві ->25.081->25.081 ми результати якісь отримуємо цікаві ->25.081->25.081 ми отримуємо результати якісь цікаві ->25.081->25.081 ми отримуємо якісь результати цікаві ->25.081->25.081 цікаві отримуємо якісь результати ми ->25.081->25.081 якісь цікаві ми отримуємо результати ->25.036->25.036 отримуємо ми цікаві якісь результати ->25.036->25.036 цікаві отримуємо ми якісь результати ->25.036->25.036 отримуємо цікаві результати ми якісь ->25.036->25.036 цікаві результати ми якісь отримуємо ->25.036->25.036

якісь результати отримуємо ми цікаві ->25.036->25.036 якісь отримуємо результати ми цікаві ->25.036->25.036 ми результати отримуємо якісь цікаві ->25.036->25.036 якісь результати цікаві отримуємо ми ->25.036->25.036 якісь цікаві отримуємо результати ми ->25.036->25.036 якісь цікаві отримуємо ми результати ->6.394->6.394

ми отримуйемо результати йакьісь цьікавьі ми отримуйемо цьікавьі результати йакьісь ми результати отримуйемо цьікавьі йакьісь ми результати отримуйемо йакьісь цьікавьі ми цьікавьі отримуйемо результати йакьісь ми цьікавьі отримуйемо йакьісь результати ми результати йакьісь отримуйемо цьікавьі ми йакьісь результати отримуйемо цьікавьі ми результати йакьісь цьікавьі отримуйемо ми цьікавьі результати йакьісь отримуйемо ми йакьісь результати цьікавьі отримуйемо отримуйемо ми йакьісь цьікавьі результати результати ми отримуйемо цьікавьі йакьісь цьікавьі ми отримуйемо результати йакьісь йакьісь ми отримуйемо цьікавьі результати результати ми йакьісь отримуйемо цьікавьі цьікавьі ми результати отримуйемо йакьісь результати ми йакьісь цьікавьі отримуйемо отримуйемо результати ми цьікавьі йакьісь отримуйемо цьікавьі ми результати йакьісь отримуйемо йакьісь ми результати цьікавьі отримуйемо цьікавьі ми йакьісь результати

отримуйемо йакьісь ми цьікавьі результати йакьісь отримуйемо ми цьікавьі результати результати цьікавьі ми отримуйемо йакьісь результати йакьісь ми отримуйемо цьікавьі йакьісь цьікавьі ми отримуйемо результати результати цьікавьі ми йакьісь отримуйемо цьікавьі результати ми йакьісь отримуйемо йакьісь результати ми цьікавьі отримуйемо отримуйемо йакьісь результати ми цьікавьі отримуйемо йакьісь цьікавьі ми результати цьікавьі отримуйемо йакьісь ми результати йакьісь отримуйемо цьікавьі ми результати результати цьікавьі отримуйемо ми йакьісь цьікавьі результати отримуйемо ми йакьісь цьікавьі йакьісь отримуйемо ми результати йакьісь цьікавьі отримуйемо ми результати цьікавьі результати йакьісь ми отримуйемо отримуйемо результати йакьісь цьікавьі ми отримуйемо йакьісь результати цьікавьі ми цьікавьі отримуйемо йакьісь результати ми результати цьікавьі отримуйемо йакьісь ми йакьісь цьікавьі результати отримуйемо ми

It is worth noting that due to the peculiarities of the calculation of properties, if you give the same values to the syllables in a row, then there will be fewer values with maximum values. The question whether it is worth trying too hard to give different values to consecutive syllables remains open.

I will also note that such a detailed output is provided on the condition that it is specified as arguments "+v 3". It includes "detailed" output, which will be discussed later. It works precisely in the mode of multiple properties.

Another interesting example is one that shows how you can try to find where the logical emphasis would be better:

lineVariantsG3 10.0\_0.0 +m a01x 5 a02x 5 a03x 5 -m +s 3 +v 3 хрущі над вишнями гудуть

3 ? хру 6 ? шчьі<br>? на ? на ? дви 6 ? шньа<br>? ми ? ми 3 ? гу<br>? дут дуть 6 ? хру<br>? шчь: ? шчьі 6 ? на 6 ? дви 8 ? шньа 6 ? ми<br>? гу ? гу ? дуть 6 ? хру ? шчьі 6 ? на ? дви 6<br>? шньа ? шньа<br>? ми ? ми 3 ? гу 6 ? дуть 8 хрущі надвишнями гудуть ->14.240000000000002->14.240000000000002 надвишнями гудуть хрущі ->14.240000000000002->14.240000000000002 гудуть хрущі надвишнями ->11.240000000000002->11.240000000000002 хрущі гудуть надвишнями ->11.240000000000002->11.240000000000002

90

надвишнями хрущі гудуть ->4.444444444444445->4.444444444444445 гудуть надвишнями хрущі ->4.444444444444445->4.444444444444445

```
хрущі надвишнями гудуть ->14.240000000000002->14.240000000000002
надвишнями гудуть хрущі ->14.240000000000002->14.240000000000002
гудуть хрущі надвишнями ->11.240000000000002->11.240000000000002
хрущі гудуть надвишнями ->11.240000000000002->11.240000000000002
надвишнями хрущі гудуть ->4.444444444444445->4.444444444444445
гудуть надвишнями хрущі ->4.444444444444445->4.444444444444445
```
хрущі надвишнями гудуть ->14.240000000000002->14.240000000000002 надвишнями гудуть хрущі ->14.240000000000002->14.240000000000002 гудуть хрущі надвишнями ->11.240000000000002->11.240000000000002 хрущі гудуть надвишнями ->11.240000000000002->11.240000000000002 надвишнями хрущі гудуть ->4.444444444444445->4.444444444444445 гудуть надвишнями хрущі ->4.444444444444445->4.444444444444445

гудуть надвишньами хрушчьі гудуть хрушчьі надвишньами надвишньами гудуть хрушчьі хрушчьі гудуть надвишньами надвишньами хрушчьі гудуть хрушчьі надвишньами гудуть

As you can see, the calculation results for all three cases do not differ, but in general they could be different, which may indicate the greater expediency of one or another logical emphasis (which is set by shifting to the right one value position for the scale "2-3-4-6- 8-11-15").

### **Recursive mode in SaaW**

The recursive mode is characterized by two essential features:

- 1. since the line is written in "phonetic transcription", the next calculation call will be made on the basis of a new line, in which irreversible phonetic changes may occur (the most difficult is the case of voiceless consonants becoming voiced, characteristic of the Ukrainian language, for other languages there may be other characteristic changes);
- 2. each subsequent stage of calculations in SaaW mode will cause manual input of data for warehouses this lengthens the total duration of calculations, increases human work, but at the same time allows changing the data to get modified results.

The first complication may not affect the results of the work very much (because for 2-4 changes in a long line and considering that the differences between voiceless and corresponding voiced consonants are no more than 11%, it is mostly not too strongly reflected in the final results, although and the influence cannot be completely neglected). Example:

```
Ø
\ddot{?}3
       Ma
\ddot{?}льу
\ddot{?}6
       ва
\ddot{?}ти
\ddot{?}ШЧОЗЬ
                           6
\ddot{?}6
       rap\overline{?}не
\ddot{?}це
\ddot{?}цьі
\tilde{?}6
       ка
\overline{?}вe
\ddot{?}за
\tilde{?}ньа
                       6
```
lineVariantsG3 +r 3 as01 +s 1 +u малювати щось гарне це цікаве заняття

? тьтьа

1 гарне шчось цецьікаве мальувати заньатьтьа 2 цецьікаве шчозь гарне мальувати заньатьтьа 3 шчозь гарне цецьікаве мальувати заньатьтьа 4 заньатьтьа шчозь гарне цецьікаве мальувати 5 шчозь гарне заньатьтьа цецьікаве мальувати 6 шчозь гарне цецьікаве заньатьтьа мальувати 7 заньатьтьа гарне шчось цецьікаве мальувати 8 гарне заньатьтьа шчось цецьікаве мальувати 9 шчось цецьікаве гарне заньатьтьа мальувати 10 заньатьтьа шчозь гарне мальувати цецьікаве 11 шчозь гарне заньатьтьа мальувати цецьікаве 12 заньатьтьа гарне шчось мальувати цецьікаве 13 гарне заньатьтьа шчось мальувати цецьікаве 14 мальувати шчозь гарне цецьікаве заньатьтьа 15 гарне шчось мальувати цецьікаве заньатьтьа 16 шчозь гарне мальувати цецьікаве заньатьтьа 17 шчось мальувати гарне заньатьтьа цецьікаве 18 шчозь гарне мальувати заньатьтьа цецьікаве 19 мальувати цецьікаве заньатьтьа гарне шчось 20 — цецьікаве мальувати заньатьтьа гарне шчось<br>21 — мальувати цецьікаве заньатьтьа шчозь гарне мальувати цецьікаве заньатьтьа шчозь гарне 22 цецьікаве мальувати заньатьтьа шчозь гарне

Будь ласка, вкажіть варіант (який Ви бажаєте, щоб він став результуючим рядком) за його номером.  $\mathcal{P}$ 

Якщо бажаєте запустити програму (функцію) рекурсивно, змінюючи сполучення слів та букв, введіть тут закодований рядок інтерпретатора. Якщо бажаєте не використовувати програму (функцію) рекурсивно, просто натисніть Enter.

22 ? це ? цьі ? ка 6 ? ве ? шчо 6 ? зьгар 6 ? не ? ма 3 ? льу ? ва 6 ? ти ? за ? ньа 6 ? тьтьа 1 цецьікаве шчозьгарне мальувати заньатьтьа 2 шчозьгарне цецьікаве мальувати заньатьтьа 3 заньатьтьа шчозьгарне мальувати цецьікаве 4 шчозьгарне заньатьтьа мальувати цецьікаве 5 заньатьтьа шчозьгарне цецьікаве мальувати 6 шчозьгарне заньатьтьа цецьікаве мальувати шчозьгарне цецьікаве заньатьтьа мальувати 8 мальувати шчозьгарне цецьікаве заньатьтьа 9 шчозьгарне мальувати цецьікаве заньатьтьа 10 шчозьгарне мальувати заньатьтьа цецьікаве 11 цецьікаве мальувати заньатьтьа шчозьгарне 12 мальувати цецьікаве заньатьтьа шчозьгарне

94

Будь ласка, вкажіть варіант (який Ви бажаєте, щоб він став результуючим рядком) за його номером.

8

Якщо бажаєте запустити програму (функцію) рекурсивно, змінюючи сполучення слів та букв, введіть тут закодований рядок інтерпретатора. Якщо бажаєте не використовувати програму (функцію) рекурсивно, просто натисніть Enter.

```
мальувати шчозьгарне цецьікаве заньатьтьа
```
Please, note that prolongation of the consonants is encoded and dispayed as their repeating, including the case of palatalized or semi-palatalized consonants the groups with the soft sign

repeat ("заньатьтьа"). Besides, pay attention to the fact that during the permutations of the words there were some phonetic changes – "щоСь гарне" became "шчоЗь гарне". If we had took the first word and had connected with the other with no phonetic change should be, then the program would pass this and this would introduce phonetic deviation as a result. Nevertheless, taking into account the proportions of the durations the deviation between the voiced and voiceless corresponding (or 'approximately corresponding' as in case of г-х) consonants is about no more than 11%. Several potential such deviations per one line do not change the rhythmic picture too much, and for the properties with 'a' in signage do not influence at all.

### **Ideas that can help**

If you would like to carry some exploration of the line, then different schemes can be used for the analysis. The programs give a lot of opportunities so the appropriate are needed. Here, there are several advices:

- 1. You can begin the analysis by sequentially specifying properties of different character, e. g. for 2 syllables (using the first command line argument as N\_0.0), 3 syllables (using the first argument as 0\_N), w / x, then 5- or 6-syllables options for the properties, you can specify alse your custom ones.
- 2. Usage of the properties 'a' type needs more time but it allows to specify more characteristics and, moreover, gives advances in syllabotonic versing.
- 3. An interesting information you can obtain using also the details (see further).

4. And much more even more creative options, at last with the programs usage the inner sense of the language must develop more and more and the human can learn to create beautiful texts.

### Details in the multiple properties mode

If you use a multiple properties mode (+m ...-m), then for the obtaining the additional information there can be more details displayed. To get more detailed output, you should specify as the command line arguments outside the groups of +m ...-m and +a ...-a the arguments +v number 1, 2 or 3. While so, the program before the output to the display the common options for all specified properties and parameters will output additionally also sorted out by String (in case of 1), by the intermediate value (in case of 2), or by the last value calculated (in case of 3) of the type Double (sorting by the last one is the basis of the work of the algorithm in most cases). Example:

```
lineVariantsG3 +m as01 3 w02 10 -m +s 1 +v 1 +u малювати щось гарне це цікаве заняття
\mathbf{1}\tilde{?}\overline{3}ма
\ddot{\cdot}льу
\overline{?}6
      Ba
\overline{?}TИ
\overline{?}6
      ШЧОЗЬ
\ddot{\cdot}\mathsf{rap}6
\ddot{?}He
\ddot{?}це
\ddot{\cdot}цьі
\ddot{?}6
      ка
\ddot{?}Be.
\overline{?}3a?
                  6
      ньа
\mathcal{P}тьтьа
```
гарне заняття щось малювати цецікаве ->578.0->578.0

гарне заняття щось цецікаве малювати ->578.0->578.0 гарне щось малювати цецікаве заняття ->560.0->560.0 гарне щось цецікаве малювати заняття ->578.0->578.0 заняття гарне щось малювати цецікаве ->578.0->578.0 заняття гарне щось цецікаве малювати ->578.0->578.0 заняття щось гарне малювати цецікаве ->578.0->578.0 заняття щось гарне цецікаве малювати ->578.0->578.0 малювати цецікаве заняття гарне щось ->544.0->544.0 малювати цецікаве заняття щось гарне ->544.0->544.0 малювати щось гарне цецікаве заняття ->560.0->560.0 цецікаве малювати заняття гарне щось ->544.0->544.0 цецікаве малювати заняття щось гарне ->544.0->544.0 цецікаве щось гарне малювати заняття ->578.0->578.0 щось гарне заняття малювати цецікаве ->578.0->578.0 щось гарне заняття цецікаве малювати ->578.0->578.0 щось гарне малювати заняття цецікаве ->560.0->560.0 щось гарне малювати цецікаве заняття ->560.0->560.0 щось гарне цецікаве заняття малювати ->578.0->578.0 щось гарне цецікаве малювати заняття ->578.0->578.0 щось малювати гарне заняття цецікаве ->560.0->560.0 щось цецікаве гарне заняття малювати ->578.0->578.0

гарне малювати щось заняття цецікаве ->0.6328125->0.6328125 гарне малювати щось цецікаве заняття ->3.65625->3.65625 заняття малювати щось цецікаве гарне ->0.4921875->0.4921875 заняття щось цецікаве гарне малювати ->0.421875->0.421875 малювати гарне заняття цецікаве щось ->3.0625->3.0625 малювати гарне цецікаве щось заняття ->0.6640625->0.6640625

малювати щось гарне заняття цецікаве ->0.53125->0.53125 малювати щось заняття гарне цецікаве ->3.0625->3.0625 малювати щось заняття цецікаве гарне ->0.4375->0.4375 малювати щось цецікаве гарне заняття ->0.53125->0.53125 цецікаве гарне заняття малювати щось ->0.4375->0.4375 цецікаве гарне малювати щось заняття ->0.6328125->0.6328125 цецікаве щось гарне малювати заняття ->0.4375->0.4375 цецікаве щось заняття малювати гарне ->0.4375->0.4375 щось гарне малювати заняття цецікаве ->0.4375->0.4375 щось заняття малювати гарне цецікаве ->3.71875->3.71875 щось цецікаве гарне заняття малювати ->0.40625->0.40625

шчозь гарне мальувати заньатьтьа цецьікаве шчось цецьікаве гарне заньатьтьа мальувати цецьікаве шчозь гарне мальувати заньатьтьа

While doing so, the arrows indicate in every case the flow of calculations (logics) of the values of properties and the groupping order corresponds to the order in which the properties are specified in the command line. Here, the sorting is done by the String itself (+v 1), the String's are sorted by ascending, and contrary – the numbers (in cases of +v 2 / +v 3) would be sorted by descending.

# **Work with program unconcatUkr**

While execution of the lineVariantsG3, rewritePoemG3 there become present some word concatenations for the preserving the minimae grammar and better text understanding. Some of them are typical and they can be easily distinguish from the usual (not concatenated) words. Therefore, for the speeding up the text post-editing with the programs usage you can use also the other program unconcatUkr.

```
unconcatUkr 1 <path to the file with the concatenated words> [<path to the new file>]
unconcatUkr 2 <path to the file with the concatenated words> [<path to the new file>]
unconcatUkr -i
```
are the three principal ways to utilize it.

The first one is the 'safest', it uses just those unconcatenations, which almost for sure won't lead to the mistakes in the words. The second one is more 'risky' (aggressive) but has more effect, nevertheless, use it with caution and be aware of its possible consequences (some not so widely spread words will be wrongly splitted while the execution).

By default, if the number is not specified, then it is equal to 1.

# **Working with propertiesTextG3 (and distributionTextG)**

# **Option I (lines only)**

Verify that the folder (directory) where cabal installed the executables of the programs is available for search in the PATH environment variable.

Then enter the command at the command prompt (or terminal):

```
propertiesTextG3 <the first argument> [<WX argument>] [<whether to use
  'growing lines'>] <file with Ukrainian text> <control of the number
    of intervals> <control whether to print also text string> <control the
      division of text into lines> <property type>
  and press Enter.
  You will see something like:
propertiesTextG3 2.1_3.0 sadok.txt s 1 0 03z
4
8 8 8 1.0029 1.0029 1.0000 1.00143062 2 4
Тарас ШЕВЧЕНКО
Вказематі
108 113 244 1.0425 2.2559 2.1640 0.64036546 3 1
```
Садок вишневий колохати 13 29 29 2.3234 2.3234 1.0000 1.39819820 3 4 Хрущі надвишнями гудуть 5 12 32 2.2321 6.0223 2.6980 0.63572791 3 1 Плугатарі зплугами йдуть 108 108 110 1.0000 1.0182 1.0182 0.99097861 3 1 Співають ідучи дівчата 12 13 49 1.0984 4.0438 3.6814 0.43556382 3 1 Аматері вечерять ждуть 27 29 110 1.0685 4.0428 3.7835 0.42378641 3 1 Сем'я вечеря колохати 12 12 27 1.0000 2.2500 2.2500 0.61538462 3 1 Вечірня зіронька встає 3 14 14 4.3608 4.3608 1.0000 1.62692308 3 4 Дочка вечерять подає 248 508 508 2.0437 2.0437 1.0000 1.34289977 3 4 Амати хоче научати 1 13 13 24.6349 24.6349 1.0000 1.92198142 3 4 Так соловейко недає 108 112 113 1.0346 1.0438 1.0089 1.01242119 3 4 Поклала мати колохати 1 13 13 25.1071 25.1071 1.0000 1.92339261 3 4 Маленьких діточок своїх 3 4 4 1.1995 1.3353 1.1132 1.02728205 3 3 Сама заснула колойіх 108 108 248 1.0000 2.2937 2.2937 0.60721063 4 1 Затихло все тілько дівчата 3 13 13 4.0000 4.0000 1.0000 1.60000000 2 4 Тасоловейко незатих

#### Міжітравня С-Петербург

Numeric columns have the same value for both options. The difference is that in the second case the statistics on the whole text is more important from the point of view of the researcher than for each line in particular.

Column I is the minimum possible value of the selected property for the given data among all possible variants of permutations of words in line;

Column II is the actual value of the selected property for the specified data in the row, the one that is implemented in this particular version of the row;

Column III is the maximum possible value of the selected property for the given data among all possible variants of word permutations in line;

Column IV is the ratio of the value of the property for a given row and its minimum value for the words that make up the row; a numeric, which is not less than 1.0;

Column V is the ratio of the maximum value of the property for the words of this line and its minimum value, which consists of line; a number that is not less than 1.0 and not less than the number in column IV;

Column VI is the ratio of the maximum value of a property for a given row and its actual value; a number that is not less than 1.0 and not greater than the value in the V column;

Column VII is the ratio of the actual value of the property to the arithmetic mean (half-sum) of the maximum and minimum values for all possible permutations of words for a given data; a number that is displayed with the full calculated number of characters after dots; is important for further statistics for the whole text;

Column VIII is the number of words in a line, some of which may consist of several connected Ukrainian words;

Column IX is the number of the interval (starting with 1), which includes the actual value of the property for the specified data; Further to the right - if <control whether to print also a line of text> as '1', then a line of text that is being analyzed is displayed here; otherwise, it is not displayed.

# **Option II - statistics throughout the text (+ possibly lines)**

Verify that the folder (directory) where cabal installed the executables of the programs is available for search in the PATH environment variable.

Then enter the command in the terminal:

```
propertiesTextG3 <the first argument> [<WX argument>] [<whether to use
  'growing lines'>] <file with Ukrainian text> <control of the number of
    intervals> <control whether to print also text string> <control the
      division of text into lines > <property type> | distributionTextG
       <same row argument> <whether also display ordinal data>
```
and press Enter. In Unix-like operating systems, the vertical line (highlighted in red) is used to create pipelines in the shell terminal; for Windows:

```
PowerShell -Command "propertiesTextG3 <the first argument> [<WX argument>]
  [<whether to use 'growing lines'>] <file with Ukrainian text> <quantity
    control intervals> <control whether to print also text string> <control
      the division of text into lines> <property type> | distributionTextG
        < same row argument > <or also display ordinal data >'
```
You will see something like:

 $\lambda$ 

propertiesTextG3 2.1 3.0 sadok.txt s 1 0 02y | distributionTextG s 1 +W

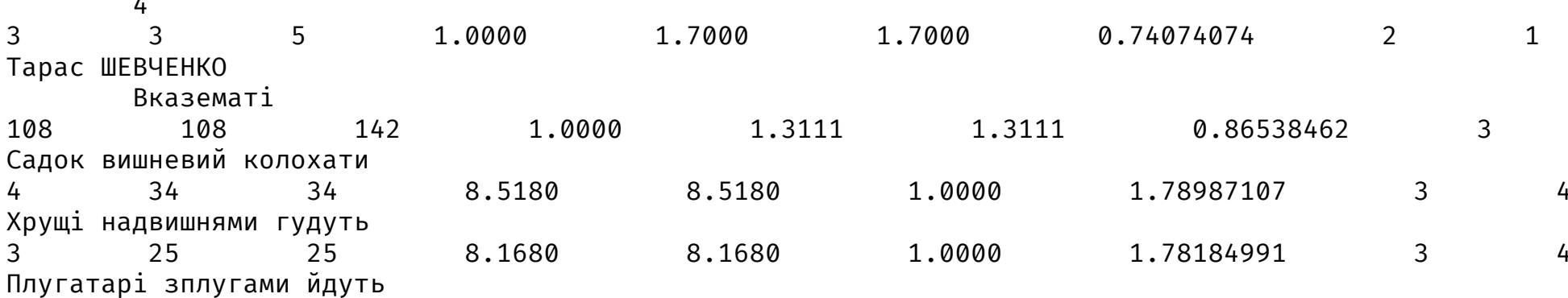

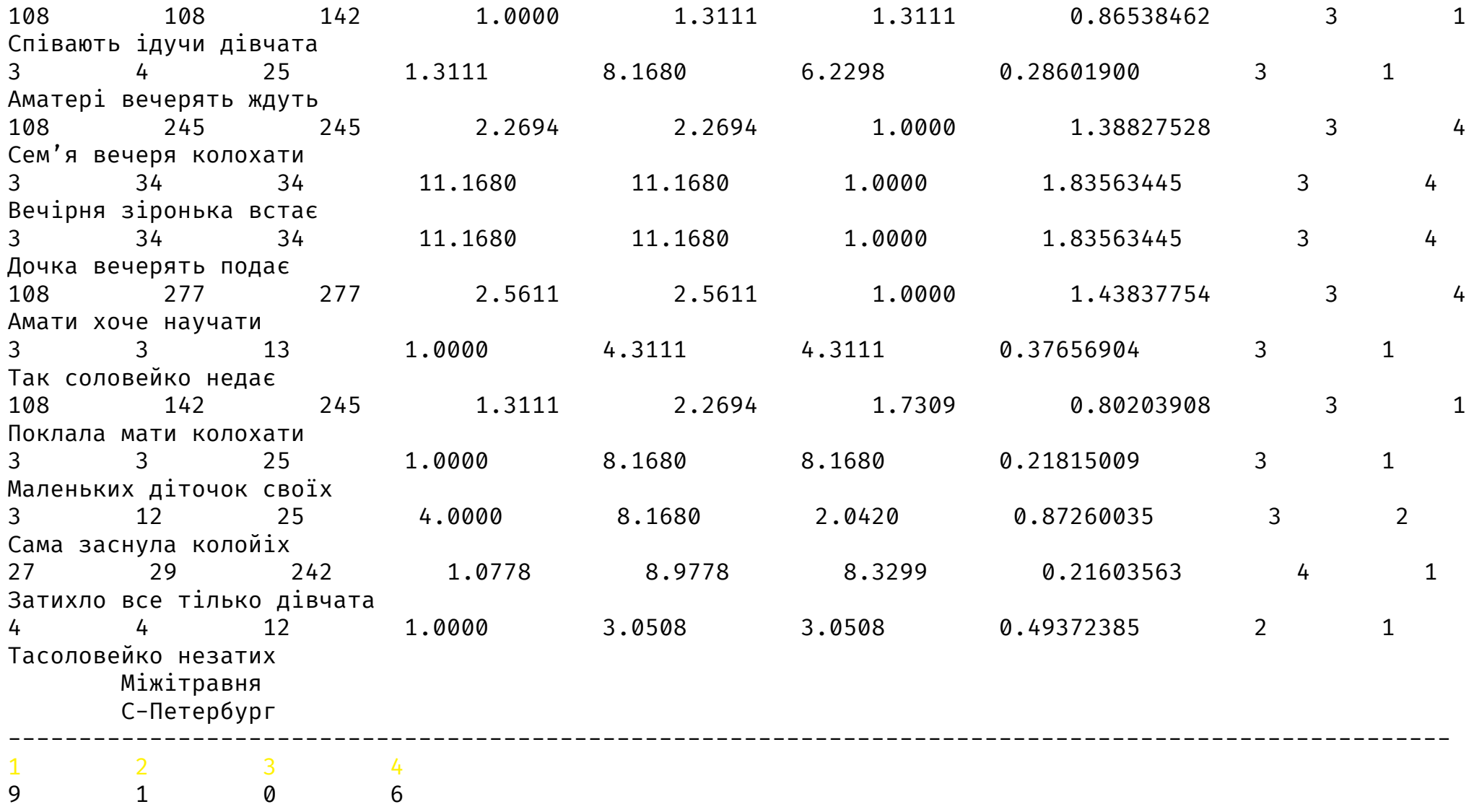

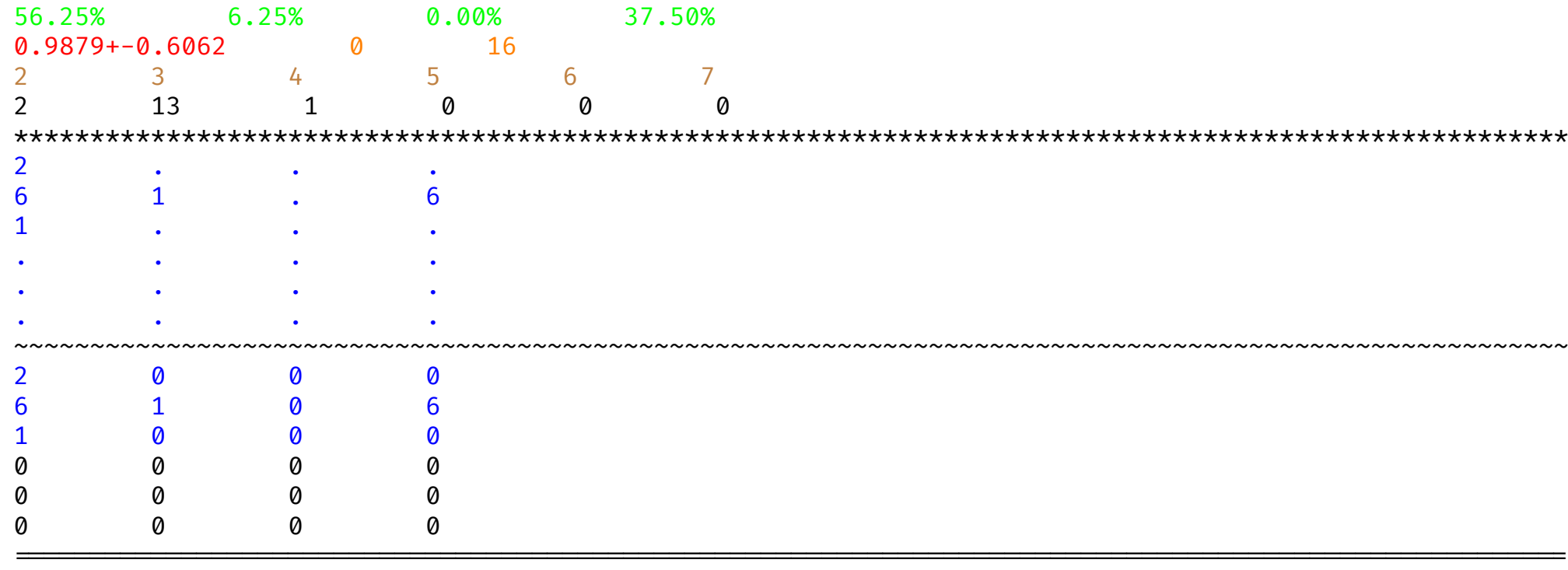

There will be no color highlighting, just different types of statistics are grouped here (see the table below for semantics).

1. Red colour – Decimal fraction with error – The arithmetic mean (mathematical expectation) of all numbers in column VII statistics for rows, plus or minus standard quadratic deviation; in the case of the selected properties "y0" - often a number close to 1.0; may contain a rounding error caused by finding the sum of numbers with floating point. In case all lines of text excluded from the analysis (see: explanation for orange) only one line of text - signal inscription is displayed instead of matrices and further information:

"1,000+-0,000!",

where  $^{\prime\prime}$ means a tab character. This label means that the specified text is not suitable for program analysis as well as that any data that is gotten during the execution of the program (could be derived from this text and related texts) should be analyzed as follows, so as not to refute the conclusions made on based on the whole set of texts. Simlply speaking, in this case, you can not take into account the text, because with the right approach to the analysis and interpretation of data it should not break the results.

- 2. Blue colour Natural numbers Row distribution matrix by number of words and intervals; matrix element in the k-th row and j-th column - the number of rows for which the value of the selected property with the specified data falls in the interval with the number j (numbering starts with 1), which is equal to matrix column number, and contains in the line k words (words or combinations thereof that are displayed merged to comply with minimum grammar rules in data analysis and output), the number k is in the range between 2 and 7 inclusive (rows that are analyzed for the matrix contain from 2 to 7 words (or written together their concatenations)). Thus, the matrix always has 6 rows, and the number of columns will depend on entered and available data. In fact, this matrix replaces the graphical two-dimensional data distribution. It is displayed twice, one after the other delimited by tildes. In the first case zero values are not displayed, instead there are dots. This is an element of data visualization, which allows you to better 'see' how a distribution looks like where numeric values correspond to the 'height' on the distribution graph (the value of the discrete two-dimensional function distribution). In the second case in place of dots there are the corresponding values, which are all equal to 0. Data for the matrix are obtained from VIII and IX columns of statistics by rows.
- 3. Orange colour Non-negative integers Total number of rows. The first number on the left is the number of rows that are excluded from the analysis for the matrix, because they have little data (1 or less words). Equality 0 means that all lines displayed on the screen participate in the analysis for formation of a distribution matrix. Number on the right - the total number of lines in the text that are displayed and analyzed (including those rows that are listed on the left).
- 4. Green colour Percents Distribution of the total number of rows by intervals. The sum of percentage values naturally equal to 100%. Interval numbers inscribed above the corresponding percentage values. For example, the inscription in these three lines type:
	- 1 2

10 15

40% 60%

means that of the total number of rows, which can be analyzed using the program (contain enough data), 40% is accounted for by the first interval (with a smaller value properties), and 60% - by the second one (according to greater value of the property).

106

That is such lines 10 and 15, respectively. All intervals are equal in size, but can have different numbers of rows. This is a simple one-dimensional distribution, it is possible to build a histogram.

- 5. Yellow colour Natural numbers Interval numbers. The countdown begins with 1. Further below they correspond to the number of lines, values of the properties for which according to the data falls into the corresponding number interval.
- 6. Brown colour Natural numbers Number of words in lines. Lies within 2 up to 7 inclusive (if there are less words, then the line gets a value of 1.0 and is removed from analysis program for the matrix). Under them - the corresponding values of the number of such lines. O corresponds to the case of the absence of lines with the number of words (or concatenations that are displayed as one word).

Careful study of these data allows us to draw certain conclusions about the text, their totality, the model and language itself.

# Statistics mode by multiple properties (+m ... -m)

Now, as for the program lineVariantsG3, you can use the mode of multiple properties. To do this, instead of one property it is possible to specify multiple ones in the block selected by delimiters +m ... -m.

In this case, the program will display something like:

У такому разі програма виведе на екран щось на зразок:

propertiesTextG3 sadok.txt s 1 0 +m y0 0y 02y 03y y2 y3 yy3 -m

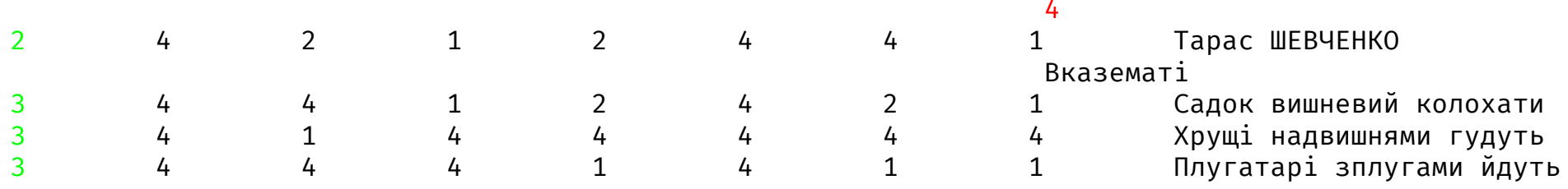

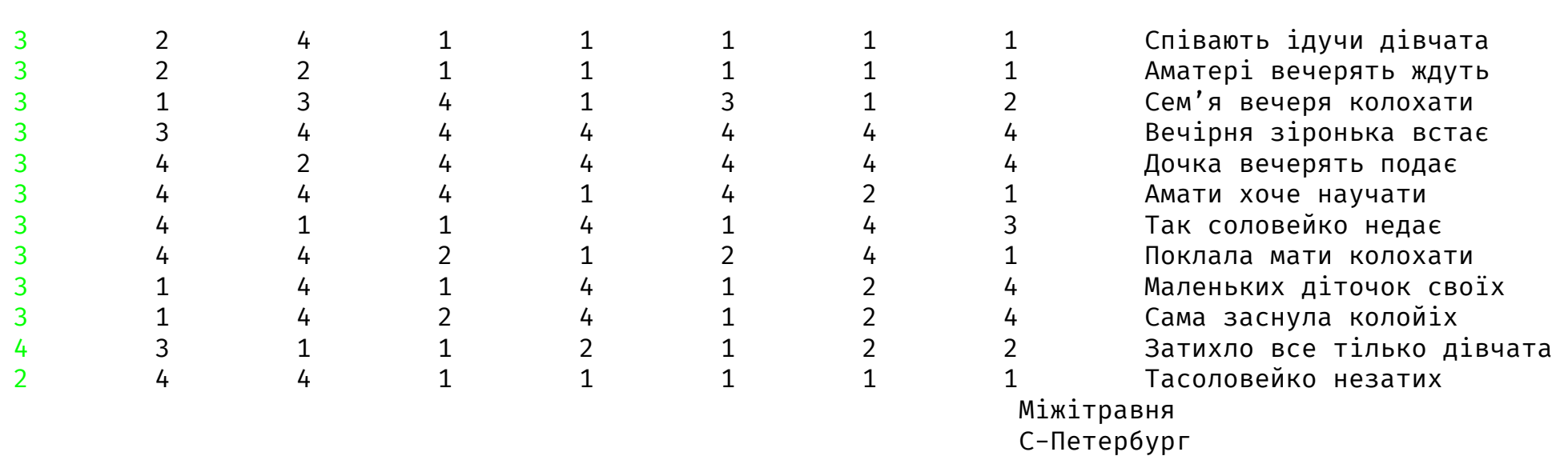

In this case, you do not need to use the distributionTextG program, because its behaviour is not defined here.

The first column (highlighted in color here) - the number of words in the appropriate rows; the columns follow in the order in which they appear marked in the block of several properties, respectively - the numbers of the intervals, which include the values of the corresponding properties. The first number on the right (highlighted in red and the only one in its line) is the number of intervals for each property (they are all the same). Eight columns in this case to text records - means that there were 7 (= 8 - 1) given properties in the block.

### **Several properties mode +m for distributionTextG**

In such a case, it is possible to use the program distributionTextG by adding to command line the parameter +m: propertiesTextG3 sadok.txt s 1 0 +m y0 0y 02y 03y y2 y3 yy3 -m | distributionTextG s 1 +W +m

```
4
2 4 2 1 2 4 4 1 Тарас ШЕВЧЕНКО
Вказематі
```
108
```
3 4 4 1 2 4 2 1 Садок вишневий колохати
3 4 1 4 4 4 4 Хрущі надвишнями гудуть
3 4 4 4 1 4 1 1 Плугатарі зплугами йдуть
3 2 4 1 1 1 1 1 Співають ідучи дівчата
3 2 2 1 1 1 1 1 Аматері вечерять ждуть
3 1 3 4 1 3 1 2 Сем'я вечеря колохати
3 3 4 4 4 4 4 4 Вечірня зіронька встає
3 4 2 4 4 4 4 4 Дочка вечерять подає
3 4 4 4 1 4 2 1 Амати хоче научати
3 4 1 1 4 1 4 3 Так соловейко недає
3 4 4 2 1 2 4 1 Поклала мати колохати
3 1 4 1 4 1 2 4 Маленьких діточок своїх
3 1 4 2 4 1 2 4 Сама заснула колойіх
4 3 1 1 2 1 2 2 Затихло все тілько дівчата
2 4 4 1 1 1 1 1 Тасоловейко незатих
Міжітравня
С-Петербург
1 2 3 4
3 2 2 9
18.75% 12.50% 12.50% 56.25%
0 16
2 3 4 5 6 7
2, 13, 1, 0, 0, 0\cdots 2
3 2 1 7
\cdot \cdot 1 \cdot
```
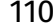

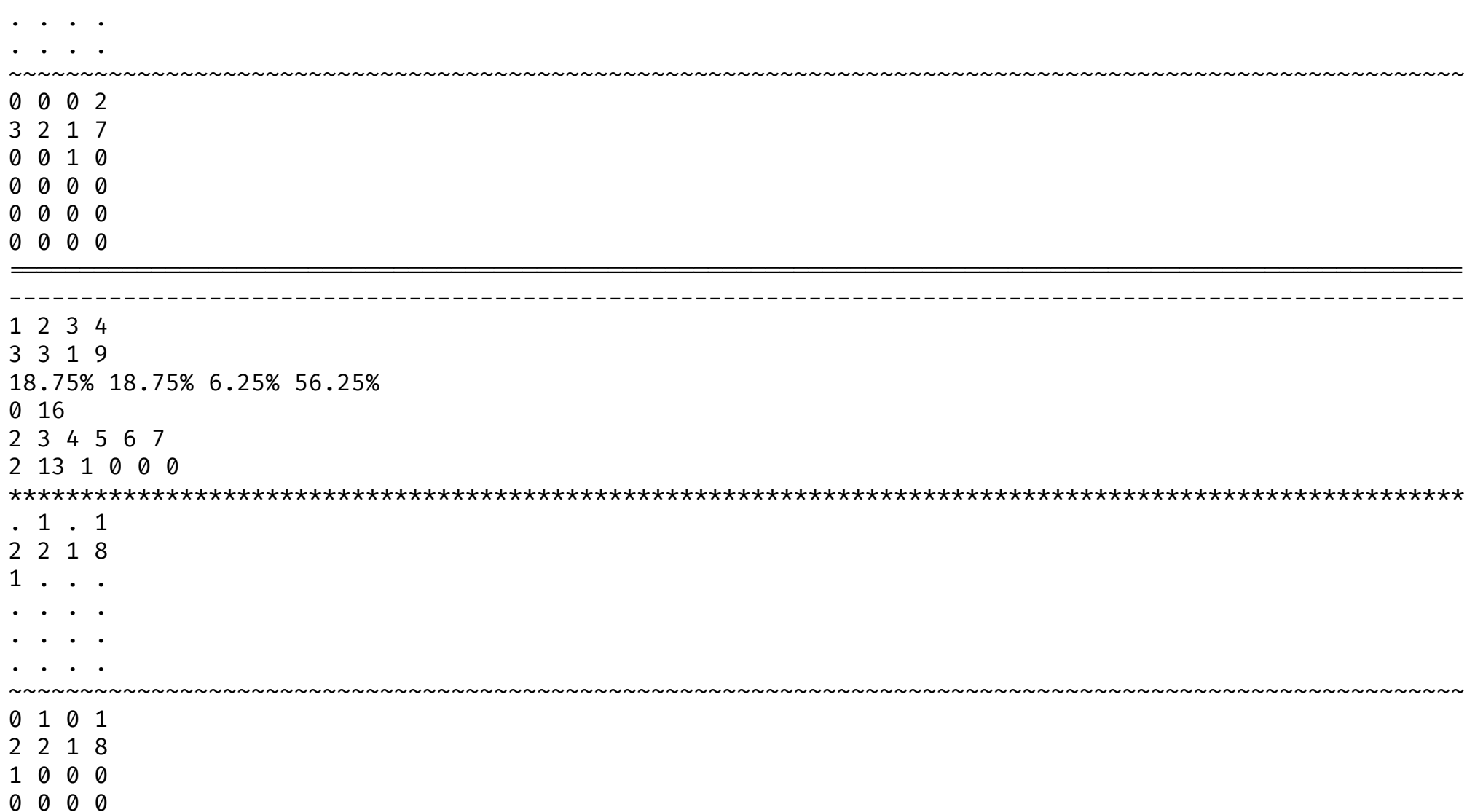

0000 0000 1 2 3 4 8 2 0 6 50.00% 12.50% 0.00% 37.50% 0 16 2 3 4 5 6 7 2 13 1 0 0 0  $2 \cdot \cdot \cdot$  $52.6$  $1 \cdot \cdot \cdot$  $\bullet$   $\bullet$   $\bullet$  $\sim$   $\sim$  $\ddot{\phantom{a}}$  . . . 2000 5 2 0 6 1000 0000 0000 0000 1 2 3 4 7 3 0 6 43.75% 18.75% 0.00% 37.50%

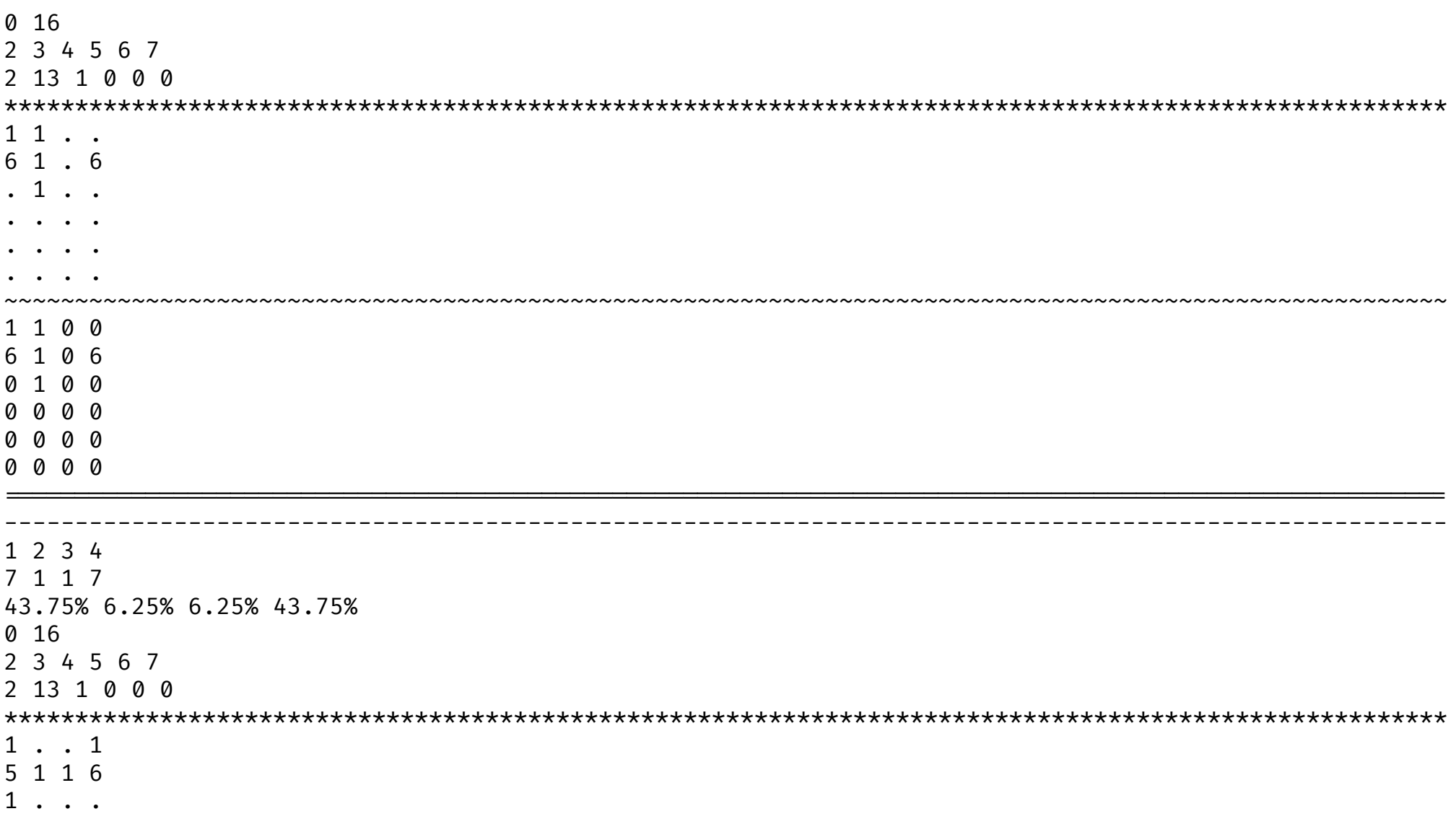

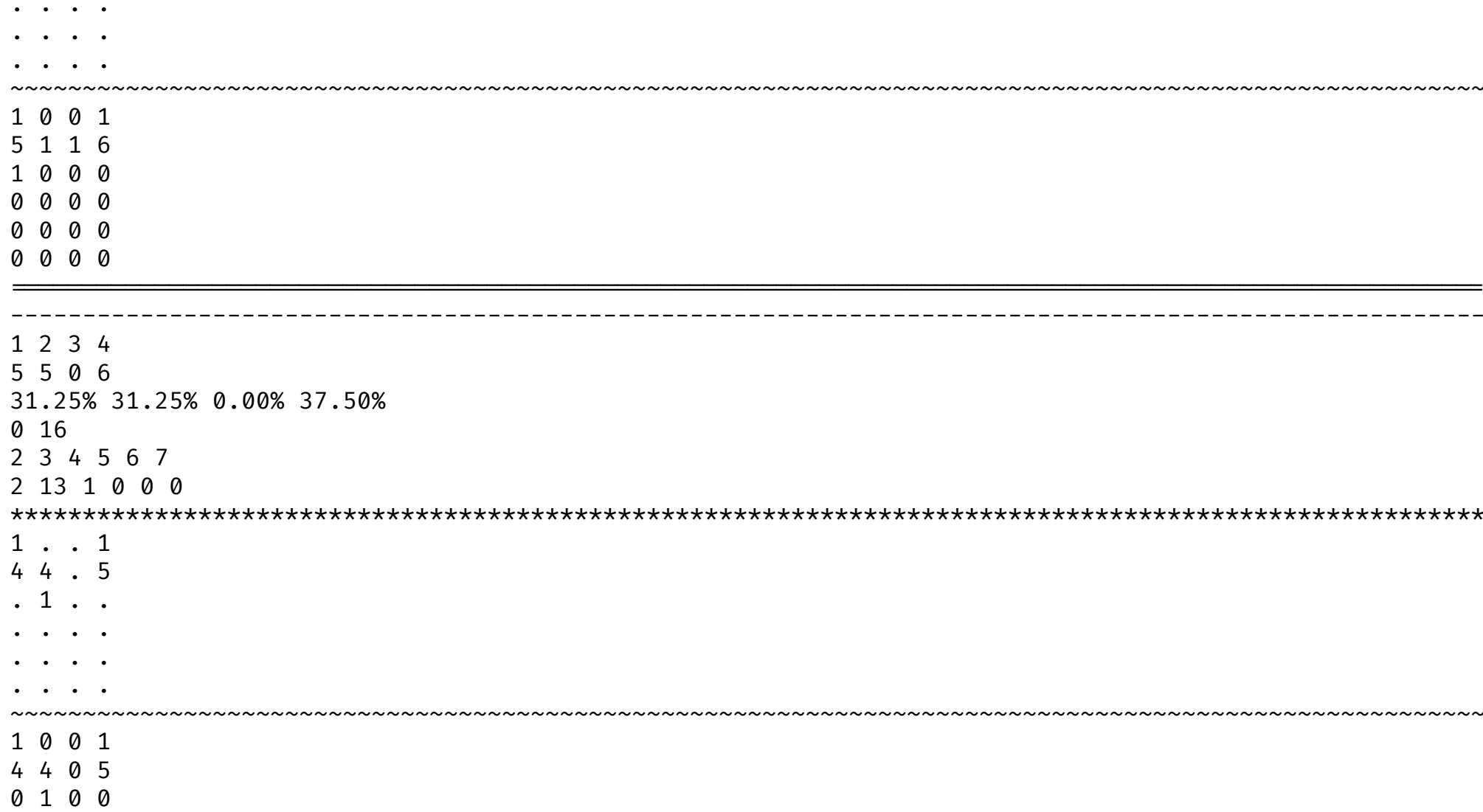

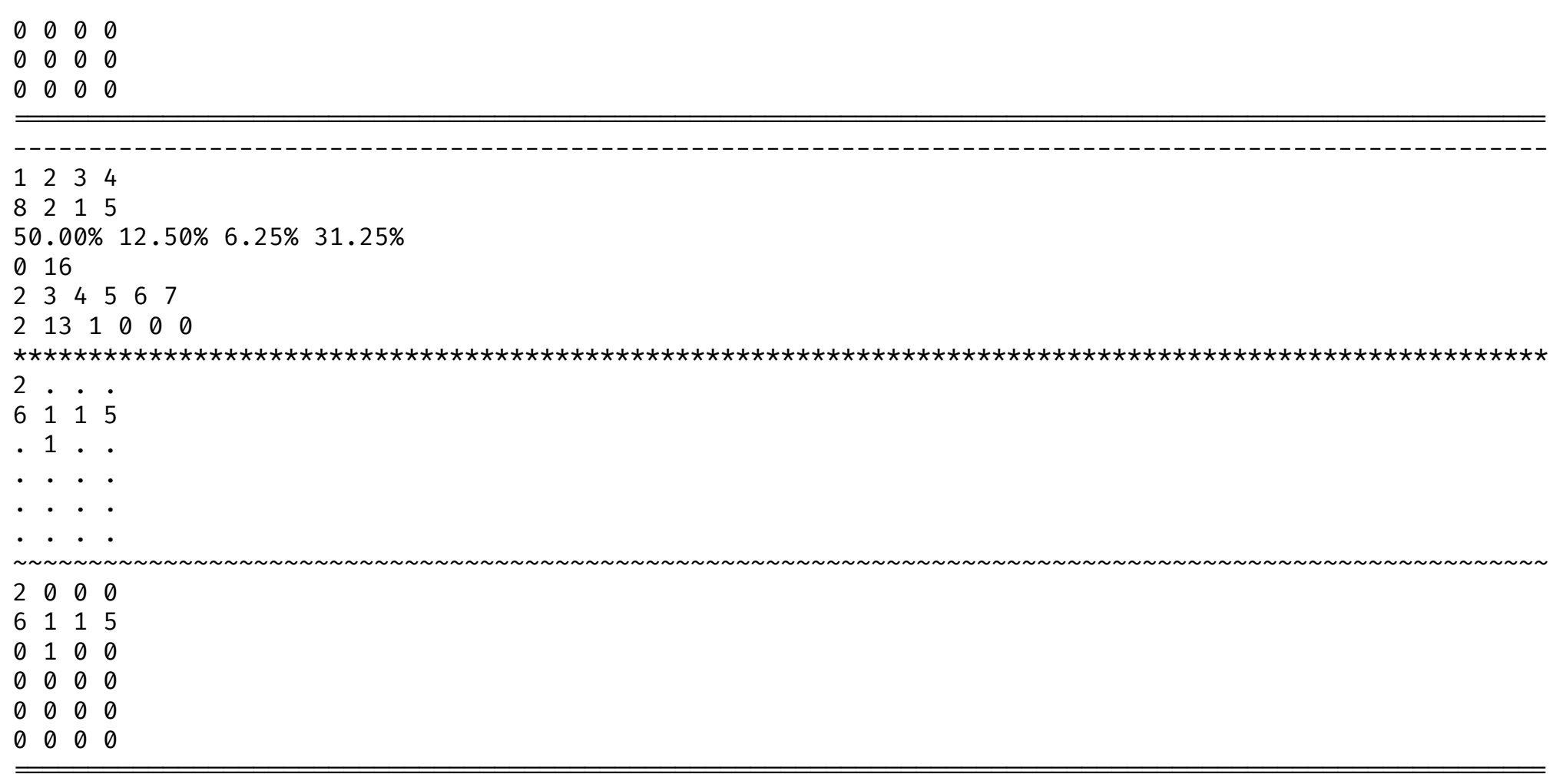

In such a case, the program will output the possible statistics by every property starting count from left to right. Here, there are 7 properties, so there is output for 7 distributions.

## **White String Mode**

The program can also now use 'white lines' mode, which means that lines that contain fewer words than needed to ensure the existence of at least two variants of the string, do not display statistics and it is not included in the overall result. Then in the case of one metric and the use of the distributionTextG program, you need to call the latter with an additional one argument +W (means whitelines).

For example, in this case you will see:

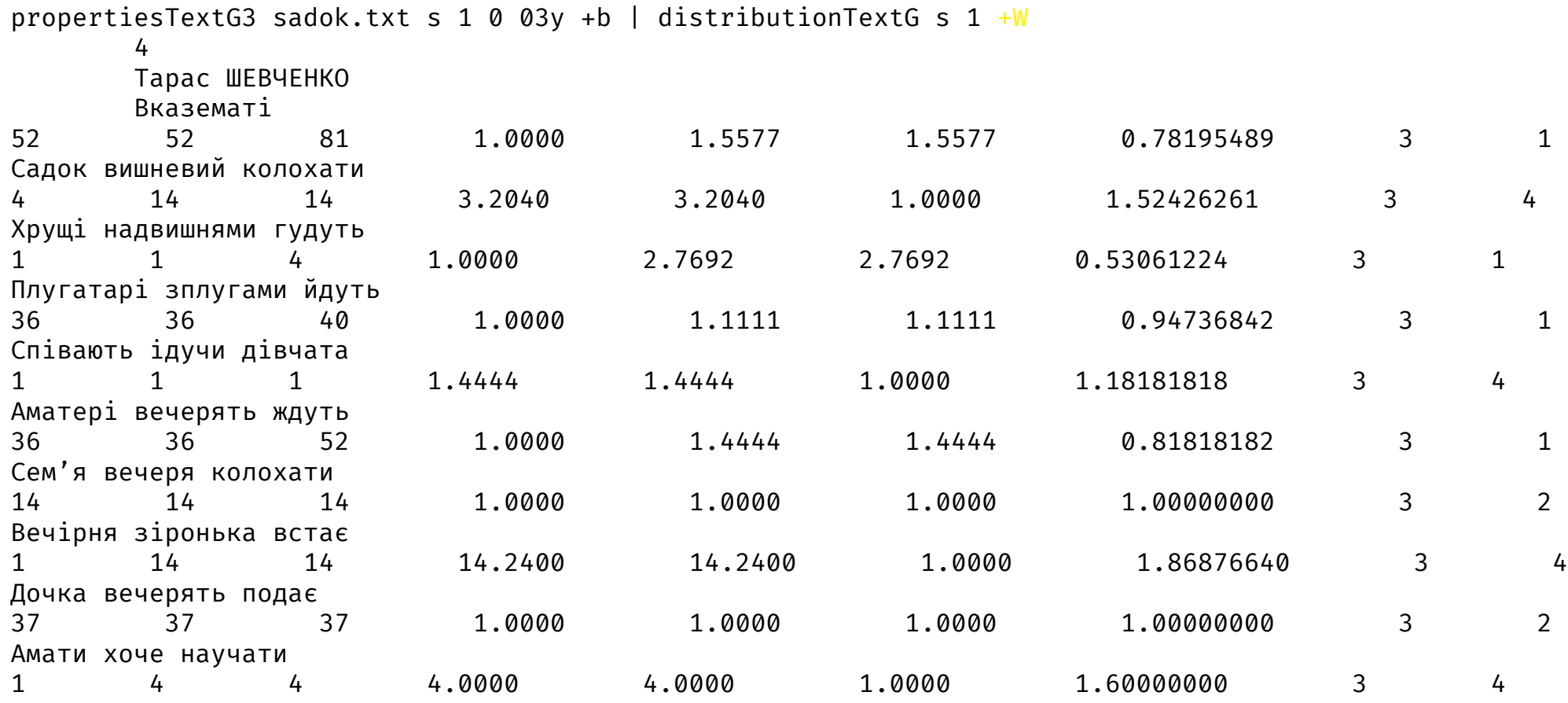

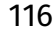

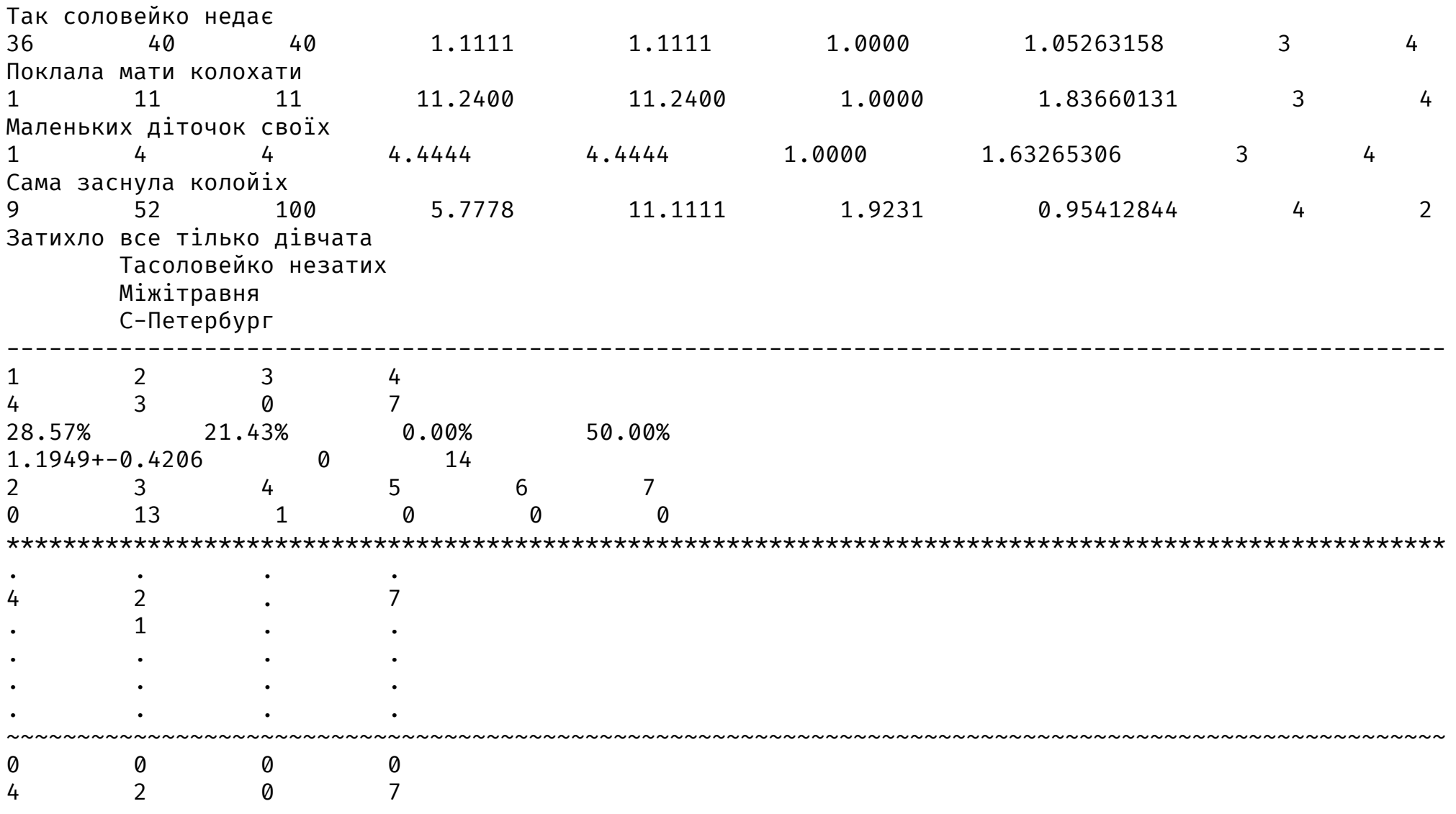

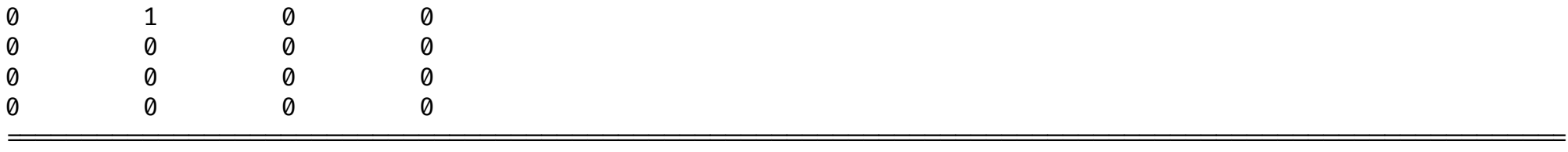

The 'white' lines here are shown as some space where there would not be it otherwise.

## **Reduced Set of Permutations Mode**

In the reduce set of permutations mode the both programs propertiesTextG3 and distributionTextG can work. In such a case as an command line argument must be specified «+p 1 or 2» for the first one and just «+p» for the second one. In such a case, the statistics is displayed so as there are the possible number of the words in the line between 2 and 10 inclusively.

## **Fixed-line statistics (+b)**

If you specify as one of the command line arguments for propertiesTextG3 characters +b, the program will calculate all statistics, as if the last word is fixed by constraint and does not move. In fact, in this case, the meaning of this symbol (argument) is similar to the lineVariantsG3 program. It is necessary to remember that it narrows a range of admissible values of properties and at invariable quantity of lines changes distributions inside the intervals.

## **Control the number of intervals**

There are three possible cases:

• "s" – the number of intervals will be determined by the well-known Sturge's rule where the number of tests will be equal to the resulting number of lines;

- "l" the number of intervals will be determined on the recommendation of V. P. Levinsky (see: Опря А. Т. Статистика (модульний варіант з програмованою формою контролю знань). – Навч. посіб. – К.: Центр учбової літератури, 2012. – 448 с. ISBN 978-611-01-0266-7. С. 60);
- the number of intervals will be a natural number (must be greater than 1, although this is not checked);
- something else will be used 9.

## **You can also control whether to print lines of the text**

If this argument is 1, then to the right of the numerical data of the ordinal statistics a line that is analyzed will also be displayed (already converted for analysis). Otherwise the string will not be displayed in the output.

## **Control the division of text into lines**

If you specify 1 here, the text will firstly be grouped into one line, and then divided into lines by the method of division in half (by the number of words or their cocatenations) until the length of all lines is less than 8 words or their combinations. Foreign characters will be filtered.

If set to 0, the text will be parsed after filtering out extraneous characters (approximately) in the lines that were originally.

## **Whether to use 'growing lines' mode**

If among the command line arguments you specify "+g ab", where a, b are some digits except 0, then the 'growing lines' mode is used. This means that the text is transformed in a way so that at first the maximum number of words in lines is no greater than the second digit and then the lines are grouped so that the number of words in every line is close to the first digit if it can be achieved by concatenation of the lines into the single one consequently. In other words, there will be done some transformation of the text by lines to make the number of words in every line closer to the first digit and no more than 7 (for the last one the quotient is used).

In such a case, the control of division of text into lines plays less role, but it can influence if it is equal to 1. For example, "+g 73" as a command line argument means that after the application of the division of the lines all them are partitioned so that in every line there are at first no more than 3 words or their concatenations and then the lines are concatenated so that in every of them there are a number of the words close to 7 (and no more).

Please, note that starting from the version 0.16.0.0 there is a space between the +g and the two-digits number. Earlier there has not been any.

## **The same argument for the number of rows**

It means there should be the same value, as in the place of control of the number of intervals.

## **Whether to display serial data as well**

Here it is necessary to put 1 so that the program prints all statistics (at first by lines, and then the general on the text), otherwise only the general text is printed.

## **Selective analysis of text by lines**

If you execute a command

```
propertiesTextG3 <path to the file with Ukrainian text for analysis> \partialn
```
then the text from the file will be displayed on the screen and will be shown with the numbers of all lines to the left of the lines themselves, separated from the text using the tab character (displayed as a space with a non-constant width, which depends on the system settings). Then you can run the same program (you can do without it, but you can specify other numbers than the program will consider) for analysis the selected rows. To do this, to the commands propertiesTextG3, in addition to the last mentioned, anywhere in the command line to the vertical bar (up to pipeline) add the first and last line numbers, separated by a colon (without any other characters, including spaces). You can specify several such pairs, the information will be displayed in the same order. If some line numbers will occur several times, they will be displayed (if this option is specified) and analyzed several times (probably, due to the laziness of Haskell programming language, they can use (if they are not garbage collected till the time of re-usage) the once calculated and memoized results). If text break control is specified on lines equal to 1, then the program will combine and analyze the lines whose numbers were specified and correspond to the numbers when outputting the command from @n.

All this allows you to focus on the text or only part of it.

# **Working with rewritePoemG3**

Verify that the folder (directory) where cabal installed the executables of the programs is available for search in the PATH environment variable.

The program rewritePoemG3 starting from the version 0.12.0.0 of the package can work in several modes: in the multiple properties mode, in the single property mode, in the comparative mode.

## **Multiple properties mode (+m …-m)**

If among the command line arguments there is specified a group of arguments inside the frame of +m and -m delimiters and inside it there are several properties in their encoding (see: Types of properties) delimiting each of them by the space from the previous and the next ones and if there are not specified "+c" as one of the command line arguments, then the program will work in the multiple properties mode (if the property inside the frame is just one solely, then the program will run in the single property mode, see below).

The syntax of the program work in such a case is the following:

```
rewritePoemG3 <first argument> <file with Ukrainian text> [<whether to use
  "growing lines">] +m <types of properties> -m <numeric arguments>
```
Upon successful completion of the program (there should be no messages) in the same folder (directory) as the file with the text that is overwritten, there must be files with the additional ending '.new.txt' and the prefices delimited with the dot with the properties encoding. It is there that the converted texts (for example, a poem) are written to according to the input data.

The entered data applies to the entire text, to each line of text in particular (after its preliminary processing by the program).

## **Single property mode**

If you do not specify among the command line arguments a frame with the +m and -m delimiters, and if there is no "+c" specification either, then the program will work in the single property mode (it is also applicable in tne case of just single property specified in the multiple properties mode).

The syntax of the program work in such a case is the following:

```
rewritePoemG3 <first argument > [<whether to grow lines>] <Ukrainian text file>
  <property type> <numerical arguments>
```
You will see something like the following:

```
rewritePoemG3 10.0_1.2 sadok.txt yy 5 1 2
```
Upon successful completion of the program (there should be no messages) in the same folder (directory) as the file with the text that is overwritten, there must be a file with the additional ending '.new.txt' and the prefix delimited with the dot with the property encoding. It is there that the converted text (for example, a poem) is written according to the input data.

The entered data applies to the entire text, to each line of text in particular (after its preliminary processing by the program).

### **More complex usage**

While using the multiple properties mode or the single property mode the numeric arguments have much the same meaning as for the lineVariantsG3 program.

Numeric arguments, if specified, have the following meaning.

The first numeric argument is the number of intervals into which the interval between the minimum and maximum value of the property for this line. If not specified, it is considered equal to 1. A value of 0 does not allow other numeric arguments to further change the result of the work of the program.

All subsequent numeric arguments (if specified, otherwise no permutations occur) are interval numbers that will be swapped with the interval with the maximum values of the property. This allows you to change the structure of the data that is displayed as a result of

the program and see the internal (not maximum) items. For example, the numeric arguments 6 1 4 (in this order) will mean that during program execution the interval between the maximum and minimum value of the property will be divided into 6 equal intervals, with the elements that are in the first and fourth, counting from the minimum (interval number 1) will be moved to the maximum number (and property values) interval, and then the line with the maximum value of the property is written to the output file. Values that were in the maximum interval will be moved to the interval with the lowest number among those that are moved to maximum.

# **Comparative mode of operation (+c)**

rewritePoemG3 can also be run in so-called 'comparative' mode, when it offers strings (one after the other) of several (no more than 7) specified files and writes the selected (or blank line, if none is selected) to the last file (except those ones). So from several files by their comparison by lines you can create a new one. It also allows you to run the program with different properties in the multiple properties mode, then run it in the comparative mode on the received files and create in a fairly easy way their combinations - new variants.

Note: If you plan to get more 'hints' and recommendations from the program, it is probably easier (and better) to apply an interactive mode of the lineVariantsG3 program with several properties instead, or even the recursive mode of the multiple sources mode of the lineVariantsG3.

To operate in the comparative mode, use the following command:

rewritePoemG3 +c <files to read text variants from> <final file>

# **Types of properties**

One of the principles of the program is to search among the text options for those for which the maximum is the value of a function called 'property' of the text (just simply: property) and is a specific property for lines. The user can choose the property that will be used during program operation (this is done in the command line once during program operation by the geven (or absent respectively) command line argument). The command line argument of the program call can be:

- 'y0' the first property in time, based on 'periods of uniqueness'. The idea is to estimate the number of sounds, or pauses, or phonetic phenomenae (palatalization of consonants), which are between successive appearances of each sound not in one, but in different words, and the total sum of such distances for different words is sought. The greater value for the text corresponds to that one, in which each new word offers more and more new sounds, (presumably) depending on the average number of sounds in the "period of uniqueness" it may be easier to pronounce; a lower value - on the contrary - to the text in which there are more returns in a new word to the sounds of the previous ones, thus, there may be more repeaters, emphasizing in certain places on clusters of certain sounds., which is more typical for intonationally emphasized and / or poetic texts with appealed or highlightened emotions. When using this property the first argument of the program call string does not matter (it is ignored by the program).
- '0y' is the first version of the rhythm-only analysis property (semi-empirical), based on the function of rhythm, that uses the durations of sounds that have been synthesized in the mmsyn6ukr-array software package. The rhythm function is inspired by antiquity poetry, where instead of stressed and unstressed syllables rhythmically short and long alternated; also musical destinies for which the main ones are two-part rhythm and three-part rhythm. The function is implemented in such a way as to make it as easy as possible to capture significant emissions subrhythms for two-syllable and three-syllable cases. Using the <first argument> you can change the ratio of these subproperties and, accordingly, to change the property itself.
- '02y' is a '0y'-like property that uses other durations of sounds synthesized by the r-glpk-phonetic-languages-ukrainian-durations. You can create other variations of sound durations using the capabilities of the package r-glpk-phonetic-languages-ukrainiandurations or in some other way.
- '03y' is a '02y'-like property that uses other durations of sounds synthesized by the r-glpk-phonetic-languages-ukrainian-durations package. You can create other variations of sound durations using the capabilities of the package r-glpk-phonetic-languagesukrainiandurations or in some other way.
- '04y' is a '02y'-like property that uses other durations of sounds synthesized by the r-glpk-phonetic-languages-ukrainian-durations package. These sound durations are derived from data other than 0y, 02y and 03y, so be careful while mixing them in a multiple properties mode.
- 'y' a property that calculates the properties of 'y0' and '0y' in a more efficient way than each of them alone, and then multiplies the received data. Gives higher values for lines with a more distant location of the words with the same sounds one from the others and those that are more rhythmic (from the point of view of the property '0y'). The use of the <first coefficient> internally affects only the sub-property '0y'.
- 'y2' is a property similar to 'y', but uses the variant with '02y' instead of the second sub-property (rhythmicity).
- 'y3' is a property similar to 'y', but uses the variant with '03y' instead of the second sub-property (rhythmicity).
- 'y4' is a property similar to 'y', but uses the variant with '04y' instead of the second sub-property (rhythmicity).
- 'yy' a property that uses the property 'y0' and '0y', and instead of multiplying them, divides the result of the second by the result of the first. Maximized for texts with high rhythmicity (in terms of the '0y' property) and grouping of identical sounds into the groups that are closer to each other. The use of the <first coefficient> affects only the sub-property '0y'.
- 'yy2' a property that uses the property 'y0' and '02y', and instead of multiplying them, divides the result of the second by the result of the first. Maximized for texts with high rhythmicity (in terms of the property '02y') and grouping of identical sounds in groups closer to each other. The use of the <first coefficient> internally affects only the sub-property '02y'.
- 'yy3' a property that uses the property 'y0' and '03y', and instead of multiplying them, divides the result of the second by the result of the first. Maximized for texts with high rhythmicity (in terms of the property '03y') and grouping of identical sounds in groups closer to each other. The use of the <first coefficient> internally affects only the sub-property '03y'.
- 'yy4' similar to 'yy' with the difference that instead of '0y' is used '04y'.

'Z' -line

- $\cdot$  '0z'
- '02z'
- '03z'
- '04z'
- 'z'
- $\cdot$  'z2'
- $\cdot$  'z3'
- $\cdot$   $'z4'$
- $\cdot$   $'zz'$
- $\cdot$  'zz2'
- $\cdot$  'zz3'
- 'zz4' These properties are similar to the corresponding ones, where z is replaced by y. But they use more complex rhythmic functions derived from the module Languages.Rhythmicity.Factor from the package phonetic-languages-rhythmicity. Carefully use mixed properties in multiple properties mode, because they actually represent different approaches within the general method, so they can give in pairs less compatible results, but when used correctly they give an acceptable result. You may need a little practice, also more often use the propertiesTextG program.

Besides, while working with the following properties the concept of the polyrhythmicity as a source of rhythmicity is used.

- "w01" more complex rhythmic structure with some another way of determining the property value, it takes the string as the text with rhythmic groups of 4 syllables each where the one maximum value the most significantly influences the rhythmicity and another maximum one influences less. As a variant of the durations calcuation function syllableDurationsD is used;
- "w02" more complex rhythmic structure with some another way of determining the property value, it takes the string as the text with rhythmic groups of 4 syllables each where the one maximum value the most significantly influences the rhythmicity and another maximum one influences less. As a variant of the durations calcuation function syllableDurationsD2 is used;
- "w03" more complex rhythmic structure with some another way of determining the property value, it takes the string as the text with rhythmic groups of 4 syllables each where the one maximum value the most significantly influences the rhythmicity and another maximum one influences less. As a variant of the durations calcuation function syllableDurationsD3 is used;
- "w04" more complex rhythmic structure with some another way of determining the property value, it takes the string as the text with rhythmic groups of 4 syllables each where the one maximum value the most significantly influences the rhythmicity and another maximum one influences less. As a variant of the durations calcuation function syllableDurationsD4 is used;
- "w11" more complex rhythmic structure with some another way of determining the property value, it takes the string as the text with rhythmic groups of 4 syllables each where the two maximum values the most significantly influence the rhythmicity and another minimum one influences less. As a variant of the durations calcuation function syllableDurationsD is used;
- "w12" more complex rhythmic structure with some another way of determining the property value, it takes the string as the text with rhythmic groups of 4 syllables each where the two maximum values the most significantly influence the rhythmicity and another minimum one influences less. As a variant of the durations calcuation function syllableDurationsD2 is used;
- "w13" more complex rhythmic structure with some another way of determining the property value, it takes the string as the text with rhythmic groups of 4 syllables each where the two maximum values the most significantly influence the rhythmicity and another minimum one influences less. As a variant of the durations calcuation function syllableDurationsD3 is used;
- "w14" more complex rhythmic structure with some another way of determining the property value, it takes the string as the text with rhythmic groups of 4 syllables each where the two maximum values the most significantly influence the rhythmicity and another minimum one influences less. As a variant of the durations calcuation function syllableDurationsD4 is used;
- "w21" more complex rhythmic structure with some another way of determining the property value, it takes the string as the text with rhythmic groups of 4 syllables each where the one minimum value the most significantly influences the rhythmicity and two maximum ones influence less. As a variant of the durations calcuation function syllableDurationsD is used;
- "w22" more complex rhythmic structure with some another way of determining the property value, it takes the string as the text with rhythmic groups of 4 syllables each where the one minimum value the most significantly influences the rhythmicity and two maximum ones influence less. As a variant of the durations calcuation function syllableDurationsD2 is used;
- "w23" more complex rhythmic structure with some another way of determining the property value, it takes the string as the text with rhythmic groups of 4 syllables each where the one minimum value the most significantly influences the rhythmicity and two maximum ones influence less. As a variant of the durations calcuation function syllableDurationsD3 is used;
- "w24" more complex rhythmic structure with some another way of determining the property value, it takes the string as the text with rhythmic groups of 4 syllables each where the one minimum value the most significantly influences the rhythmicity and two maximum ones influence less. As a variant of the durations calcuation function syllableDurationsD4 is used;
- "w31" more complex rhythmic structure with some another way of determining the property value, it takes the string as the text with rhythmic groups of 4 syllables each where the one minimum value the most significantly influences the rhythmicity and another minimum one influences less. As a variant of the durations calcuation function syllableDurationsD is used;
- "w32" more complex rhythmic structure with some another way of determining the property value, it takes the string as the text with rhythmic groups of 4 syllables each where the one minimum value the most significantly influences the rhythmicity and another minimum one influences less. As a variant of the durations calcuation function syllableDurationsD2 is used;
- "w33" more complex rhythmic structure with some another way of determining the property value, it takes the string as the text with rhythmic groups of 4 syllables each where the one minimum value the most significantly influences the rhythmicity and another minimum one influences less. As a variant of the durations calcuation function syllableDurationsD3 is used;
- "w34" more complex rhythmic structure with some another way of determining the property value, it takes the string as the text with rhythmic groups of 4 syllables each where the one minimum value the most significantly influences the rhythmicity and another minimum one influences less. As a variant of the durations calcuation function syllableDurationsD4 is used;
- "x01" similarly to the "w01", but with more complex dependency for the less significant duration and probably less prognosable results;
- "x02" similarly to the "w02", but with more complex dependency for the less significant duration and probably less prognosable results;
- "x03" similarly to the "w03", but with more complex dependency for the less significant duration and probably less prognosable results;
- "x04" similarly to the "w04", but with more complex dependency for the less significant duration and probably less prognosable results;
	- The following values are similar to the corresponding "w" with more complex dependency (as just described ones). Among them:
- $"x11"$
- $"x12"$
- "x13"
- "x14"
- "x21"
- "x22"
- $"x23"$
- $"x24"$
- $"x31"$
- "x32"
- "x33"

### •  $"x34"$

If this argument is as follows, then a polyrhythmic analysis of the text is used. More complex properties of the text are searched and checked using more comprehensive by structure properties. This is a research direction in the programs and library usage. Besides there is a possibility also to specify your own custom configuration using the 'c', 'C', 'N' modes. Therefore, the following is used:

- "u01" -> A polyrhythm with the most highlighted 1 maximum, less highlighted 2 and even less highlighted 1 maximae, the groups of 5 syllables. For syllable durations is used syllableDurationsD;
- "u02" -> A polyrhythm with the most highlighted 1 maximum, less highlighted 2 and even less highlighted 1 maximae, the groups of 5 syllables. For syllable durations is used syllableDurationsD2;
- "u03" -> A polyrhythm with the most highlighted 1 maximum, less highlighted 2 and even less highlighted 1 maximae, the groups of 5 syllables. For syllable durations is used syllableDurationsD3;
- "u04" -> A polyrhythm with the most highlighted 1 maximum, less highlighted 2 and even less highlighted 1 maximae, the groups of 5 syllables. For syllable durations is used syllableDurationsD4;
- "u11" -> A polyrhythm with the most highlighted 1 maximum, less highlighted 2 maximae and even less highlighted 1 minimum, the groups of 5 syllables. For syllable durations is used syllableDurationsD;
- "u12" → A polyrhythm with the most highlighted 1 maximum, less highlighted 2 maximae and even less highlighted 1 minimum, the groups of 5 syllables. For syllable durations is used syllableDurationsD2;
- "u13" -> A polyrhythm with the most highlighted 1 maximum, less highlighted 2 maximae and even less highlighted 1 minimum, the groups of 5 syllables. For syllable durations is used syllableDurationsD3;
- "u14" -> A polyrhythm with the most highlighted 1 maximum, less highlighted 2 maximae and even less highlighted 1 minimum, the groups of 5 syllables. For syllable durations is used syllableDurationsD4;
- "u21" -> A polyrhythm with the most highlighted 1 maximum, less highlighted 2 minimae and even less highlighted 1 maximum, the groups of 5 syllables. For syllable durations is used syllableDurationsD;
- "u22" -> A polyrhythm with the most highlighted 1 maximum, less highlighted 2 minimae and even less highlighted 1 maximum, the groups of 5 syllables. For syllable durations is used syllableDurationsD2;
- "u23" -> A polyrhythm with the most highlighted 1 maximum, less highlighted 2 minimae and even less highlighted 1 maximum, the groups of 5 syllables. For syllable durations is used syllableDurationsD3;
- "u24" -> A polyrhythm with the most highlighted 1 maximum, less highlighted 2 minimae and even less highlighted 1 maximum, the groups of 5 syllables. For syllable durations is used syllableDurationsD4;
- "u31" -> A polyrhythm with the most highlighted 1 maximum, less highlighted 2 minimae and even less highlighted 1 minimum, the groups of 5 syllables. For syllable durations is used syllableDurationsD;
- "u32" -> A polyrhythm with the most highlighted 1 maximum, less highlighted 2 minimae and even less highlighted 1 minimum, the groups of 5 syllables. For syllable durations is used syllableDurationsD2;
- "u33" -> A polyrhythm with the most highlighted 1 maximum, less highlighted 2 minimae and even less highlighted 1 minimum, the groups of 5 syllables. For syllable durations is used syllableDurationsD3;
- "u34" -> A polyrhythm with the most highlighted 1 maximum, less highlighted 2 minimae and even less highlighted 1 minimum, the groups of 5 syllables. For syllable durations is used syllableDurationsD4;
- "u41" -> A polyrhythm with the most highlighted 2 maximae, less highlighted 1 maximum and even less highlighted 1 maximum, the groups of 5 syllables. For syllable durations is used syllableDurationsD;
- "u42" -> A polyrhythm with the most highlighted 2 maximae, less highlighted 1 maximum and even less highlighted 1 maximum, the groups of 5 syllables. For syllable durations is used syllableDurationsD2;
- "u43" -> A polyrhythm with the most highlighted 2 maximae, less highlighted 1 maximum and even less highlighted 1 maximum, the groups of 5 syllables. For syllable durations is used syllableDurationsD3;
- "u44" -> A polyrhythm with the most highlighted 2 maximae, less highlighted 1 maximum and even less highlighted 1 maximum, the groups of 5 syllables. For syllable durations is used syllableDurationsD4;
- "u51" -> A polyrhythm with the most highlighted 2 maximae, less highlighted 1 maximum and even less highlighted 1 minimum, the groups of 5 syllables. For syllable durations is used syllableDurationsD;
- "u52" -> A polyrhythm with the most highlighted 2 maximae, less highlighted 1 maximum and even less highlighted 1 minimum, the groups of 5 syllables. For syllable durations is used syllableDurationsD2;
- "u53" -> A polyrhythm with the most highlighted 2 maximae, less highlighted 1 maximum and even less highlighted 1 minimum, the groups of 5 syllables. For syllable durations is used syllableDurationsD3;
- "u54" -> A polyrhythm with the most highlighted 2 maximae, less highlighted 1 maximum and even less highlighted 1 minimum, the groups of 5 syllables. For syllable durations is used syllableDurationsD4;
- "u61" -> A polyrhythm with the most highlighted 2 maximae, less highlighted 1 minimum and even less highlighted 1 maximum, the groups of 5 syllables. For syllable durations is used syllableDurationsD;
- "u62" -> A polyrhythm with the most highlighted 2 maximae, less highlighted 1 minimum and even less highlighted 1 maximum, the groups of 5 syllables. For syllable durations is used syllableDurationsD2;
- "u63" -> A polyrhythm with the most highlighted 2 maximae, less highlighted 1 minimum and even less highlighted 1 maximum, the groups of 5 syllables. For syllable durations is used syllableDurationsD3;
- "u64" -> A polyrhythm with the most highlighted 2 maximae, less highlighted 1 minimum and even less highlighted 1 maximum, the groups of 5 syllables. For syllable durations is used syllableDurationsD4;
- "u71" -> A polyrhythm with the most highlighted 2 maximae, less highlighted 1 minimum and even less highlighted 1 minimum, the groups of 5 syllables. For syllable durations is used syllableDurationsD;
- "u72" -> A polyrhythm with the most highlighted 2 maximae, less highlighted 1 minimum and even less highlighted 1 minimum, the groups of 5 syllables. For syllable durations is used syllableDurationsD2;
- "u73" -> A polyrhythm with the most highlighted 2 maximae, less highlighted 1 minimum and even less highlighted 1 minimum, the groups of 5 syllables. For syllable durations is used syllableDurationsD3;
- "u74" -> A polyrhythm with the most highlighted 2 maximae, less highlighted 1 minimum and even less highlighted 1 minimum, the groups of 5 syllables. For syllable durations is used syllableDurationsD4;
- "v01" and other "v" are analogous to the corresponding "u" lines with that difference that they use only increasing function variants for the rhythmicity estimation. This makes them the more straightforward ones.
- "s01" and other "s" are analogous to the corresponding "u" lines with that difference that they group syllables into groups of 6, not 5.
- "t01" and other "t" lines are analogous to the corresponding "s" lines with that difference that they only use increasing function variants for the rhythmicity estimation. This makes them the more straightforward ones.
- "S" line corresponds to the properties of the "s" line with the difference that the following function is used: i. e. rhythmicity-PolyWeightedF2;
- "T" line corresponds to the properties of the "t" line with the difference that the following function is used: i. e. rhythmicityPoly-WeightedF20;
- "U" line corresponds to the properties of the "u" line with the difference that the following function is used: i. e. rhythmicity-PolyWeightedF2;
- "V" line corresponds to the properties of the "v" line with the difference that the following function is used: i. e. rhythmicity-PolyWeightedF20;
- "W" line corresponds to the properties of the "u" line with the difference that the following function is used: i. e. rhythmicity-PolyWeightedF3;
- "X" line corresponds to the properties of the "v" line with the difference that the following function is used: i. e. rhythmicity-PolyWeightedF30;
- "Y" line corresponds to the properties of the "s" line with the difference that the following function is used: i. e. rhythmicity-PolyWeightedF3;

• "Z" line corresponds to the properties of the "t" line with the difference that the following function is used: i. e. rhythmicityPoly-WeightedF30;

The following property lines try to increase the significance of the text ending and decrease the significance of its beginning.

- "I" line corresponds to the properties of the "W" line with the difference that the following weighted function is used: rhythmicityPolyWeightedEF2;
- "J" line corresponds to the properties of the "X" line with the difference that the following weighted function is used: rhythmicityPolyWeightedEF20;
- "K" line corresponds to the properties of the "Y" line with the difference that the following weighted function is used: rhythmicityPolyWeightedEF2;
- "L" line corresponds to the properties of the "Z" line with the difference that the following weighted function is used: rhythmicityPolyWeightedEF20;
- "O" line corresponds to the properties of the "U" line with the difference that the following weighted function is used: rhythmicityPolyWeightedEF3;
- "P" line corresponds to the properties of the "V" line with the difference that the following weighted function is used: rhythmicityPolyWeightedEF30;
- "Q" line corresponds to the properties of the "S" line with the difference that the following weighted function is used: rhythmicityPolyWeightedEF3;
- "R" line corresponds to the properties of the "T" line with the difference that the following weighted function is used: rhythmicityPolyWeightedEF30;

Starting from the version 0.10.0.0 there are introduced also the following properties:

• "o" line corresponds to the properties of the "u" line with the difference that the following weighted function is used: rhythmicityPolyWeightedLF2;

- "p" line corresponds to the properties of the "v" line with the difference that the following weighted function is used: rhythmicityPolyWeightedLF20;
- "q" line corresponds to the properties of the "s" line with the difference that the following weighted function is used: rhythmicityPolyWeightedLF2;
- "r" line corresponds to the properties of the "t" line with the difference that the following weighted function is used: rhythmicityPolyWeightedLF20;
- "k" line corresponds to the properties of the "u" line with the difference that the following weighted function is used: rhythmicityPolyWeightedLF3;
- "l" line corresponds to the properties of the "v" line with the difference that the following weighted function is used: rhythmicityPolyWeightedLF30;
- "m" line corresponds to the properties of the "s" line with the difference that the following weighted function is used: rhythmicityPolyWeightedLF3;
- "n" line corresponds to the properties of the "t" line with the difference that the following weighted function is used: rhythmicityPolyWeightedLF30;

The following lines try to increase the importance of the line ending and to decrease the importance of the its beginning.

- "g" line corresponds to the properties of the "u" line with the difference that the following weighted function is used: rhythmicityPolyWeightedLEF2;
- "h" line corresponds to the properties of the "v" line with the difference that the following weighted function is used: rhythmicityPolyWeightedLEF20;
- "i" line corresponds to the properties of the "s" line with the difference that the following weighted function is used: rhythmicityPolyWeightedLEF2;
- "j" line corresponds to the properties of the "t" line with the difference that the following weighted function is used: rhythmicityPolyWeightedLEF20;
- "b" line corresponds to the properties of the "u" line with the difference that the following weighted function is used: rhythmicityPolyWeightedLEF3;
- "d" line corresponds to the properties of the "v" line with the difference that the following weighted function is used: rhythmicityPolyWeightedLEF30;
- "e" line corresponds to the properties of the "s" line with the difference that the following weighted function is used: rhythmicityPolyWeightedLEF3;
- "f" line corresponds to the properties of the "t" line with the difference that the following weighted function is used: rhythmicityPolyWeightedLEF30;

#### Custom configuration properties

If the property type starts with one of the "c", "A", "B", "C", "D", "E", "F", "M", "N" then the program tries to parse this property as a encoded configuration of the polyrhythmicity. A mode for the developers and researchers, there can be used even more complex polyrhythmic structures. For example, "c114+112=2" returns as a polyrhythm structure data P1 (Ch 1 1 4) (Rhythm 1 1 2) 2, that means that the 1 most highlighted maximum, and 1 less highlighted maximum is searched in the groups of 4 syllables using syllableDurationsD2; "ctttff7+112111=7\*3" returns as a polyrhythm structure data P2 (PolyCh [True,True,True,False,False] 7) (PolyRhythm [1,1,2,1,1,1]) 7 3, that means that the 1 most highlighted maximum, and 1 less highlighted maximum, and 2 even less highlighted maximae, and 1 even less highlighted minimum, and 1 even less highlighted minimum in the groups of 7 syllables using the syllableDurationsD3 etc.

While using the new properties of the "A", "B", "C", "D", "E", "F", "M" and "N" lines there will be used 'weighted' functions (highly experimental ones, though hopefully effective) that try to take into account also the significance of the place of the line part e. g. internally there will be used such functions as rhythmicityPolyWeightedLEF2, rhythmicityPolyWeightedEF2, rhythmicityPolyWeightedF2, rhythmicityPolyWeightedLF2, rhythmicityPolyWeightedLEF3, rhythmicityPolyWeightedLF3, rhythmicityPolyWeightedEF3 and rhythmicityPolyWeightedF3 respectively, all from the module Rhythmicity.PolyRhythm.

Tip: If there are no results in the program output using multiple properties (an empty output), increase the number of groups in properties (for at least one) and / or add interval transforms to change the internal structure of certain properties.

For more convenience and easiness there is a table further with the partial classification of the properties.

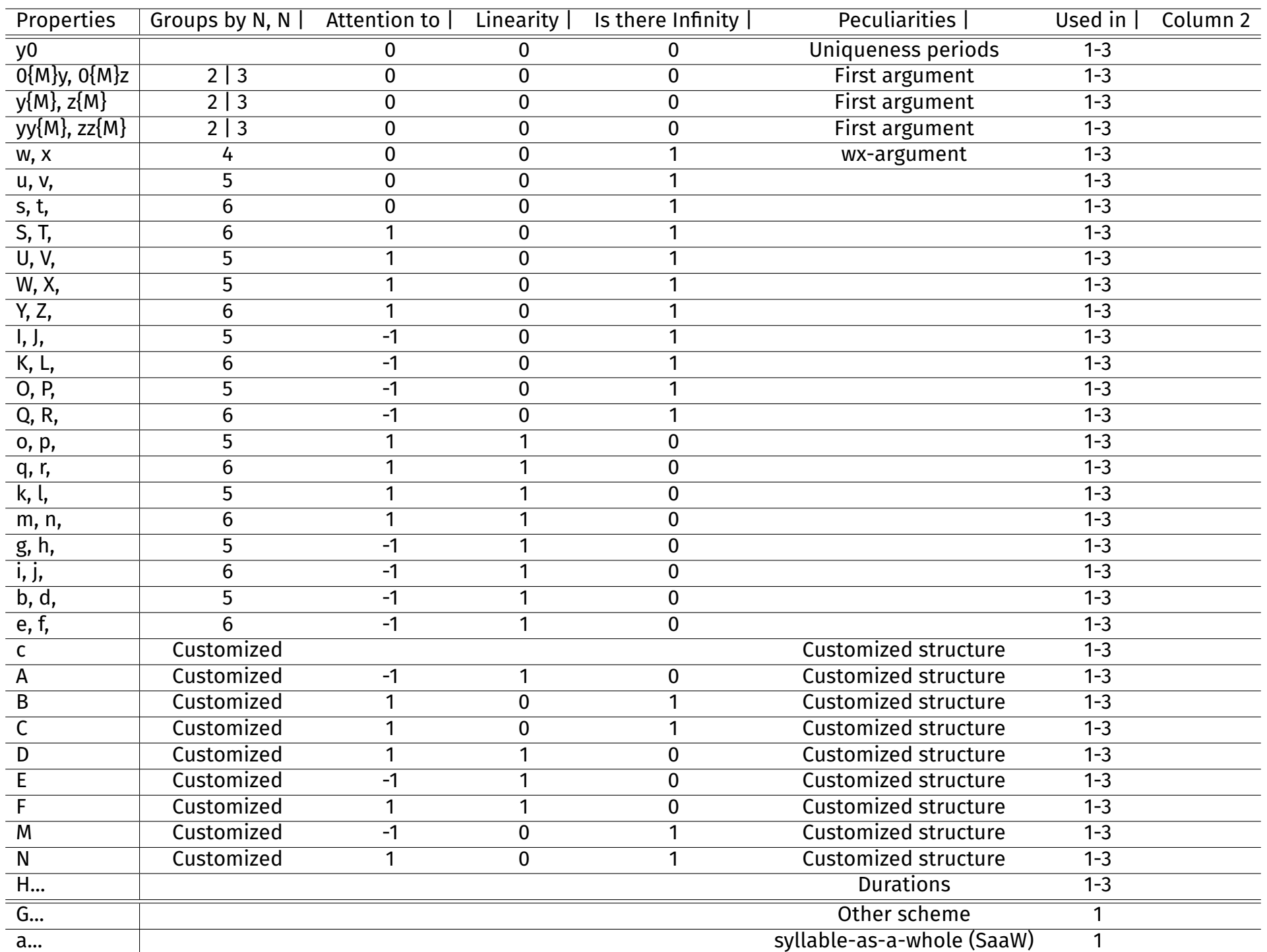

.

In a table in column «Attention to» value 0 means that the property has the same effect on processing data that stands in all complete groups (if any) or throughout the line, if any; the value of 1 means, that the program is more sensitive to the beginning of the line; the value -1 means that the program is more sensitive to the latest groups (if any), or simply before the end of the line (if there are no groups). Arguments 1 and 0 correspond to "yes" and "no" in the next two columns. Thus, for example, the string o, p, 5 1 1 0 1-3 means that for properties with the first letters in the designation o or p takes place as follows: they group the syllables into groups of 5 syllables, starting from the beginning of the line, all syllables that can not be grouped (at the end, a certain "excess"), do not count, the properties are more sensitive to the beginning of the string, are "linear" (such is the function that forms the nucleus of increasing or decreasing, relative to the movement along the line forward or backward), and accordingly, it cannot acquire Infinity values for more or less "real" strings; the properties can be used in all three programs:

- 1. lineVariantsG3
- 2. propertiesTextG3
- 3. rewritePoemG3

If in the column 'Used in' there is some number then the corresponding program can use it.

# The first argument

For the first time the program can be used without this argument, or by entering in its place 1. You may want to in the future to deepen the analysis. Then you can also specify the first argument (it is the first in the list of command line arguments, not counting the group - if available - between arguments +a and -a) in the form number1 number2, where number1 and number2 - decimal positive fractions or positive integer numbers, and one of them may be absent (then it is considered equal to 1). Example,

 $3.42$ 

2.987 0.7865

0.0001

etc.

The first number is a coefficient multiplied by the component of the property that is responsible for the rhythmicity of the twosyllables based verse system, and the second - for rhythmicity of three-syllables based verse system. Accordingly, a successful combination can emphasize, combine or eliminate, reduce the effect of rhythm for two-component or three-component based verse system.

In the absence of this argument, the programs behave as if it were equal to  $1_{-}1$ .

I must say that this argument can significantly affect the results and can change them to almost the opposite. Consider the following example.

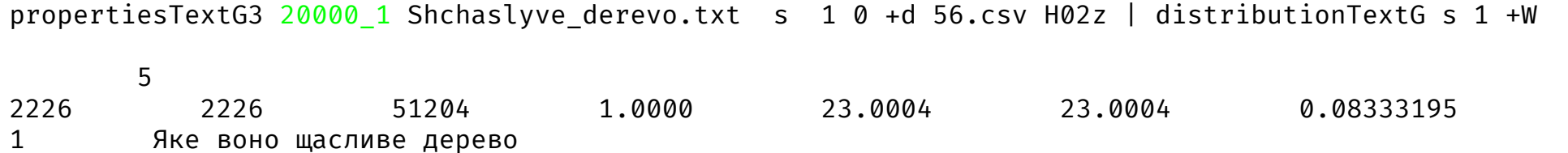

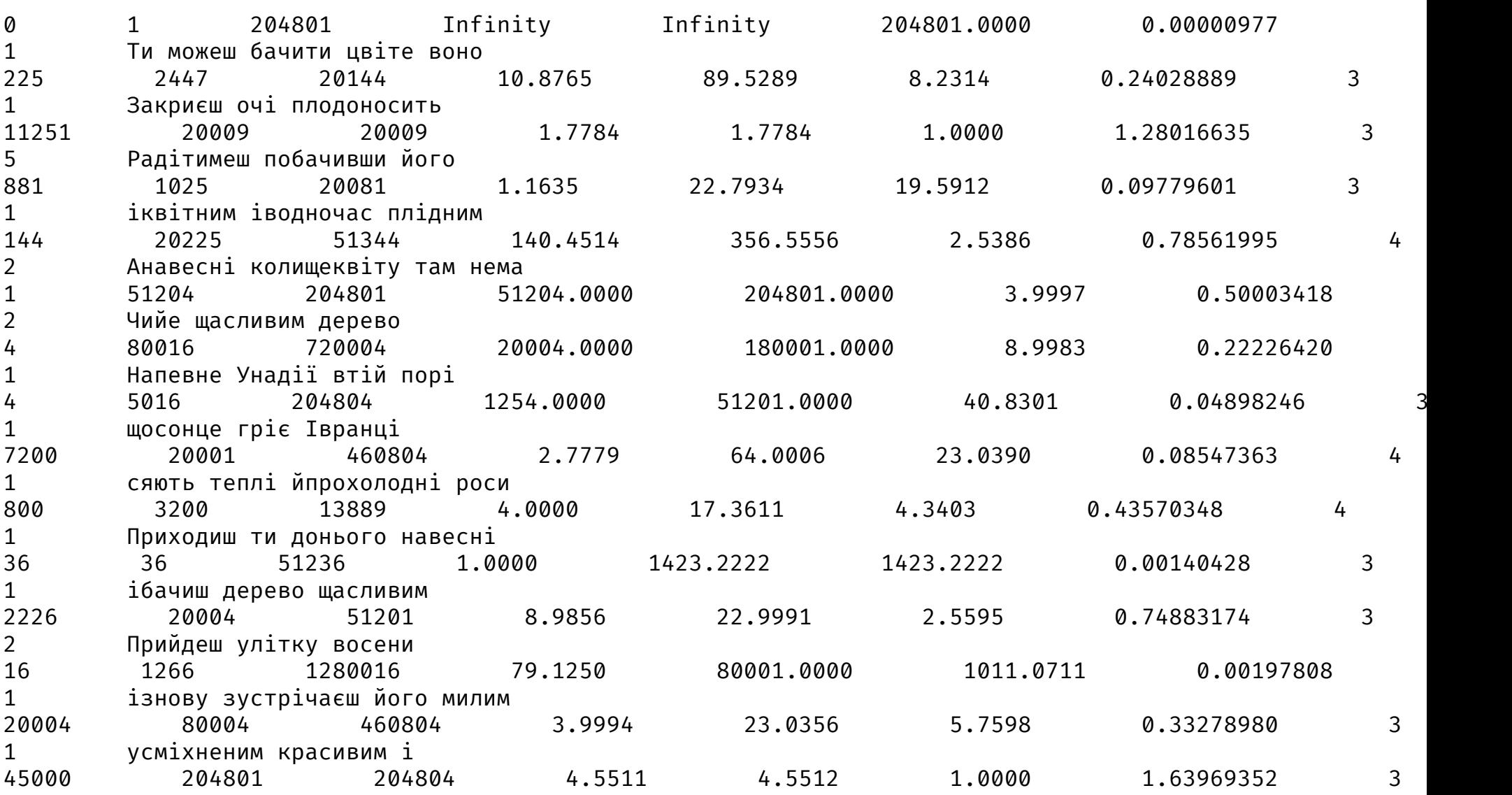

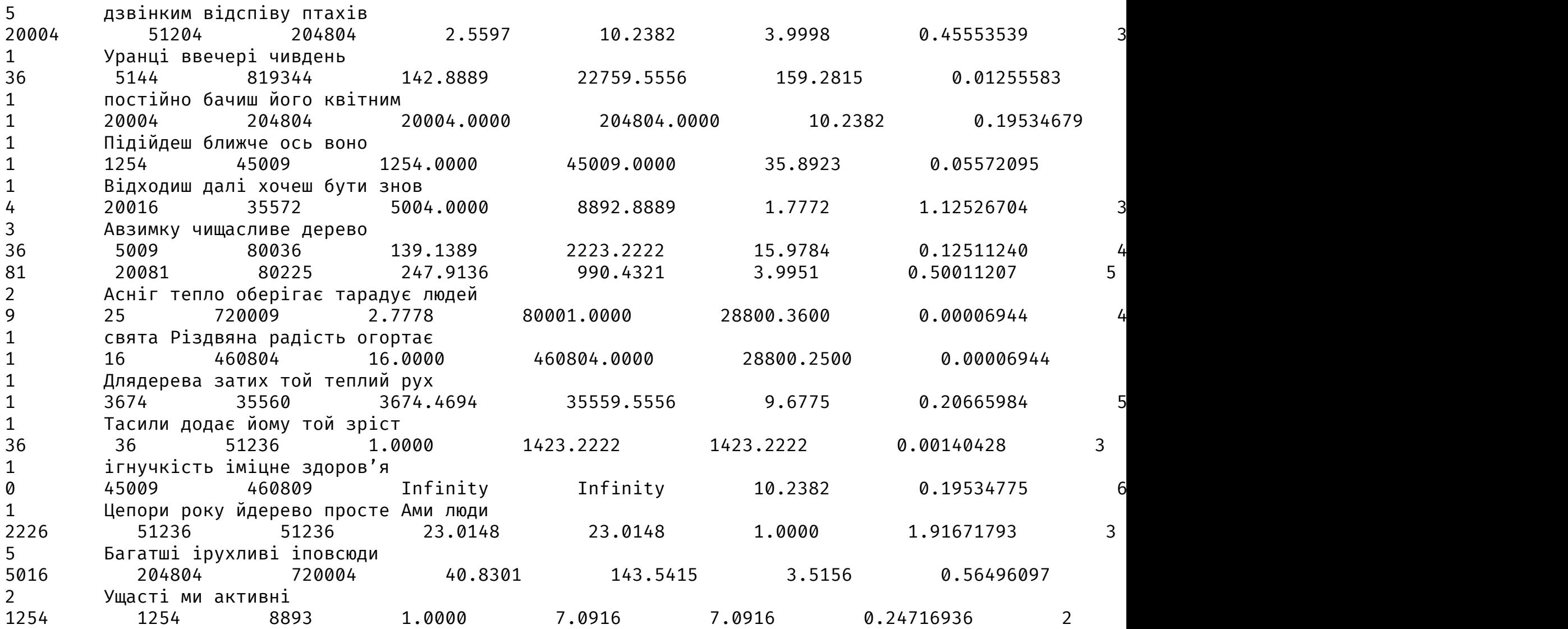

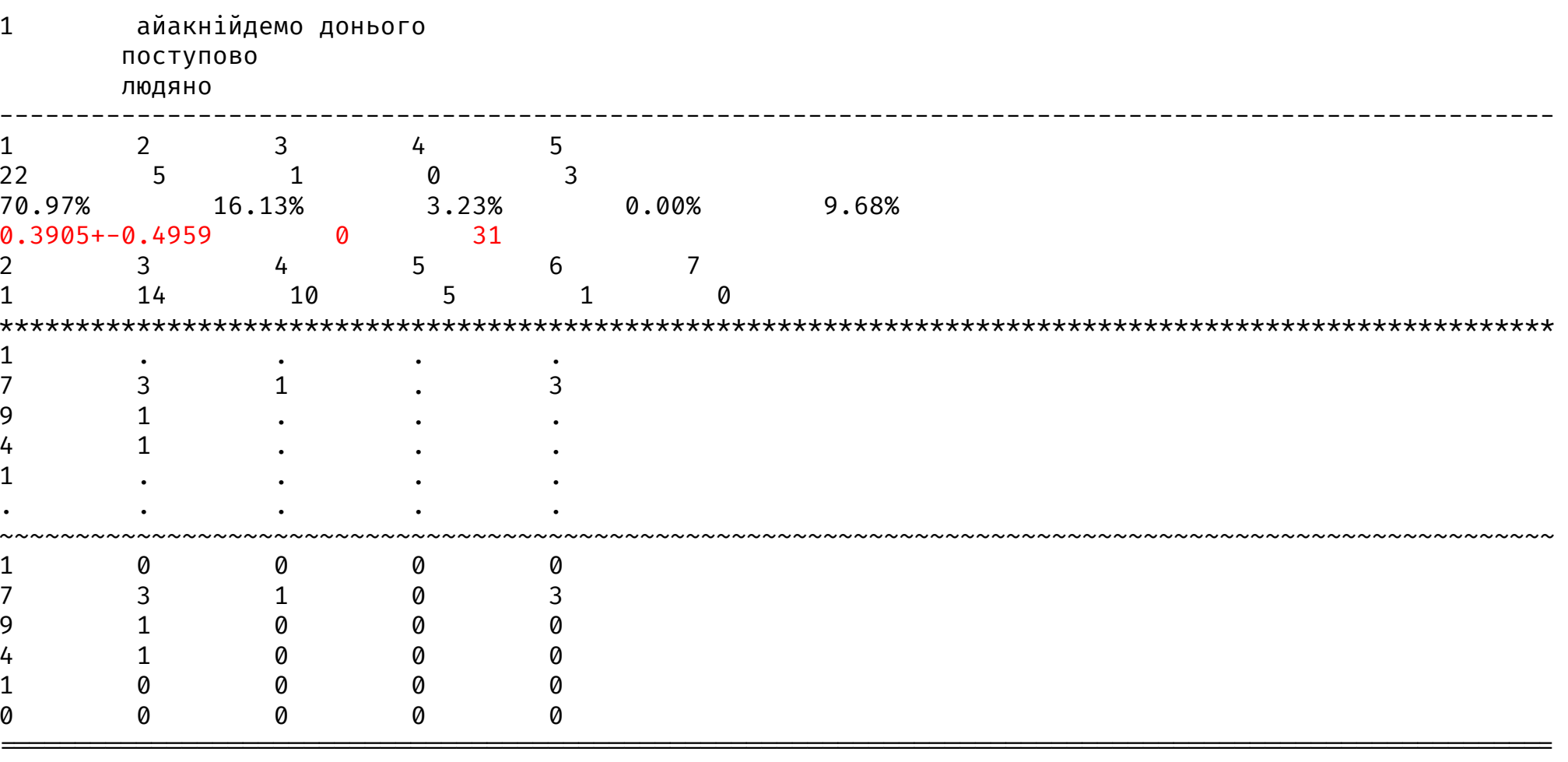

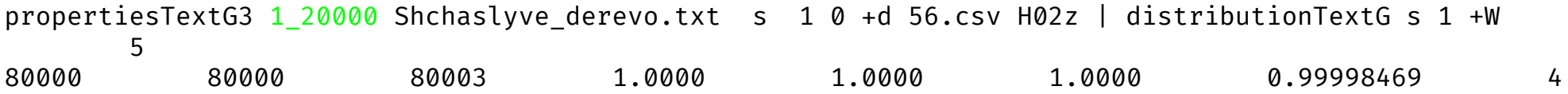

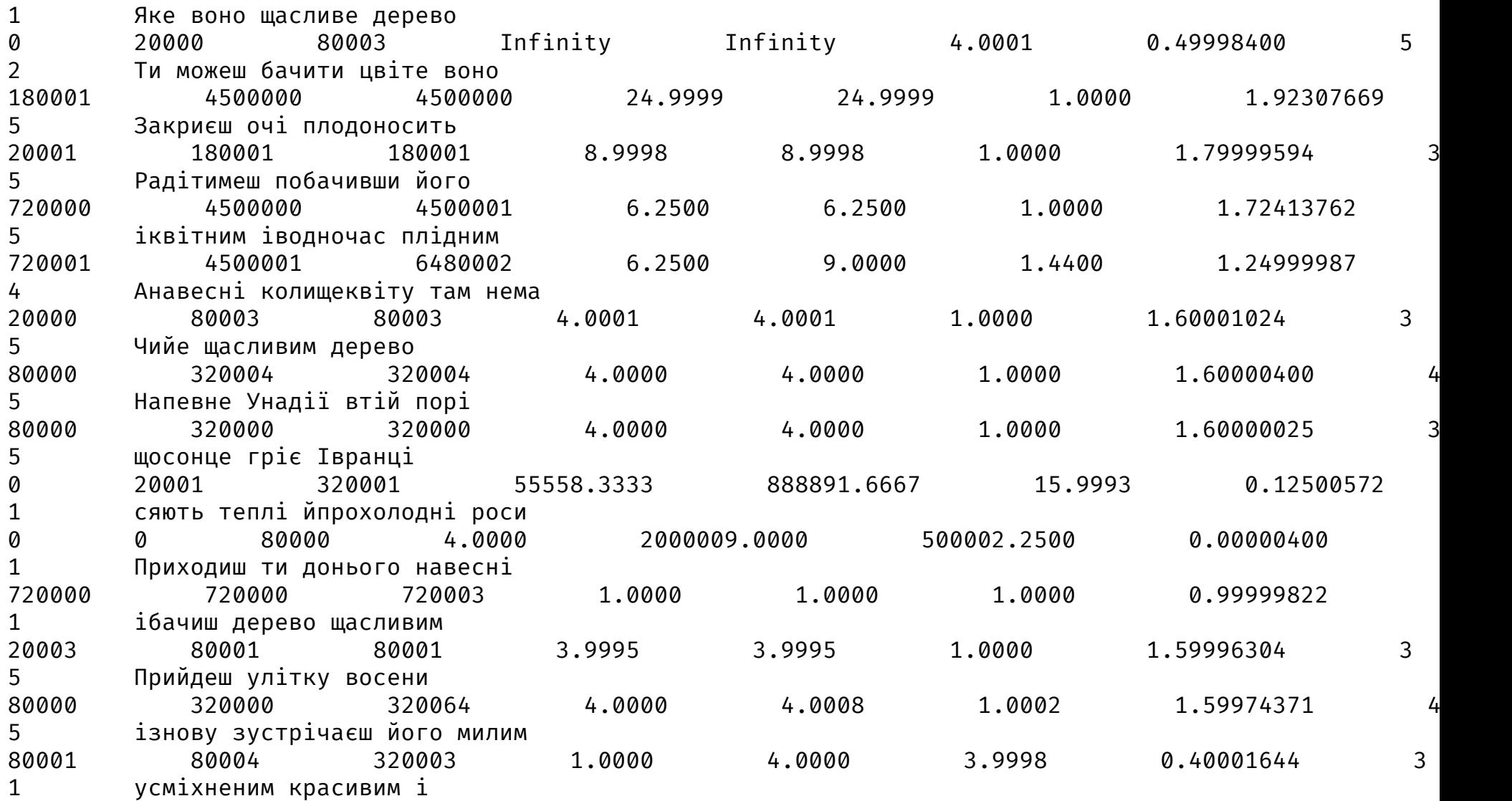

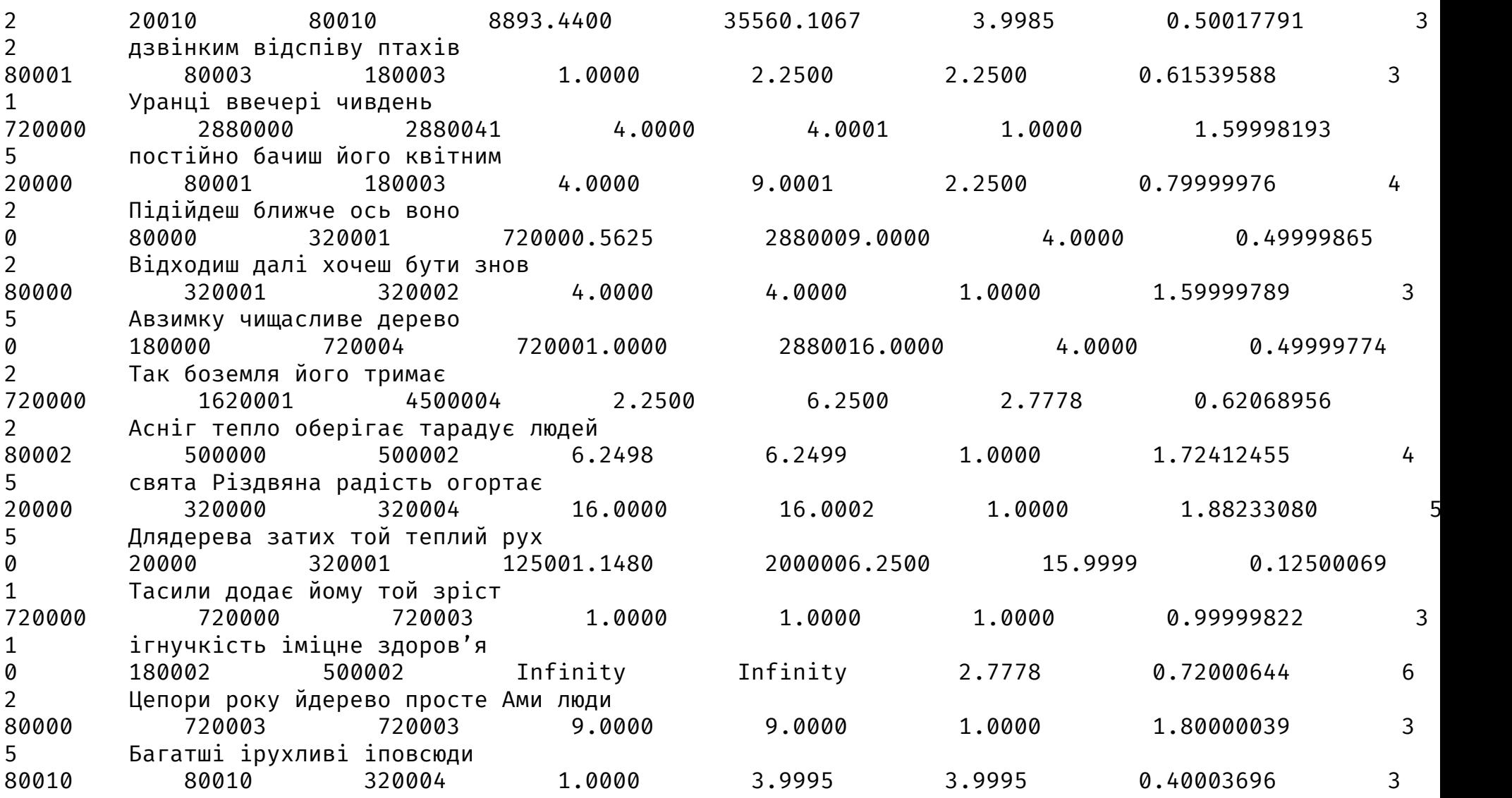
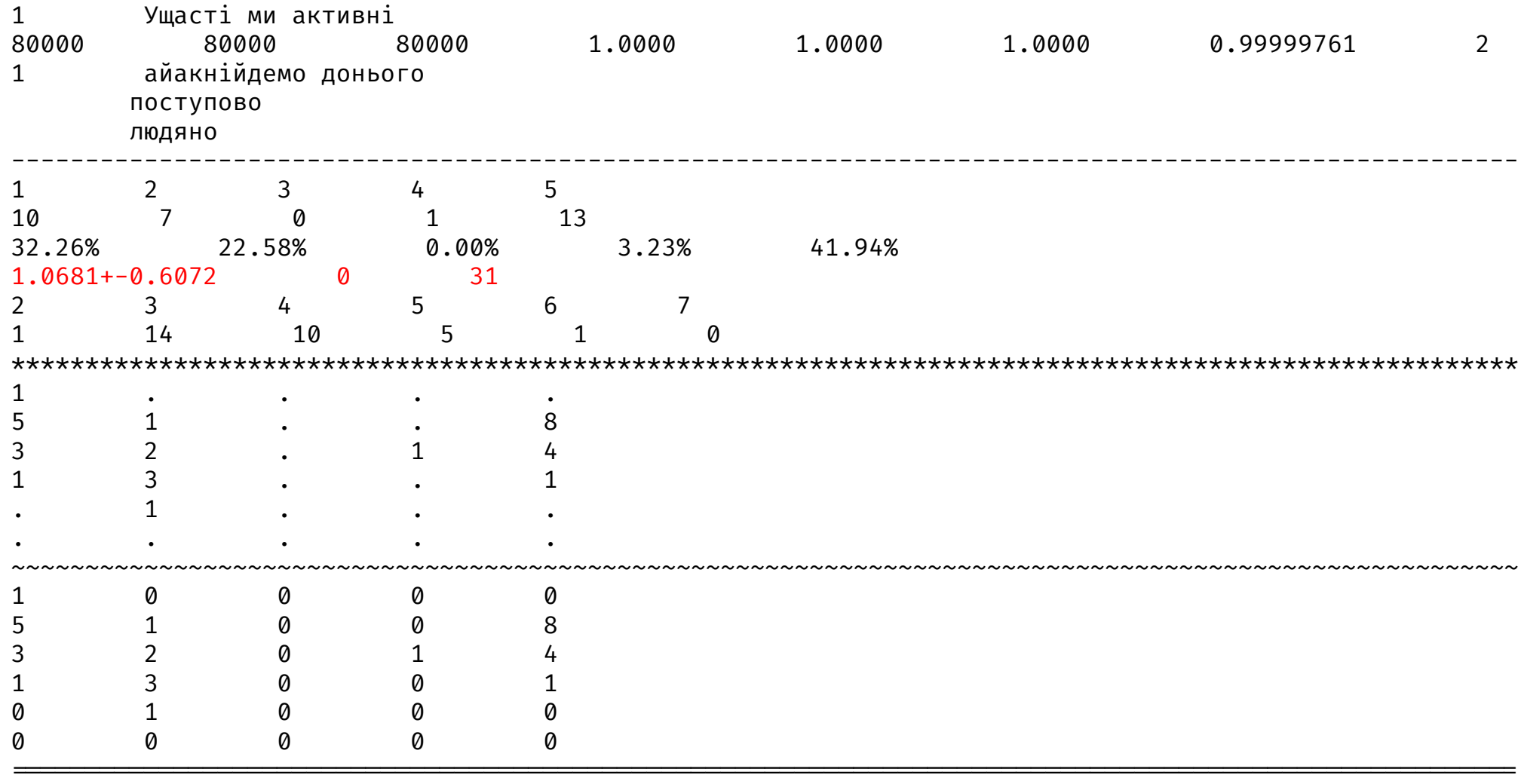

In the first case, the first argument significantly strengthens the analysis of the 2-syllable component, in the second - for the 3 syllable one. If you compare the statistics highlighted in red (mean and standard sample square deviation) in both cases, you will

see that at the text level, the amplification of 2-component components gives much less than 1 result, which means that the data is strongly shifted to the left, to smaller values, and in the second case gives even more than 1 result, which means that the data is more offset to the right, to larger values. But this does not mean that the text is closer to poems with three-syllable verse size. Many lines are classic lines with a two-syllable size (for example, iambic). in particular: "свята Різдвяна радість огортає" (highlighted in blue), but in terms of the duration of the syllables, it is much more suitable for three-syllables foot. This is also an example of the difference between syllabic and tonic verse.

### **Constraints**

When you run the lineVariantsG3 program you can specify as command arguments constraints string. They allow to reduce the number of calculations, to consider only certain options (for example, with a certain definite order of some words, etc.) that allows you to actually expand the program capabilities. These limitations are encoded as command arguments line between two special notation 'brackets' '+a' and '-a'. They form a group of arguments that can stand anywhere in the input line data. Depending on these arguments, the program asks or does not ask an additional question for verification and confirmation (that is called double check).

There are 6 types of constraints, they can be arbitrarily combined, but with respect to boundaries for each of them.

The figure shows that all types implemented with one argument that is the same for all of them – the number of words (or their combinations) in a line. The user, having started the program, can no longer adjust during its work this amount, but it is important for limitations in general. None of the digital characters in the constraints should be greater than this number, also this number is not more than 6 and not less than 0. Also a necessary condition is that no numeric characters within one encoded constraint cannot be repeated twice. For example, the following constraints are obviously not valid: Q2235 (repetition of digits), E2 (digital characters where they do not exist), T247 (7 is greater than 6), F0 (one character instead of the required two), A37523 (7 is greater than 6), B5 (one symbol, and there must be other(s) one(s)). Incorrectly set constraints will either not affect the result (although it will be expected otherwise), or will cause runtime exception and program shutdown. Since the result of their application is not simple, so the program at its work displays a line to which the entered constraints will be applied with an additional question, whether all data are entered correctly.

The types of costraints and their values are given in more detail in the table.

• Constraint E – Without entering additional digital characters – Corresponds to the absence of additional constraints, so does not affects the end result.

- Constraint Q 4 pairs of unequal digits in range from 0 to the number of words or their comcatenations minus 1 Numbers are indices of 4 words or their concatenations, the mutual order of which during the permutations will be saved as follows. Also, if these words are the same (excluding uppercase and lowercase letters), then it is a convenient way to reduce the amount of data to be analyzed.
- Constraint T 3 pairs of unequal digits in range from 0 to the number of words or their concatenations minus 1 Numbers are indices of 3 words or their concatenations, the mutual order of which during the permutations will be saved as follows. Also, if these words are the same (excluding uppercase and lowercase letters), then it is a convenient way to reduce the amount of data to be analyzed.
- Constraint F 2 pairs of unequal digits in range from 0 to the number of words or their combinations minus 1 Numbers are indices of 2 words or their concatenations, the mutual order of which during the permutations will be saved as follows. Also, if these words are the same (excluding uppercase and lowercase letters), then it is a convenient way to reduce the amount of data to be analyzed.
- Constraint A 1 digit and a few more in pairs unequal numbers (all among themselves unequal) to the right of it within The first digit is the index of the element relative to which the placement of all other elements is determined (words or their combinations); all other numbers on the right are indices of the elements that should stand in the resulting permutations to the RIGHT of the element with from the element with the index equal to the first digit.
- Constraint B 1 digit and a few more in pairs unequal numbers (all among themselves unequal) to the right of it within The first digit is the index of the element relative to which the placement of all other elements is determined (words or their combinations); all other numbers on the right are indices of the elements that should stand in the resulting permutations to the LEFT of the element with from the element with the index equal to the first digit.
- Constraint P (fixed Point) (introduced starting with version 0.18.0.0) 1 or several more pairwise unequal digits (all are unequal among themselves) in the range from 0 to the number of words or their combinations minus 1 - each of them (except 0) – means the serial number of the word, which, when reshuffling, will remain in its place (the countdown begins with 1 from left to right), the number 0 is used only for the case of incomplete sets of permutations and corresponds to the situation when the last possible word, the 10th one, should remain in its place. In the case of full permutations set to leave the last word on its place, please, use instead the +b (+bl) command line parameter.

# **Parallel execution of programs**

Typically,all packet programs run on a single processor core. In this case, for all programs under considera [to enable multi-core](https://www.cl.cam.ac.uk/~nk480/higher-order-ad.pdf) operation - parallel computing. To do this, the command line arguments must inclue

+RTS -N -RTS

Their placement does not affect the order and value of other command line arguments, and there m rameters. For more information on these parameters, see the documentation [1].

We can only recommend these settings for the propertiesTextG3 program. For other programs, they are you can use them (they will simply increase the use of resources).

### **Acknowledgements**

The author would like to thank the authors of the work Provably Correct, Asymptotically Efficient, Higher matic Differentiation Faustyna Krawiec, Simon Peyton-Jones, Neel Krishnaswami, Tom Ellis, Richard A. Eise for the idea of the optimization and Mikolaj Konarski, who drew the author's attention to this article. friends, whom he wanted to please with this research. Moreover, the author is acknowledged to everyo has facilitated and promoted the research in any way.

## **Bibliography**

- [1] Glasgow haskell compiler user's guide. 7.5. using smp parallelism. [Електронний ре https://downloads.haskell.org/ghc/latest/docs/users\_guide.pdf. Перевірено 10 листопада 2020 р.
- [2] Shlomo Alexander and Raymond Orbach. Density of states on fractals:«fractons». *Journal de Physique Le*
- [3] Jan Andres, Jiří Fišer, Grzegorz Gabor, and Krzysztof Leśniak. Multivalued fractals. *Chaos, Solitons & Frad*
- [4] Jan Andres and Miposlav Rypka. Multivalued fractals and hyperfractals. *International Journal o* 22(01):1250009, 2012.
- [5] Corine Astésano. *Rythme et accentuation en français: invariance et variabilité stylistique*. Editions L'Har
- [6] David Avnir, Ofer Biham, Daniel Lidar, and Ofer Malcai. Is the geometry of nature fractal? *Science*, 279(5347):39–40, 1998.
- [7] Michael F Barnsley, John E Hutchinson, and Örjan Stenflo. V-variable fractals: fractals with partial se *Mathematics*, 218(6):2051–2088, 2008.
- [8] Christopher J Bishop and Yuval Peres. *Fractals in probability and analysis*, volume 162. Cambridge University
- [9] Marilyn G Boltz. Tempo discrimination of musical patterns: Effects due to pitch and rhythmic strue. *chophysics*, 60(8):1357–1373, 1998.
- [10] Nia Cason, Corine Astésano, and Daniele Schön. Bridging music and speech rhythm: Rhythmic priming and audio– affect speech perception. *Acta psychologica*, 155:43–50, 2015.

- [11] Andrés E Coca, Gerard O Tost, and Zhao Liang. Controlling chaotic melodies. *Proc. Encuentro Naciol grados (ENIP)*, 2009.
- [12] G.W. Cooper, G. Cooper, L.B.A. MEYER, and L.B. Meyer. *The Rhythmic Structure of Music*. Phoenix books. 1963.
- [13] Joseph R Daniele and Aniruddh D Patel. An empirical study of historical patterns in musical rhythm: classical music using the npvi equation. *Music Perception: An Interdisciplinary Journal*, 31(1):10–18, 2013.
- [14] Norberto Degara, Matthew EP Davies, Antonio P[ena, and Mark D Plumbley. Onset event dec](https://www.britannica.com/art/prosody)oding exploiting the r of polyphonic music. *IEEE Journal of Selected Topics in Signal Processing*, 5(6):1228–1239, 2011.
- [15] Norberto Degara, Antonio Pena, Matthew EP Davies, and Mark D Plumbley. Note onset detection using *IEEE International Conference on Acoustics, Speech and Signal Processing*, pages 5526–5529. IEEE, 2010.
- [16] Carolyn Drake and Caroline Palmer. Accent structures in music performance. *Music perception*, 10(3):
- [17] Antonio Galves, Jesus Garcia, Denise Duarte, and Charlotte Galves. Sonority as a basis for rhythmic cla *Prosody 2002, International Conference*, 2002.
- [18] EJ Garba. Music programming–rule-based randomization of melodic patterns. 2008.
- [19] Alex Goldsmith. Synthesising music: exploiting self-similarity using modular forms.
- [20] H. S. Gross. *"prosody." Encyclopedia Britannica.* https://www.britannica.com/art/prosody.
- [21] Erin E Hannon. Perceiving speech rhythm in music: Listeners classify instrumental songs according to language 111(3):403–409, 2009.
- [22] Andre Holzapfel and Yannis Stylianou. Rhythmic similarity of music based on dynamic periodicity warphing. I *tional Conference on Acoustics, Speech and Signal Processing*, pages 2217–2220. IEEE, 2008.
- [23] David Huron and Matthew Royal. What is melodic accent? converging evidence from musical practice. 516, 1996.
- [24] John E Hutchinson. Fractals and self similarity. *Indiana University Mathematics Journal*, 30(5):713–747, 1981.
- [25] John R Iversen, Aniruddh D Patel, and Kengo Ohgushi. Perception of rhythmic grouping depends on auditory experience. *The Journal of the Acoustical Society of America*, 124(4):2263–2271, 2008.
- [26] Vijay Iyer, Jeff Bilmes, Matt Wright, and David Wessel. A novel representation for rhythmic structure. In *Proceedings of the 23rd International Computer Music Conference*, pages 97–100. Citeseer, 1997.
- [27] Jun Kigami. *Analysis on fractals*. Number 143. Cambridge University Press, 2001.
- [28] Cyrille Magne, Mitsuko Aramaki, Corine Astesano, Reyna Leigh Gordon, Sølvi Ystad, Snorre Farner, Richard Kronland-Martinet, and Mireille Besson. Comparison of rhythmic processing in language and music: An interdisciplinary approach. *Journal of Music and Meaning*, 3, 2005.
- [29] Benoit B Mandelbrot and Benoit B Mandelbrot. *The fractal geometry of nature*, volume 1. WH freeman New York, 1982.
- [30] Kevin Merges. Fractals and art. 2005.
- [31] Ihor Nabytovych. ФРАКТАЛИ ТА ФРАКТАЛЬНІ СТРУКТУРИ У ХУДОЖНЬОМУ ТЕКСТІ (на прикладі прози Л. Керрола, КС Льюїса та ХЛ Борхеса). *ВІСНИК ЛЬВІВСЬКОГО УНІВЕРСИТЕТУ. Серія іноземні мови*, (18).
- [32] Katie Overy. Dyslexia and music: From timing deficits to musical intervention. *Annals of the New York academy of sciences*, 999(1):497–505, 2003.
- [33] Narayan Partap and Renu Chugh. Fixed point iterative techniques–an application to fractals. *International Journal of Research in Mathematics & Computation*, 4(1):1–7, 2016.
- [34] Aniruddh D Patel. Rhythm in language and music: parallels and differences. *Annals of the New York Academy of Sciences*, 999(1):140–143, 2003.
- [35] Aniruddh D Patel and Joseph R Daniele. An empirical comparison of rhythm in language and music. *Cognition*, 87(1):B35–B45, 2003.
- [36] Aniruddh D Patel and Joseph R Daniele. Stress-timed vs. syllable-timed music? a comment on huron and ollen (2003). *Music Perception*, 21(2):273–276, 2003.

- [37] Rohit Sunkam Ramanujam and Bill Lin. Randomized partially-minimal routing on three-dimensional mesh networks. *IEEE Computer Architecture Letters*, 7(2):37–40, 2008.
- [38] Franck Ramus. Acoustic correlates of linguistic rhythm: Perspectives. 2002.
- [39] Dietmar Saupe. Algorithms for random fractals. In *The science of fractal images*, pages 71–136. Springer, 1988.
- [40] Xi Shao, Changsheng Xu, and Mohan S Kankanhalli. Unsupervised classification of music genre using hidden markov model. In *2004 IEEE International Conference on Multimedia and Expo (ICME)(IEEE Cat. No. 04TH8763)*, volume 3, pages 2023–2026. IEEE, 2004.
- [41] Joyce L Shields, Astrid McHugh, and James G Martin. Reaction time to phoneme targets as a function of rhythmic cues in continuous speech. *Journal of Experimental Psychology*, 102(2):250, 1974.
- [42] Robert S Strichartz. Fractals in the large. *Canadian Journal of Mathematics*, 50(3):638–657, 1998.
- [43] Neil P McAngus Todd. Segmentation and stress in the rhythmic structure of music and speech: A wavelet model. *The Journal of the Acoustical Society of America*, 93(4):2363–2363, 1993.
- [44] Wiebke Trost and Patrik Vuilleumier. Rhythmic entrainment as a mechanism for emotion induction by music: a neurophysiological perspective. *The emotional power of music: Multidisciplinary perspectives on musical arousal, expression, and social control*, pages 213–225, 2013.
- [45] Giuseppe Vitiello. The brain is like an orchestra. better yet, it is like a jazz combo, which doesn't need a conductor. *Chaos*, 11(1):2017, 2017.
- [46] Peter Vuust, Leif Ostergaard, Karen Johanne Pallesen, Christopher Bailey, and Andreas Roepstorff. Predictive coding of music– brain responses to rhythmic incongruity. *cortex*, 45(1):80–92, 2009.
- [47] Huang Wan-Li. The extremity laws of hydro-thermodynamics. *Applied Mathematics and Mechanics*, 4(4):501–510, 1983.
- [48] Kerri Welch. *A fractal topology of time: Implications for consciousness and cosmology*. California Institute of Integral Studies, 2010.

- [49] [Wolfgang Wildgen. Chaos, fractals and dissipative structures in language. or the end of linguistic s](https://hackage.haskell.org/package/phonetic-languages-simplified-generalized-examples-array)truct *und Walter A. Koch (Hg.), Systems. New Paradigms for the Human Sciences, de Gruyter, Berlin*, pages 596–620, 1998.
- [50] Marcel Zentner and Tuomas Eerola. Rhythmic engagement with music in infancy. *Proceedings of the Nati*onal Academy of the National Academy of the National Academy of the National Academy of the National Academy of the 107(13):5768–5773, 2010.
- [51] Oleksandr Zhabenko. dobutokO-poetry. [Електронний ресурс]. Режим доступу: https://hackage.haskel poetry-0.8.1.0. Перевірено 09 листопада 2020 р.
- [52] Oleksandr Zhabenko. phonetic-languages-rhythmicity. [Електронний ресурс]. https://hackage.haskell.org/package/phonetic-languages-rhythmicity. Перевірено 24 серпня 2020 р.
- [53] Oleksandr Zhabenko. phonetic-languages-simplified-generalized-examples-array. [Електронний рези https://hackage.haskell.org/package/phonetic-languages-simplified-generalized-examples-array. Пер р.
- [54] П Івончак. Український силабо-тонічний вірш 50-х років XIX століття. *Науковий вісник Чернів університету. Слов'янська філологія*, (585-586):80–84, 2012.
- [55] Смаглій Г. А. Теорія музики : Підруч. для навч. закл. освіти, культури і мистецтв., 2013.
- [56] Під ред. Анатолія Волкова. Адекватний переклад // Лексикон загального та порівняльного літера
- [57] Під ред. Анатолія Волкова. Айрен // Лексикон загального та порівняльного літературознавства., 2
- [58] Під ред. Анатолія Волкова. Александрійський вірш // Лексикон загального та порівняльного літер
- [59] Під ред. Анатолія Волкова. Алкеєва строфа // Лексикон загального та порівняльного літературозі
- [60] Під ред. Анатолія Волкова. Алкманова або Архілохова строфа // Лексикон загальн літературознавства., 2001.
- [61] Під ред. Анатолія Волкова. Античні розміри // Лексикон загального та порівняльного літературоз

- [62] Під ред. Анатолія Волкова. Античні строфи // Лексикон загального та порівняльного літературознавства., 2001.
- [63] Під ред. Анатолія Волкова. Аруз, або Аруд // Лексикон загального та порівняльного літературознавства., 2001.
- [64] Під ред. Анатолія Волкова. Асклепіадова строфа // Лексикон загального та порівняльного літературознавства., 2001.
- [65] Під ред. Анатолія Волкова. Баяті // Лексикон загального та порівняльного літературознавства., 2001.
- [66] Під ред. Анатолія Волкова. Буриме // Лексикон загального та порівняльного літературознавства., 2001.
- [67] Під ред. Анатолія Волкова. Варіативність // Лексикон загального та порівняльного літературознавства., 2001.
- [68] Під ред. Анатолія Волкова. Верлібр // Лексикон загального та порівняльного літературознавства., 2001.
- [69] МИКОЛА ВАСИЛЬОВИЧ Гуцуляк. *Українське віршування 30-80-х рр. XVII ст*. PhD thesis, «Теорія літератури». Чернівці: ЧНУ ім. Юрія Федьковича, 2017, 2017.
- [70] Наталія Костенко. ЕЛЕМЕНТИ ТОНІЧНОГО І СИЛАБІЧНОГО ВІРШУВАННЯ В ДУМОВОМУ ВІРШІ ТГ ШЕВЧЕНКА. *НАШ УКРАЇНСЬКИЙ ДІМ*, page 38.
- [71] АГ Кошовий and ГІ Кошовий. Одновимірні самоподібні фрактали та їх використання у моделюванні. 2011.
- [72] Оксана Валентинівна Кудряшова. Functional poetics. 2016.
- [73] О. В. Лазер-Паньків та ін. Л. Л. Звонська, Н. В. Корольова. Ямбічна строфа // Енциклопедичний словник класичних мов., 2017.
- [74] ОВ Любімова. Відтворення античних розмірів в українській поезії 80-х–90-х років ХІХ століття. *Науковий вісник Чернівецького університету. Романо-слов'янський дискурс*, (565):190–193, 2011.
- [75] К Паладян. Початки силабо-тонічної версифікації в румунській літературі. *Питання літературознавства*, (81):164–172, 2010.
- [76] ВД Шарко. Актуальні проблеми природничо-математичної освіти в середній і вищій школі.
- [77] Тарас Шевченко. *Садок вишневий коло хати*. Strelbytskyy Multimedia Publishing, 2018.